# **PVP**

*Release 0.0.0*

**jonny saunders et al**

**Aug 16, 2020**

## **OVERVIEW**

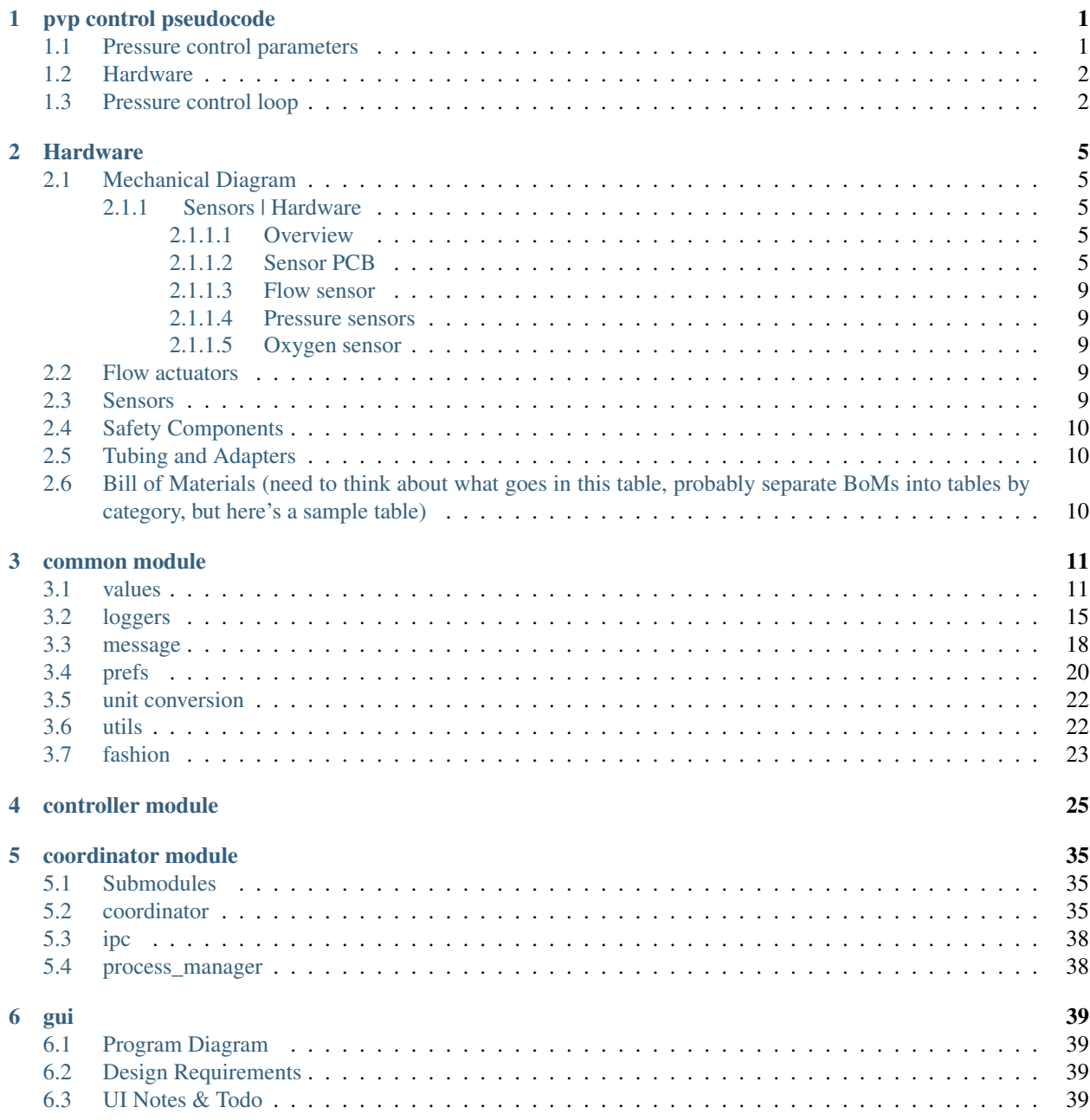

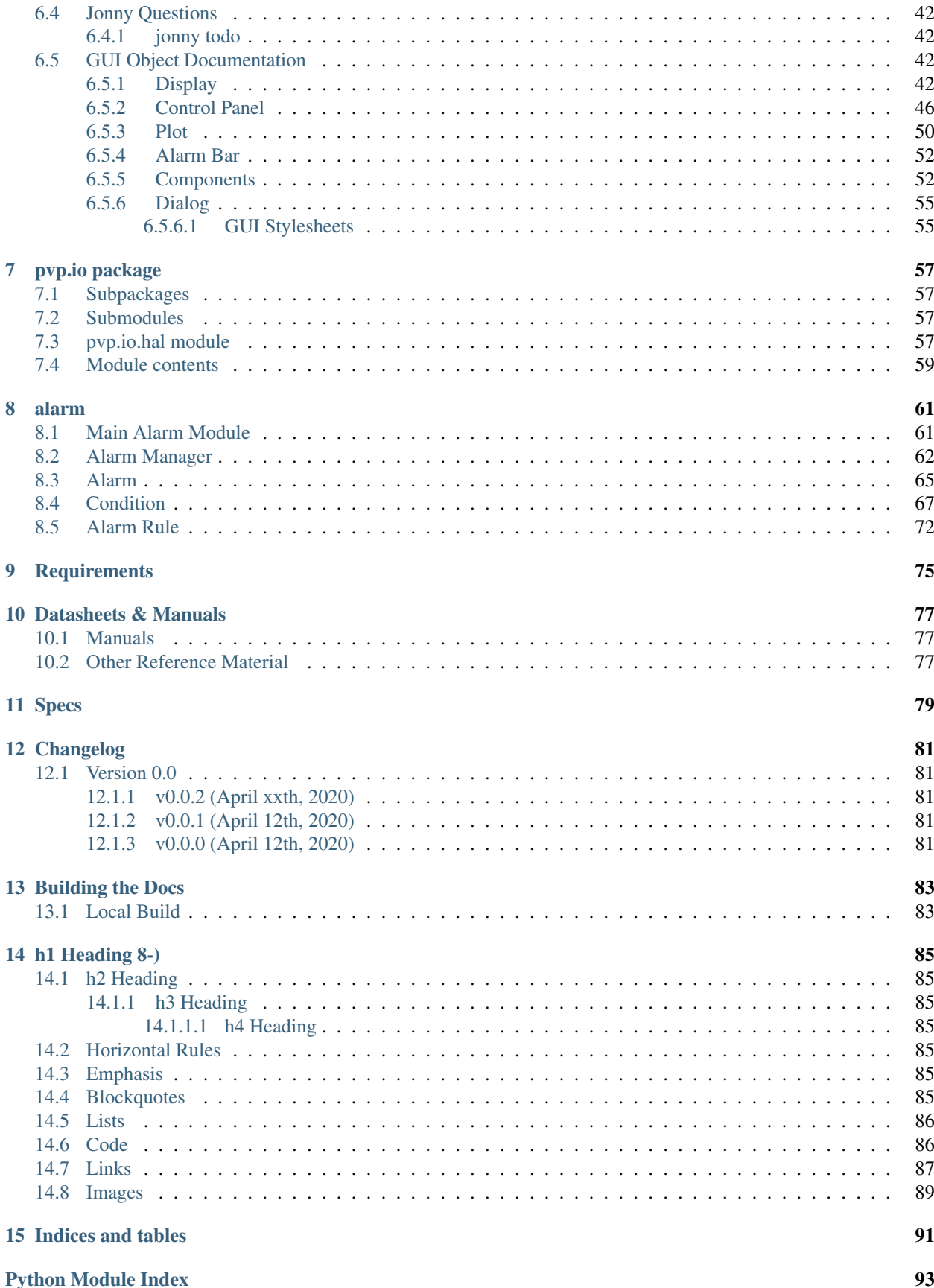

[Index](#page-100-0) 95

## **CHAPTER**

## **ONE**

## **PVP CONTROL PSEUDOCODE**

<span id="page-6-0"></span>Describes the procedure to operate low-cost ventilator under pressure control

## <span id="page-6-1"></span>**1.1 Pressure control parameters**

### Set in GUI

- PIP: peak inhalation pressure (~20 cm H2O)
- T\_insp: inspiratory time to PEEP (~0.5 sec)
- I/E: inspiratory to expiratory time ratio
- bpm: breaths per minute (15 bpm ->  $1/15$  sec cycle time)
- PIP\_time: Target time for PIP. While lungs expand, dP/dt should be PIP/PIP\_time
- flow insp: nominal flow rate during inspiration

### Set by hardware

- FiO2: fraction of inspired oxygen, set by blender
- max\_flow: manual valve at output of blender
- PEEP: positive end-expiratory pressure, set by manual valve

#### Derived parameters

- cycle\_time: 1/bpm
- t\_insp: inspiratory time, controlled by cycle\_time and I/E
- t\_exp: expiratory time, controlled by cycle\_time and I/E

### Monitored variables

- Tidal volume: the volume of air entering the lung, derived from flow through t\_exp
- PIP: peak inspiratory pressure, set by user in software
- Mean plateau pressure: derived from pressure sensor during inspiration cycle hold (no flow)
- PEEP: positive end-expiratory pressure, set by manual valve

## Alarms

- Oxygen out of range
- High pressure (tube/airway occlusion)
- Low-pressure (disconnect)
- Temperature out of range
- Low voltage alarm (if using battery power)
- Tidal volume (expiratory) out of range

## <span id="page-7-0"></span>**1.2 Hardware**

## Sensors

- O2 fraction, in inspiratory path
- Pressure, just before wye to endotrachial tube
- Flow, on expiratory path
- Temperature
- Humidity?

## Actuators

- Inspiratory valve
	- Proportional or on/off
	- Must maintain low flow during expiratory cycle to maintain PEEP
- Expiratory valve
	- On/off in conjunction with PEEP valve probably OK

## <span id="page-7-1"></span>**1.3 Pressure control loop**

- 1. Begin inhalation
	- v1 Triggered by program every 1/bpm sec
	- v2 triggered by momentary drop in pressure when patient initiates inhalation (technically pressure-assisted control, PAC)
	- 1. ExpValve.close()
	- 2. InspValve.set(flow\_insp)
- 2. While PSensor.read() < PIP
	- 1. Monitor d(PSensor.read())/dt
	- 2. Adjust flow rate for desired slope with controller
- 3. Cut flow and hold for t\_insp
	- 1. InspValve.close()
	- 2. Monitor PSensor.read() and average across this time interval to report mean plateau pressure
- 4. Begin exhalation and hold for t\_exp
	- 1. InspValve.set(PEEP\_flow\_rate) (alt: switch to parallel tube with continuous flow)
	- 2. ExpValve.open()
	- 3. integrate(FSensor.read()) for t\_exhalation to determine V\_tidal

5. Repeat from step 1.

## **CHAPTER**

## **TWO**

## **HARDWARE**

## <span id="page-10-1"></span><span id="page-10-0"></span>**2.1 Mechanical Diagram**

## <span id="page-10-2"></span>**2.1.1 Sensors | Hardware**

## <span id="page-10-3"></span>**2.1.1.1 Overview**

The TigerVent has four main sensors: 1. oxygen sensor (O2S) 2. proximal pressure sensor (PS1) 3. expiratory pressure sensor (PS2) 4. expiratory flow sensor (FS1)

These materials interface with a modular sensor PCB that can be reconfigured for part substitution. The nominal design assumes both pressure sensors and the oxygen sensor have analog voltage outputs, and interface with the controller via I2C link with a 16-bit, 4 channel ADC (ADS1115). The expiratory flow sensor (SFM3300 or equivalent) uses a direct I2C interface, but can be replaced by a commercial spirometer and an additional differential pressure sensor.

## <span id="page-10-4"></span>**2.1.1.2 Sensor PCB**

## **Schematic**

## **Bill of Materials**

- – Ref
	- Part
	- Description
	- Datasheet
- – U1
	- Amphenol 1 PSI-D1-4V-MINI
	- Analog output differential pressure sensor
	- /DS-0103-Rev-A-1499253.pdf <- not sure best way to do this
- – U3
	- Amphenol 1 PSI-D1-4V-MINI differential pressure sensor
	- Analog output differential pressure sensor
	- above
- – U2

images/mechanical\_diagram.png

Fig. 1: Schematic diagram of main mechanical components

images/sensor\_pcb\_schematic.png

Fig. 2: Electrical schematic for sensor board

- Adafruit 4-channel ADS1115 ADC breakout
- Supply ADC to RPi to read analog sensors
- /adafruit-4-channel-adc-breakouts.pdf
- – U4
	- INA126 instrumentation amplifier, DIP-8
	- Instrumentation amplifier to boost oxygen sensor output
	- /ina126.pdf
- – J1
	- 01x02 2.54 mm pin header
	- Breakout for alert pin from ADS1115 ADC
	- none
- – J2
	- $-02x04$  2.54 mm pin header
	- Jumpers to select I2C address for ADC
	- none
- – J3
	- 40 pin RPi hat connector
	- Extends RPi GPIO pins to the board
	- (to be inserted)
- – J4
	- 01x02 2.54 mm 90 degree pin header
	- For direct connection to oxygen sensor output
	- none
- – J5
	- 01x04 2.54 mm 90 degree pin header pin header
	- For I2C connection to SFM3300 flow meter
	- none
- – J6
	- 01x03 2.54 mm 90 degree pin header pin header
	- Connector to use an additional analog output (ADS1115 input A3).
	- none
- – R1
	- 1-2.7 k resistor
	- Optional I2C pullup resistor (RPi already has 1.8k pullups)
	- none
- – R2
- 1-2.7 k resistor
- Connector to use an additional analog output (RPi already has 1.8k pullups).
- none
- – R3
	- 0.1-100k resistor
	- $-$  R<sub>\_</sub>G that sets gain for the INA126 instrumentation amplifier (U4). G = 5 + 80k/R<sub>\_</sub>G
	- none

## <span id="page-14-0"></span>**2.1.1.3 Flow sensor**

Document D-lite alternative

## <span id="page-14-1"></span>**2.1.1.4 Pressure sensors**

Just use any other analog voltage output (0-4 V) sensor

## <span id="page-14-2"></span>**2.1.1.5 Oxygen sensor**

Explanation of interface circuit and some alts

• Expiratory flow sensor (FS1)

## <span id="page-14-3"></span>**2.2 Flow actuators**

- Actuator PCB/overview (link to PCB with BoM, schematic, layout, etc.)
- Proportional solenoid valve (V1) (link to doc with crit specs, driving circuit, part spec, datasheet, alternatives, etc.)
- Expiratory valve (V2) (link to doc with crit specs, driving circuit, part spec, datasheet, etc.)

## <span id="page-14-4"></span>**2.3 Sensors**

- Sensor PCB/overview (link to PCB with BoM, schematic, layout, etc.)
- Oxygen sensor (O2S) (link to doc with crit specs, interface circuit, part spec, datasheet, alternatives, etc.)
- Proximal pressure sensor (PS1)
- Expiratory pressure sensor (PS2)
- Expiratory flow sensor (FS1)

## <span id="page-15-0"></span>**2.4 Safety Components**

- 50 psi, high pressure relief valve (PRV1)
- Safety check valve (CV)
- 70 cmH2O patient-side pressure relief valve (PRV2)
- Filters (F1, F2)
- PEEP valve (PEEP) (include the design bifurcation in this module description)

## <span id="page-15-1"></span>**2.5 Tubing and Adapters**

- Manifold 1
- Manifold 2
- Mounting Bracket 1... etc.

## <span id="page-15-2"></span>**2.6 Bill of Materials (need to think about what goes in this table, probably separate BoMs into tables by category, but here's a sample table)**

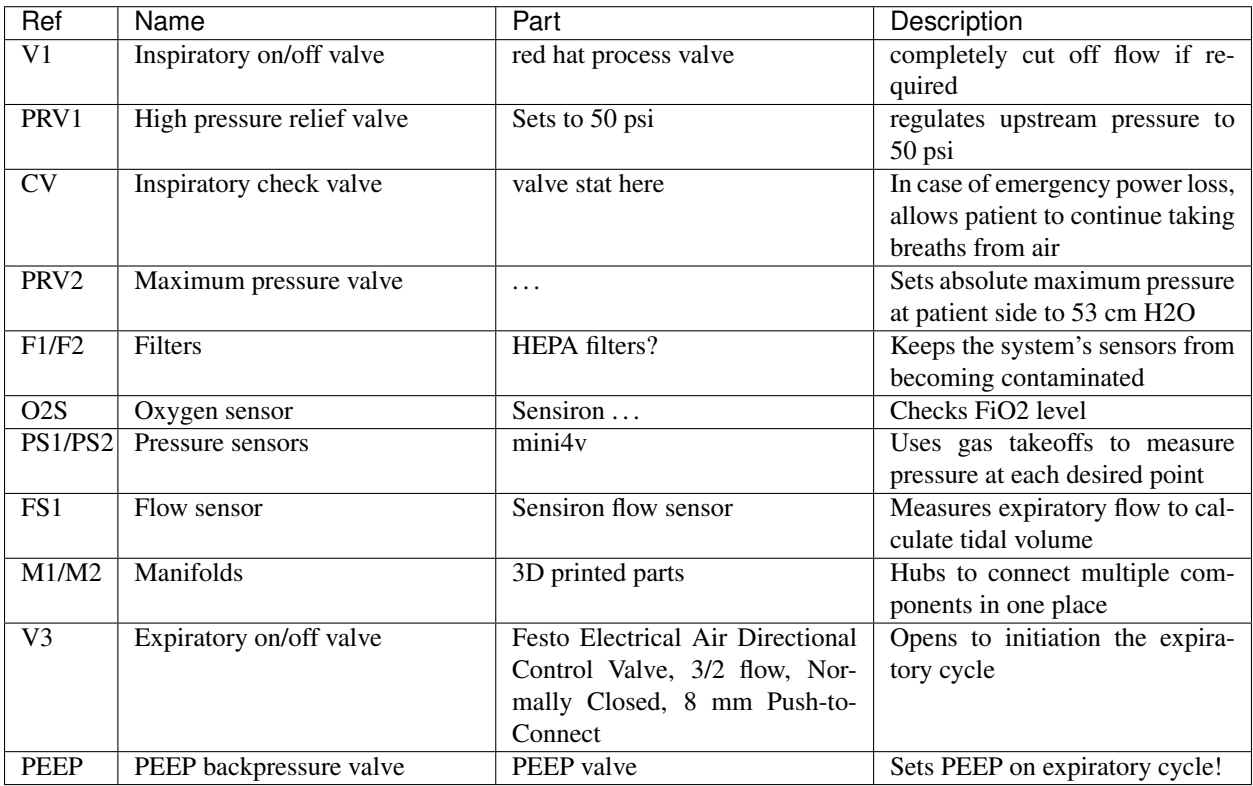

## **CHAPTER**

## **THREE**

## **COMMON MODULE**

## <span id="page-16-1"></span><span id="page-16-0"></span>**3.1 values**

## Parameterization of variables and values

## Data

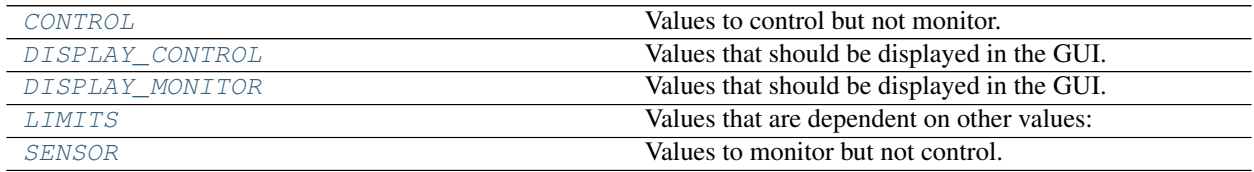

## Classes

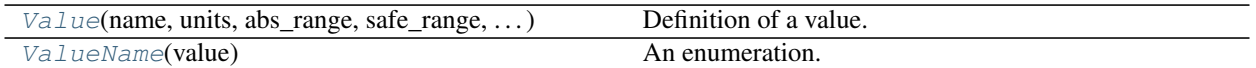

## <span id="page-16-2"></span>**class** pvp.common.values.**ValueName**(*value*) Bases: [enum.Enum](https://docs.python.org/3/library/enum.html#enum.Enum)

An enumeration. Attributes

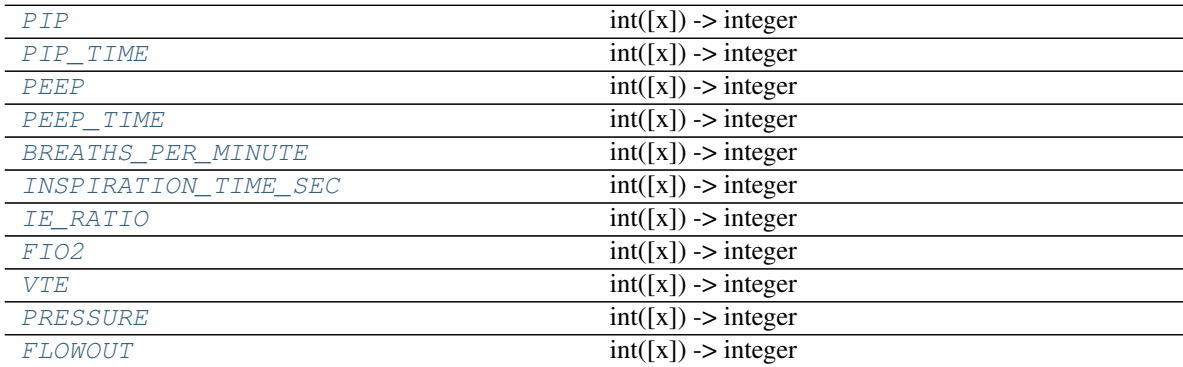

<span id="page-16-4"></span><span id="page-16-3"></span>**PIP = 1**

<span id="page-16-6"></span><span id="page-16-5"></span>**PIP\_TIME = 2 PEEP = 3**

```
PEEP_TIME = 4
BREATHS_PER_MINUTE = 5
INSPIRATION_TIME_SEC = 6
IE_RATIO = 7
FIO2 = 8
VTE = 9
PRESSURE = 10
FLOWOUT = 11
```
<span id="page-17-7"></span><span id="page-17-6"></span><span id="page-17-5"></span><span id="page-17-0"></span>**class** pvp.common.values.**Value**(*name: str*, *units: str*, *abs\_range: tuple*, *safe\_range: tuple*, *decimals: int*, *control: bool*, *sensor: bool*, *display: bool*, *plot: bool = False*, *plot\_limits: Union[None*, *Tuple[pvp.common.values.ValueName]] = None*, *control\_type: Union[None*, *str] = None*, *group: Union[None*, *dict] = None*, *default: (<class 'int'>*, *<class 'float'>) = None*)

Bases: [object](https://docs.python.org/3/library/functions.html#object)

Definition of a value.

Used by the GUI and control module to set defaults.

### **Parameters**

- **name**  $(str)$  $(str)$  $(str)$  Human-readable name of the value
- **units**  $(str)$  $(str)$  $(str)$  Human-readable description of units
- **abs\_range**  $(tuple)$  $(tuple)$  $(tuple)$  tuple of ints or floats setting the logical limit of the value, eg. a percent between 0 and 100, (0, 100)
- **safe\_range**  $(tuple)$  $(tuple)$  $(tuple)$  tuple of ints or floats setting the safe ranges of the value,

note:

```
this is not the same thing as the user-set alarm values,
though the user-set alarm values are initialized as ``safe_range``.
```
- **decimals** ([int](https://docs.python.org/3/library/functions.html#int)) the number of decimals of precision used when displaying the value
- **display**  $(b \circ \circ l)$  whether the value should be displayed in the monitor. if control == True, automatically set to False because all controls have their own numerical displays
- **plot** ([bool](https://docs.python.org/3/library/functions.html#bool)) whether or not the value is plottable int he center plot window
- **plot\_limits** ([None,](https://docs.python.org/3/library/constants.html#None) tuple ([ValueName](#page-16-2))) If plottable, and the plotted value has some alarm limits for another value, plot those limits as horizontal lines in the plot. eg. the PIP alarm range limits should be plotted on the Pressure plot

## Methods

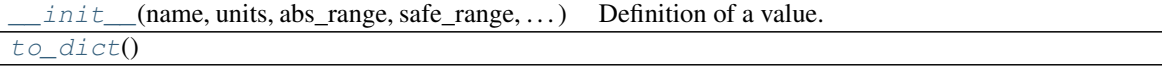

## Attributes

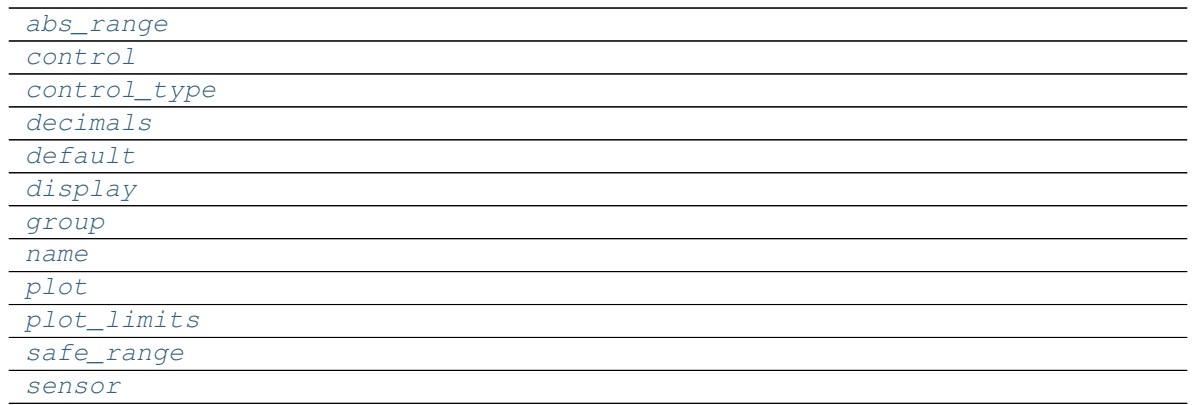

<span id="page-18-0"></span>**\_\_init\_\_**(*name: str*, *units: str*, *abs\_range: tuple*, *safe\_range: tuple*, *decimals: int*, *control: bool*, *sensor: bool*, *display: bool*, *plot: bool = False*, *plot\_limits: Union[None*, *Tuple[pvp.common.values.ValueName]] = None*, *control\_type: Union[None*, *str] = None*, *group: Union[None*, *dict] = None*, *default: (<class 'int'>*, *<class 'float'>) = None*) Definition of a value.

Used by the GUI and control module to set defaults.

### Parameters

- **name** ([str](https://docs.python.org/3/library/stdtypes.html#str)) Human-readable name of the value
- **units**  $(str)$  $(str)$  $(str)$  Human-readable description of units
- **abs\_range**  $(tuple)$  $(tuple)$  $(tuple)$  tuple of ints or floats setting the logical limit of the value, eg. a percent between 0 and 100, (0, 100)
- **safe\_range** ([tuple](https://docs.python.org/3/library/stdtypes.html#tuple)) tuple of ints or floats setting the safe ranges of the value,

note:

```
this is not the same thing as the user-set alarm values,
though the user-set alarm values are initialized as ``safe_
˓→range``.
```
- **decimals** ([int](https://docs.python.org/3/library/functions.html#int)) the number of decimals of precision used when displaying the value
- **display** ([bool](https://docs.python.org/3/library/functions.html#bool)) whether the value should be displayed in the monitor. if control == True, automatically set to False because all controls have their own numerical displays
- **plot** ([bool](https://docs.python.org/3/library/functions.html#bool)) whether or not the value is plottable int he center plot window
- **plot\_limits** ([None,](https://docs.python.org/3/library/constants.html#None) [tuple\(](https://docs.python.org/3/library/stdtypes.html#tuple)[ValueName](#page-16-2))) If plottable, and the plotted value has some alarm limits for another value, plot those limits as horizontal lines in the plot. eg. the PIP alarm range limits should be plotted on the Pressure plot

## <span id="page-18-5"></span>**property name**

<span id="page-18-7"></span><span id="page-18-6"></span><span id="page-18-4"></span><span id="page-18-3"></span><span id="page-18-2"></span><span id="page-18-1"></span>**property abs\_range property safe\_range property decimals property default property control**

```
property sensor
property display
property control_type
property group
property plot
property plot_limits
to_dict()
```

```
pvp.common.values.SENSOR = OrderedDict([(<ValueName.PIP: 1>, <pvp.common.values.Value obje
    Values to monitor but not control.
```
Used to set alarms for out-of-bounds sensor values. These should be sent from the control module and not computed.:

```
{
   'name' (str): Human readable name,
   'units' (str): units string, (like degrees or %),
   'abs_range' (tuple): absolute possible range of values,
    'safe_range' (tuple): range outside of which a warning will be raised,
   'decimals' (int): The number of decimals of precision this number should be
˓→displayed with
}
```
<span id="page-19-0"></span>pvp.common.values.CONTROL = OrderedDict([(<ValueName.PIP: 1>, <pvp.common.values.Value obj Values to control but not monitor.

Sent to control module to control operation of ventilator.:

```
'name' (str): Human readable name,
   'units' (str): units string, (like degrees or %),
   'abs_range' (tuple): absolute possible range of values,
   'safe_range' (tuple): range outside of which a warning will be raised,
   'default' (int, float): the default value of the parameter,
   'decimals' (int): The number of decimals of precision this number should be
˓→displayed with
```
- <span id="page-19-2"></span>pvp.common.values.DISPLAY\_MONITOR = OrderedDict([(<ValueName.PIP: 1>, <pvp.common.values.V Values that should be displayed in the GUI. If a value is also a CONTROL it will always have the measured value displayed, these values are those that are sensor values that are uncontrolled and should be displayed.
- <span id="page-19-1"></span>pvp.common.values.DISPLAY\_CONTROL = OrderedDict([(<ValueName.PIP: 1>, <pvp.common.values.V Values that should be displayed in the GUI. If a value is also a CONTROL it will always have the measured value displayed, these values are those that are sensor values that are uncontrolled and should be displayed.

```
pvp.common.values.LIMITS = {}
     Values that are dependent on other values:
```

```
"dependent_value": (
   ['value_1', 'value_2'],
   callable_returning_boolean
}
```
{

}

{

}

Where the first argument in the tuple is a list of the values that will be given as argument to the callable\_returning\_boolean which will return whether (True) or not (False) a value is allowed.

## <span id="page-20-0"></span>**3.2 loggers**

Logging functionality

There are two types of loggers: a standard logging. Logger -based logging system for debugging and recording system events, and a tables - based  $Database$  class to store continuously measured sensor values.

**Classes** 

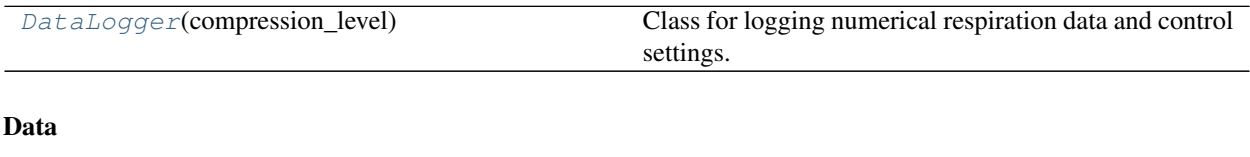

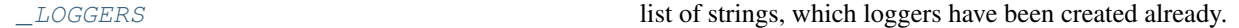

Functions

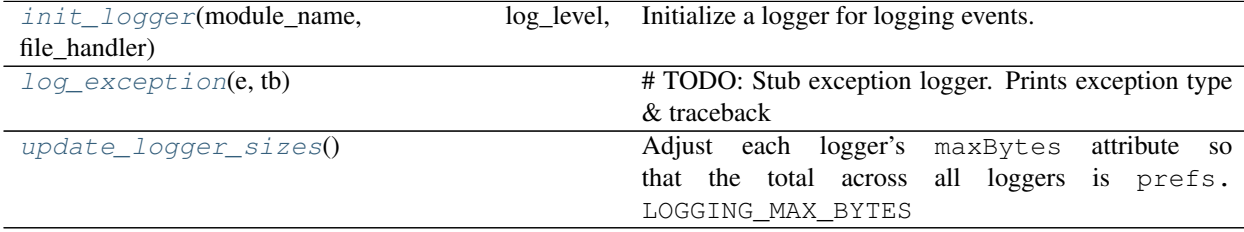

<span id="page-20-1"></span>pvp.common.loggers.**\_LOGGERS = ['pvp.common.prefs', 'pvp.alarm.alarm\_manager']** list of strings, which loggers have been created already.

<span id="page-20-2"></span>pvp.common.loggers.**init\_logger**(*module\_name: [str](https://docs.python.org/3/library/stdtypes.html#str)*, *log\_level: [int](https://docs.python.org/3/library/functions.html#int) = None*, *file\_handler: [bool](https://docs.python.org/3/library/functions.html#bool) =*  $True) \rightarrow logging. Logger$ 

Initialize a logger for logging events.

If a logger has already been initialized, return that.

### **Parameters**

- **module\_name** ([str](https://docs.python.org/3/library/stdtypes.html#str)) module name used to generate filename and name logger
- **log\_level** ([int](https://docs.python.org/3/library/functions.html#int)) one of :var:`logging.DEBUG`, :var:`logging.INFO`, :var:`logging.WARNING`, or :var:`logging.ERROR`
- **file\_handler** ([bool,](https://docs.python.org/3/library/functions.html#bool) [str](https://docs.python.org/3/library/stdtypes.html#str)) if True, (default), log in <logdir>/ module\_name.log . if False, don't log to disk.

Returns Logger 4 u 2 use

Return type logging. Logger

<span id="page-20-4"></span>pvp.common.loggers.**update\_logger\_sizes**()

<span id="page-20-3"></span>Adjust each logger's maxBytes attribute so that the total across all loggers is prefs. LOGGING\_MAX\_BYTES

### pvp.common.loggers.**log\_exception**(*e*, *tb*)

# TODO: Stub exception logger. Prints exception type & traceback

### **Parameters**

• **e** – Exception to log

- **tb** TraceBack associated with Exception e
- <span id="page-21-0"></span>**class** pvp.common.loggers.**DataLogger**(*compression\_level: [int](https://docs.python.org/3/library/functions.html#int) = 9*)

Bases: [object](https://docs.python.org/3/library/functions.html#object)

Class for logging numerical respiration data and control settings. Creates a hdf5 file with this general structure:

### Methods

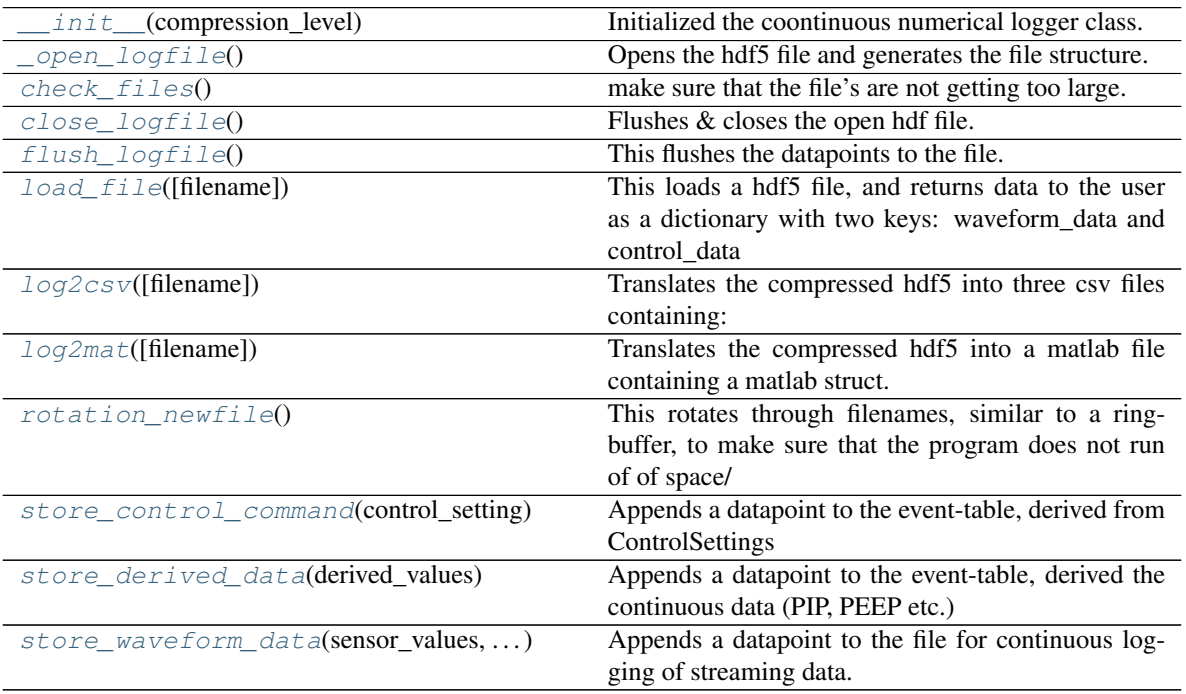

/ root |— waveforms (group) | |— time | pressure\_data | flow\_out | control\_signal\_in | control\_signal\_out | FiO2 | Cycle No.  $||$  — controls (group)  $||$  — (time, controllsignal)  $||$  — derived\_quantities (group) | |— (time, Cycle No, I\_PHASE\_DURATION, PIP\_TIME, PEEP\_time, PIP, PIP\_PLATEAU, PEEP, VTE ) | |

Public Methods: close\_logfile(): Flushes, and closes the logfile. store\_waveform\_data(SensorValues): Takes data from SensorValues, but DOES NOT FLUSH store\_controls(): Store controls in the same file? TODO: Discuss flush\_logfile(): Flush the data into the file

Initialized the coontinuous numerical logger class.

- Parameters **compression\_level** ([int,](https://docs.python.org/3/library/functions.html#int) optional) Compression level of the hdf5 file. Defaults to 9.
- <span id="page-21-2"></span><span id="page-21-1"></span>**\_\_init\_\_**(*compression\_level: [int](https://docs.python.org/3/library/functions.html#int) = 9*) Initialized the coontinuous numerical logger class.
	- Parameters **compression\_level** ([int,](https://docs.python.org/3/library/functions.html#int) optional) Compression level of the hdf5 file. Defaults to 9.

#### **\_open\_logfile**()

Opens the hdf5 file and generates the file structure.

## <span id="page-22-1"></span>**close\_logfile**()

Flushes & closes the open hdf file.

<span id="page-22-9"></span>**store\_waveform\_data**(*sensor\_values: SensorValues*, *control\_values: ControlValues*)

Appends a datapoint to the file for continuous logging of streaming data. NOTE: Not flushed yet.

### Parameters

- **sensor\_values** ([SensorValues](#page-23-1)) SensorValues to be stored in the file.
- **control\_values** ([ControlValues](#page-24-0)) ControlValues to be stored in the file

### <span id="page-22-7"></span>**store\_control\_command**(*control\_setting: ControlSetting*)

Appends a datapoint to the event-table, derived from ControlSettings

**Parameters control\_setting** ([ControlSetting](#page-24-1)) – ControlSettings object, the content of which should be stored

#### <span id="page-22-8"></span>**store\_derived\_data**(*derived\_values: DerivedValues*)

Appends a datapoint to the event-table, derived the continuous data (PIP, PEEP etc.)

Parameters **derived\_values** ([DerivedValues](#page-24-2)) – DerivedValues object, the content of which should be stored

### <span id="page-22-2"></span>**flush\_logfile**()

This flushes the datapoints to the file. To be executed every other second, e.g. at the end of breath cycle.

#### <span id="page-22-0"></span>**check\_files**()

make sure that the file's are not getting too large.

#### <span id="page-22-6"></span>**rotation\_newfile**()

This rotates through filenames, similar to a ringbuffer, to make sure that the program does not run of of space/

#### <span id="page-22-3"></span>**load\_file**(*filename=None*)

This loads a hdf5 file, and returns data to the user as a dictionary with two keys: waveform\_data and control\_data

**Parameters filename** ([str,](https://docs.python.org/3/library/stdtypes.html#str) optional) – Path to a hdf5-file. If none is given, uses currently open file. Defaults to None.

Returns Containing the data arranged as ` {"waveform\_data": waveform\_data, "control\_data": control\_data, "derived\_data": derived\_data}`

#### Return type dictionary

#### <span id="page-22-5"></span>**log2mat**(*filename=None*)

Translates the compressed hdf5 into a matlab file containing a matlab struct. This struct has the same structure as the hdf5 file, but is not compressed. Use for any file:

dl = DataLogger() dl.log2mat(filename)

The file is saved at the same path as *.mat* file, where the content is represented as matlab-structs.

**Parameters filename** ([str,](https://docs.python.org/3/library/stdtypes.html#str) optional) – Path to a hdf5-file. If none is given, uses currently open file. Defaults to None.

### <span id="page-22-4"></span>**log2csv**(*filename=None*)

#### Translates the compressed hdf5 into three csv files containing:

• waveform\_data (measurement once per cycle)

- derived\_quantities (PEEP, PIP etc.)
- control\_commands (control commands sent to the controller)

This approximates the structure contained in the hdf5 file. Use for any file:

dl = DataLogger() dl.log2csv(filename)

**Parameters filename** ([str,](https://docs.python.org/3/library/stdtypes.html#str) optional) – Path to a hdf5-file. If none is given, uses currently open file. Defaults to None.

## <span id="page-23-0"></span>**3.3 message**

## Classes

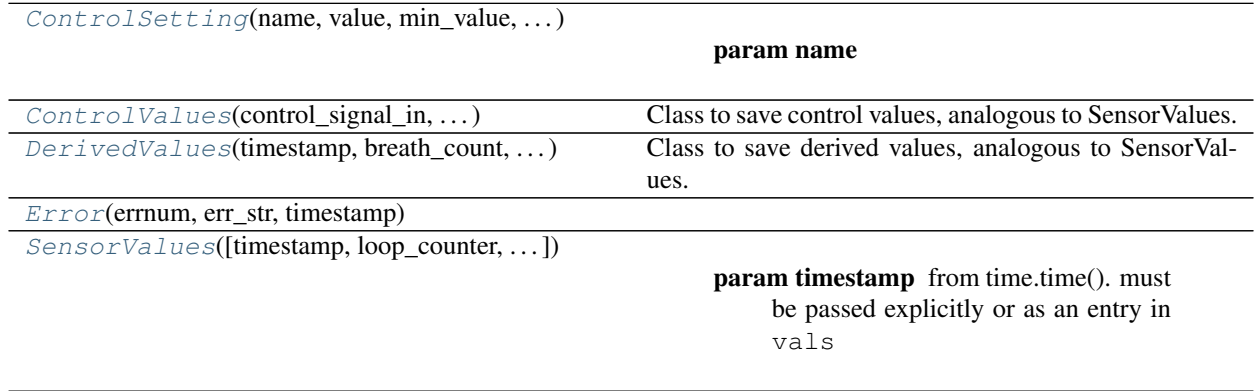

<span id="page-23-1"></span>**class** pvp.common.message.**SensorValues**(*timestamp=None*, *loop\_counter=None*, *breath\_count=None*, *vals=None*, *\*\*kwargs*)

## Bases: [object](https://docs.python.org/3/library/functions.html#object)

## **Parameters**

- **timestamp** (*[float](https://docs.python.org/3/library/functions.html#float)*) from time.time(). must be passed explicitly or as an entry in vals
- **loop\_counter** ([int](https://docs.python.org/3/library/functions.html#int)) number of control\_module loops. must be passed explicitly or as an entry in vals
- **breath\_count** ([int](https://docs.python.org/3/library/functions.html#int)) number of breaths taken. must be passed explicitly or as an entry in vals
- **\*\*kwargs** sensor readings, must be in pvp.values.SENSOR.keys

## Methods

 $init$  ([timestamp, loop\_counter, ...])

param timestamp from time.time(). must be passed explicitly or as an entry in vals

#### [to\\_dict](#page-24-4)()

### Attributes

<span id="page-24-5"></span>additional values **Built-in immutable sequence.** 

## <span id="page-24-3"></span>**additional\_values = ('timestamp', 'loop\_counter', 'breath\_count')**

**\_\_init\_\_**(*timestamp=None*, *loop\_counter=None*, *breath\_count=None*, *vals=None*, *\*\*kwargs*)

### Parameters

- **timestamp**  $(fload)$  from time.time(). must be passed explicitly or as an entry in vals
- **loop\_counter** ([int](https://docs.python.org/3/library/functions.html#int)) number of control\_module loops. must be passed explicitly or as an entry in vals
- **breath\_count** ([int](https://docs.python.org/3/library/functions.html#int)) number of breaths taken. must be passed explicitly or as an entry in vals
- **\*\*kwargs** sensor readings, must be in pvp.values.SENSOR.keys

<span id="page-24-4"></span>**to\_dict**()

<span id="page-24-0"></span>**class** pvp.common.message.**ControlValues**(*control\_signal\_in*, *control\_signal\_out*) Bases: [object](https://docs.python.org/3/library/functions.html#object)

Class to save control values, analogous to SensorValues. Key difference: SensorValues come exclusively from the sensors, ControlValues contains controller variables, i.e. control signals and controlled signals (the flows). :param control\_signal\_in: :param control\_signal\_out:

<span id="page-24-2"></span>**class** pvp.common.message.**DerivedValues**(*timestamp*, *breath\_count*, *I\_phase\_duration*, *pip\_time*, *peep\_time*, *pip*, *pip\_plateau*, *peep*, *vte*)

Bases: [object](https://docs.python.org/3/library/functions.html#object)

Class to save derived values, analogous to SensorValues. Key difference: SensorValues come exclusively from the sensors, DerivedValues contain estimates of I\_PHASE\_DURATION, PIP\_TIME, PEEP\_time, PIP, PIP\_PLATEAU, PEEP, and VTE. :param timestamp: :param breath\_count: :param I\_phase\_duration: :param pip\_time: :param peep\_time: :param pip: :param pip\_plateau: :param peep: :param vte:

<span id="page-24-1"></span>**class** pvp.common.message.**ControlSetting**(*name:* [pvp.common.values.ValueName,](#page-16-2) *value: [float](https://docs.python.org/3/library/functions.html#float) = None*, *min\_value: [float](https://docs.python.org/3/library/functions.html#float) = None*, *max\_value: [float](https://docs.python.org/3/library/functions.html#float) = None*, *timestamp: [float](https://docs.python.org/3/library/functions.html#float) =*

Bases: [object](https://docs.python.org/3/library/functions.html#object)

**Parameters** 

- **name** –
- **value** –
- **min\_value** –
- **max\_value** –
- $\cdot$  timestamp  $(flost) time.time()$
- **range\_severity** ([AlarmSeverity](#page-67-1)) Some control settings have multiple limits for different alarm severities, this attr, when present, specified which is being set.

*None*, *range\_severity: AlarmSeverity = None*)

**Methods** 

<span id="page-25-2"></span>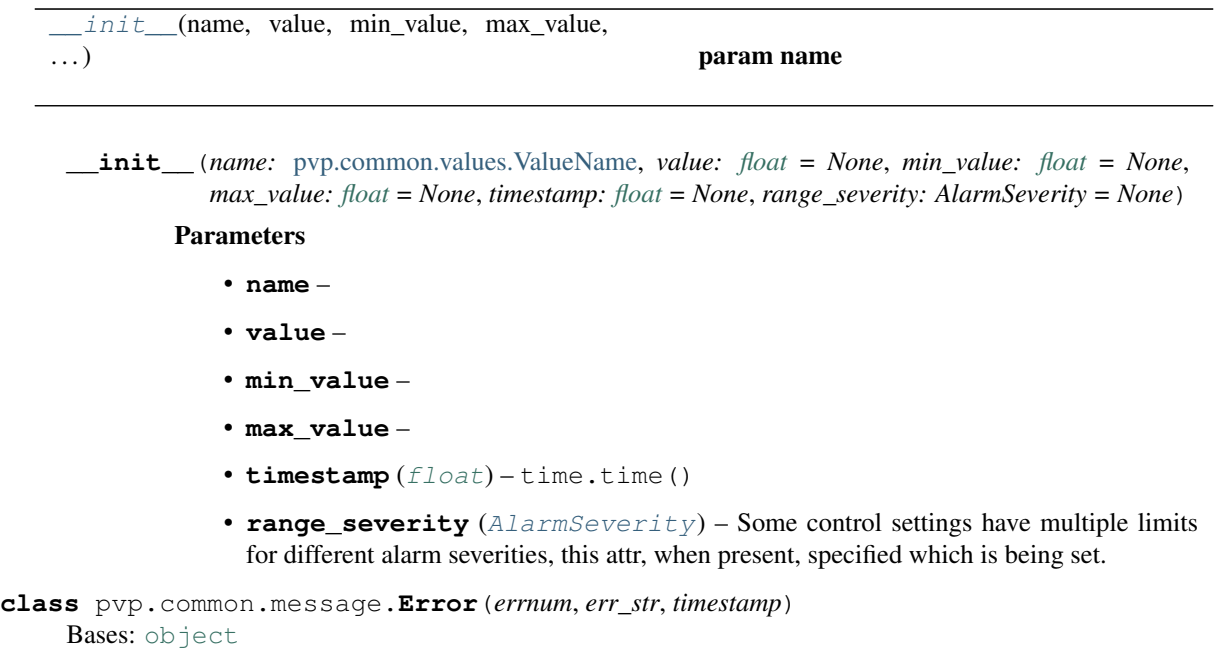

## <span id="page-25-1"></span><span id="page-25-0"></span>**3.4 prefs**

System preferences are stored in ~/pvp/prefs.json

## Data

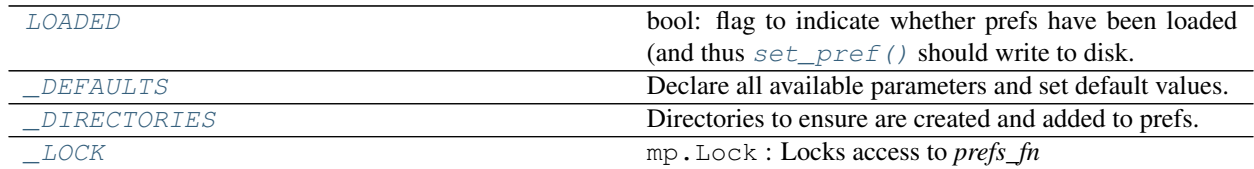

## Functions

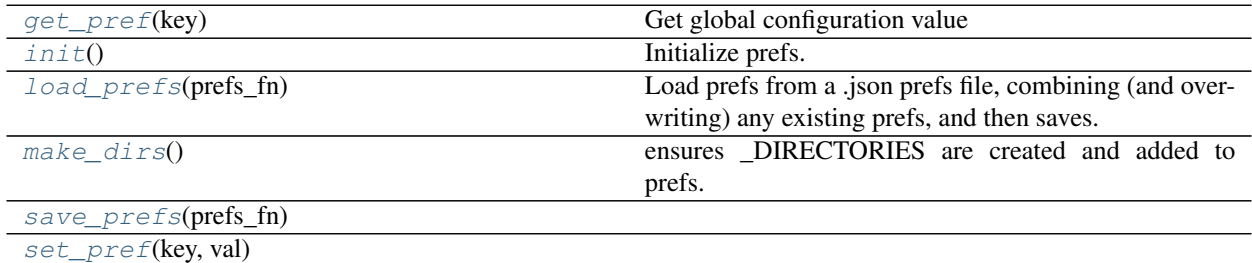

<span id="page-25-4"></span>pvp.common.prefs.**\_LOCK = <Lock(owner=None)>**

Locks access to *prefs\_fn*

Type mp.Lock

<span id="page-25-3"></span>pvp.common.prefs.**\_DIRECTORIES = {'DATA\_DIR': '/home/docs/pvp/logs', 'LOG\_DIR': '/home/docs** Directories to ensure are created and added to prefs.

- VENT DIR: ~/pvp base directory for user storage
- LOG\_DIR: ~/pvp/logs for storage of event and alarm logs
- DATA\_DIR: ~/pvp/data for storage of waveform data
- <span id="page-26-0"></span>pvp.common.prefs.**LOADED = <Synchronized wrapper for c\_bool(True)>**

flag to indicate whether prefs have been loaded (and thus  $set$   $pref()$  should write to disk.

#### Type [bool](https://docs.python.org/3/library/functions.html#bool)

<span id="page-26-2"></span>pvp.common.prefs.\_DEFAULTS = {'BREATH\_DETECTION': True, 'BREATH\_PRESSURE\_DROP': 4, 'CONTRO Declare all available parameters and set default values. If no default, set as None.

- PREFS\_FN absolute path to the prefs file
- TIME\_FIRST\_START time when the program has been started for the first time
- VENT\_DIR: ~/pvp base directory for user storage
- LOG\_DIR: ~/pvp/logs for storage of event and alarm logs
- DATA DIR: ~/pvp/data for storage of waveform data
- LOGGING\_MAX\_BYTES : the **total** storage space for all loggers each logger gets LOGGING\_MAX\_BYTES/len(loggers) space
- LOGGING\_MAX\_FILES : number of files to split each logger's logs across
- GUI\_STATE\_FN: Filename of gui control state file, relative to VENT\_DIR
- BREATH\_PRESSURE\_DROP : pressure drop below peep that is detected as an attempt to breath.
- BREATH\_DETECTION: (bool) whether the controller allows autonomous breaths (measured pressure is BREATH\_PRESSURE\_DROP below set PEEP)
- CONTROLLER\_MAX\_FLOW: If flows above that, hardware cannot be correct.
- CONTROLLER\_MAX\_PRESSURE: If pressure above that, hardware cannot be correct.
- CONTROLLER\_MAX\_STUCK\_SENSOR: Max amount of time (in s) before considering a sensor stuck

```
pvp.common.prefs.set_pref(key: str, val)
```

```
pvp.common.prefs.get_pref(key: str = None)
```
Get global configuration value

**Parameters key** ([str,](https://docs.python.org/3/library/stdtypes.html#str) [None](https://docs.python.org/3/library/constants.html#None)) – get configuration value with specific key. if None, return all config values.

```
pvp.common.prefs.load_prefs(prefs_fn: str)
```
Load prefs from a .json prefs file, combining (and overwriting) any existing prefs, and then saves.

Note: once this function is called,  $set\_pref()$  will update the prefs file on disk. So if  $load\_prefix()$  is called again at any point it should not change prefs.

**Parameters prefs\_fn** ([str](https://docs.python.org/3/library/stdtypes.html#str)) – path of prefs.json

```
pvp.common.prefs.save_prefs(prefs_fn: str = None)
```

```
pvp.common.prefs.make_dirs()
```
ensures \_DIRECTORIES are created and added to prefs.

pvp.common.prefs.**init**()

Initialize prefs. Called in pvp.\_\_init\_\_.py to ensure prefs are initialized before anything else.

## <span id="page-27-0"></span>**3.5 unit conversion**

## Functions

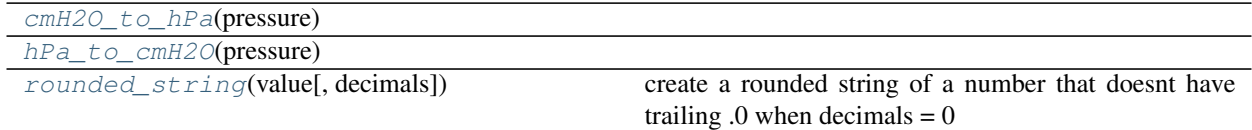

<span id="page-27-3"></span><span id="page-27-2"></span>pvp.common.unit\_conversion.**cmH2O\_to\_hPa**(*pressure*)

pvp.common.unit\_conversion.**hPa\_to\_cmH2O**(*pressure*)

<span id="page-27-4"></span>pvp.common.unit\_conversion.**rounded\_string**(*value*, *decimals=0*) create a rounded string of a number that doesnt have trailing  $.0$  when decimals = 0

## <span id="page-27-1"></span>**3.6 utils**

## Exceptions

[TimeoutException](#page-27-5)

## Functions

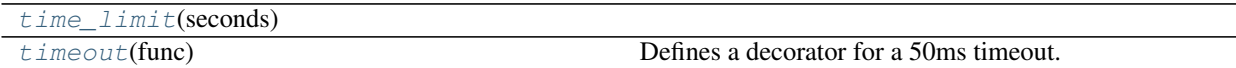

<span id="page-27-5"></span>**exception** pvp.common.utils.**TimeoutException** Bases: [Exception](https://docs.python.org/3/library/exceptions.html#Exception)

<span id="page-27-7"></span><span id="page-27-6"></span>pvp.common.utils.**time\_limit**(*seconds*)

pvp.common.utils.**timeout**(*func*) Defines a decorator for a 50ms timeout. Usage/Test:

@timeout def foo(sleeptime):

time.sleep(sleeptime)

print("hello")

## <span id="page-28-0"></span>**3.7 fashion**

Decorators for dangerous functions

## Functions

[locked](#page-28-1)(func) Wrapper to use as decorator, handle lock logic for a [pigpio\\_command](#page-28-2)(func)

<span id="page-28-1"></span>pvp.common.fashion.**locked**(*func*)

Wrapper to use as decorator, handle lock logic for a @property

Parameters func (callable) – function to wrap

<span id="page-28-2"></span>pvp.common.fashion.**pigpio\_command**(*func*)

## **CHAPTER**

## **FOUR**

## **CONTROLLER MODULE**

## <span id="page-30-0"></span>Classes

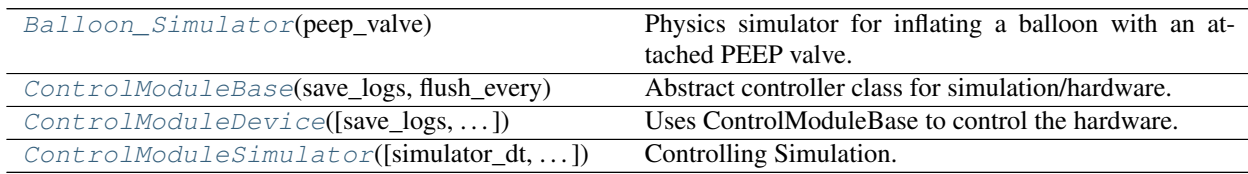

## Functions

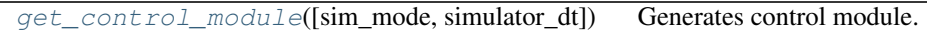

<span id="page-30-1"></span>**class** pvp.controller.control\_module.**ControlModuleBase**(*save\_logs: [bool](https://docs.python.org/3/library/functions.html#bool) = False*, *flush\_every:*  $int = 10$  $int = 10$ 

Bases: [object](https://docs.python.org/3/library/functions.html#object)

Abstract controller class for simulation/hardware.

1. General notes: All internal variables fall in three classes, denoted by the beginning of the variable:

## Methods

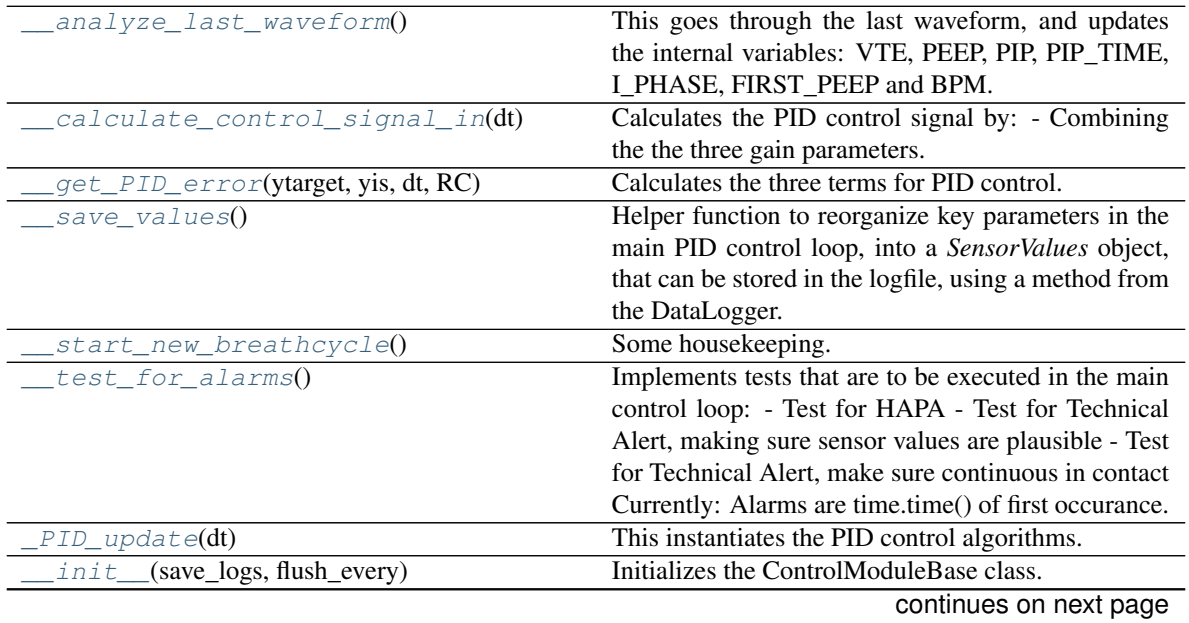

|                                             | <b>POINTING TOTT PIOVIOUS PAGO</b>                    |
|---------------------------------------------|-------------------------------------------------------|
| $_{control\_reset()}$                       | Resets the internal controller cycle to zero, i.e.    |
| _controls_from_COPY()                       |                                                       |
| $get\_control\_signal\_in()$                | Produces the INSPIRATORY control-signal that has      |
|                                             | been calculated in __calculate_control_signal_in(dt)  |
| get control signal out()                    | Produces the EXPIRATORY control-signal for the        |
|                                             | different states, i.e.                                |
| _initialize_set_to_COPY()                   | Makes a copy of internal variables.                   |
| $_sensor_to_COPY()$                         |                                                       |
| $_{{\scriptsize \texttt{start\_mainloop}}}$ | Prototype method to start main PID loop.              |
| get_alarms()                                | A method callable from the outside to get a copy of   |
|                                             | the alarms, that the controller checks: High airway   |
|                                             | pressure, and technical alarms.                       |
| get_control(control_setting_name)           | A method callable from the outside to get current     |
|                                             | control settings.                                     |
| $get\_heartbeat()$                          | Returns an independent heart-beat of the controller,  |
|                                             | i.e.                                                  |
| get_past_waveforms()                        | Public method to return a list of past waveforms from |
|                                             | _cycle_waveform_archive.                              |
| get_sensors()                               | A method callable from the outside to get a copy of   |
|                                             | sensorValues                                          |
| interrupt()                                 | If the controller seems stuck, this generates a new   |
|                                             | thread, and starts the main loop.                     |
| $is\_running()$                             | Public Method to assess whether the main loop         |
|                                             | thread is running.                                    |
| set_breath_detection(breath_detection)      |                                                       |
| set_control(control_setting)                | A method callable from the outside to set alarms.     |
| start()                                     | Method to start_start_mainloop as a thread.           |
| stop()                                      | Method to stop the main loop thread, and close the    |
|                                             | logfile.                                              |

Table 3 – continued from previous page

- *COPY\_varname*: These are copies (for safe threading purposes) that are regularly sync'ed with internal variables.
- *\_\_varname*: These are variables only used in the ControlModuleBase-Class
- *\_varname*: These are variables used in derived classes.

2. Set and get values. Internal variables should only to be accessed though the set\_ and get\_ functions.

These functions act on COPIES of internal variables (*\_\_* and *\_*), that are sync'd every few iterations. How often this is done is adjusted by the variable *self.\_NUMBER\_CONTROLL\_LOOPS\_UNTIL\_UPDATE*. To avoid multiple threads manipulating the same variables at the same time, every manipulation of *COPY\_* is surrounded by a thread lock.

## Public Methods:

- *get\_sensors()*: Returns a copy of the current sensor values.
- *get\_alarms()*: Returns a List of all alarms, active and logged
- *get\_control(ControlSetting)*: Sets a controll-setting. Is updated at latest within self.\_NUMBER\_CONTROLL\_LOOPS\_UNTIL\_UPDATE
- *get\_past\_waveforms()*: Returns a List of waveforms of pressure and volume during at the last N breath cycles, N<self. \_RINGBUFFER\_SIZE, AND clears this archive.
- *start()*: Starts the main-loop of the controller
- *stop()*: Stops the main-loop of the controller
- *set\_control()*: Set the control
- *interrupt()*: Interrupt the controller, and re-spawns the thread. Used to restart a stuck controller
- *is running()*: Returns a bool whether the main-thread is running
- *get heartbeat()*: Returns a heartbeat, more specifically, the continuously increasing iteration-number of the main control loop.

Initializes the ControlModuleBase class.

### **Parameters**

- **save** logs ([bool,](https://docs.python.org/3/library/functions.html#bool) optional) Should sensor data and controls should be saved with the [DataLogger](#page-21-0)? Defaults to False.
- **flush\_every** ([int,](https://docs.python.org/3/library/functions.html#int) optional) Flush and rotate logs every n breath cycles. Defaults to 10.

Raises **alert** – [description]

<span id="page-32-1"></span> $\text{unit}$  (*save\_logs: [bool](https://docs.python.org/3/library/functions.html#bool)* = False, *flush\_every: [int](https://docs.python.org/3/library/functions.html#int)* = 10) Initializes the ControlModuleBase class.

#### Parameters

- **save\_logs** ([bool,](https://docs.python.org/3/library/functions.html#bool) optional) Should sensor data and controls should be saved with the [DataLogger](#page-21-0)? Defaults to False.
- **flush\_every** ([int,](https://docs.python.org/3/library/functions.html#int) optional) Flush and rotate logs every n breath cycles. Defaults to 10.

Raises **alert** – [description]

### <span id="page-32-3"></span>**\_initialize\_set\_to\_COPY**()

Makes a copy of internal variables. This is used to facilitate threading

<span id="page-32-4"></span><span id="page-32-2"></span>**\_sensor\_to\_COPY**()

<span id="page-32-0"></span>**\_controls\_from\_COPY**()

**\_\_analyze\_last\_waveform**()

- This goes through the last waveform, and updates the internal variables: VTE, PEEP, PIP, PIP\_TIME, I\_PHASE, FIRST\_PEEP and BPM.
- <span id="page-32-6"></span>**get\_sensors**() → *[pvp.common.message.SensorValues](#page-23-1)* A method callable from the outside to get a copy of sensorValues

Returns A set of current sensorvalues, handeled by the controller.

Return type *[SensorValues](#page-23-1)*

<span id="page-32-5"></span>**get\_alarms**() → Union[\[None,](https://docs.python.org/3/library/constants.html#None) Tuple[*[pvp.alarm.alarm.Alarm](#page-70-1)*]]

A method callable from the outside to get a copy of the alarms, that the controller checks: High airway pressure, and technical alarms.

Returns A tuple of alarms

<span id="page-32-7"></span>Return type typing.Union[\[None,](https://docs.python.org/3/library/constants.html#None) typing.Tuple[*[Alarm](#page-70-1)*]]

#### **set\_control**(*control\_setting:* [pvp.common.message.ControlSetting](#page-24-1))

A method callable from the outside to set alarms. This updates the entries of COPY with new control values.

### Parameters control\_setting([ControlSetting](#page-24-1))-[description]

<span id="page-33-6"></span>**get\_control**(*control\_setting\_name:* [pvp.common.values.ValueName](#page-16-2))

*[pvp.common.message.ControlSetting](#page-24-1)* A method callable from the outside to get current control settings. This returns values of COPY to the outside world.

Parameters **control\_setting\_name** ([ValueName](#page-16-2)) – The specific control asked for

Returns ControlSettings-Object that contains relevant data

Return type *[ControlSetting](#page-24-1)*

<span id="page-33-7"></span><span id="page-33-1"></span>**set\_breath\_detection**(*breath\_detection: [bool](https://docs.python.org/3/library/functions.html#bool)*)

**\_\_get\_PID\_error**(*ytarget*, *yis*, *dt*, *RC*)

Calculates the three terms for PID control. Also takes a timestep "dt" on which the integral-term is smoothed.

#### Parameters

- **ytarget** ([float](https://docs.python.org/3/library/functions.html#float)) target value of pressure
- **yis** (*[float](https://docs.python.org/3/library/functions.html#float)*) current value of pressure
- $dt$  (*[float](https://docs.python.org/3/library/functions.html#float)*) timestep
- **RC**  $(f$ loat) time constant for calculation of integral term.

### <span id="page-33-0"></span>**\_\_calculate\_control\_signal\_in**(*dt*)

#### Calculates the PID control signal by:

- Combining the the three gain parameters.
- And smoothing the control signal with a moving window of three frames (~10ms)

**Parameters dt**  $(f$ loat) – timestep

#### <span id="page-33-4"></span>**\_get\_control\_signal\_in**()

Produces the INSPIRATORY control-signal that has been calculated in *\_\_calculate\_control\_signal\_in(dt)*

Returns the numerical control signal for the inspiratory prop valve

Return type [float](https://docs.python.org/3/library/functions.html#float)

#### <span id="page-33-5"></span>**\_get\_control\_signal\_out**()

Produces the EXPIRATORY control-signal for the different states, i.e. open/close

Returns numerical control signal for expiratory side: open (1) close (0)

Return type [float](https://docs.python.org/3/library/functions.html#float)

```
_control_reset()
```
Resets the internal controller cycle to zero, i.e. restarts the breath cycle. Used for autonomous breath detection.

<span id="page-33-2"></span>**\_\_test\_for\_alarms**()

### Implements tests that are to be executed in the main control loop:

• Test for HAPA

- Test for Technical Alert, making sure sensor values are plausible
- Test for Technical Alert, make sure continuous in contact

Currently: Alarms are time.time() of first occurance.

### <span id="page-34-1"></span>**\_\_start\_new\_breathcycle**()

### Some housekeeping. This has to be executed when the next breath cycles starts:

- starts new breathcycle
- initializes newe \_\_cycle\_waveform
- analyzes last breath waveform for PIP, PEEP etc. with *\_\_analyze\_last\_waveform()*
- flushes the logfile

#### <span id="page-34-2"></span>**\_PID\_update**(*dt*)

This instantiates the PID control algorithms. During the breathing cycle, it goes through the four states:

- 1) Rise to PIP, speed is controlled by flow (variable: *\_\_SET\_PIP\_GAIN*)
- 2) Sustain PIP pressure
- 3) Quick fall to PEEP
- 4) Sustaint PEEP pressure

Once the cycle is complete, it checks the cycle for any alarms, and starts a new one. A record of pressure/volume waveforms is kept and saved

**Parameters dt**  $(f$ loat) – timesstep since last update

### <span id="page-34-0"></span>**\_\_save\_values**()

Helper function to reorganize key parameters in the main PID control loop, into a *SensorValues* object, that can be stored in the logfile, using a method from the DataLogger.

#### <span id="page-34-4"></span>**get\_past\_waveforms**()

Public method to return a list of past waveforms from *\_\_cycle\_waveform\_archive*. Note: After calling this function, archive is emptied! The format is

- Returns a list of [Nx3] waveforms, of [time, pressure, volume]
- Most recent entry is waveform list[-1]

Returns [Nx3] waveforms, of [time, pressure, volume]

Return type [list](https://docs.python.org/3/library/stdtypes.html#list)

### <span id="page-34-3"></span>**\_start\_mainloop**()

Prototype method to start main PID loop. Will depend on simulation or device, specified below.

## <span id="page-34-7"></span>**start**()

Method to start *\_start\_mainloop* as a thread.

### <span id="page-34-8"></span>**stop**()

Method to stop the main loop thread, and close the logfile.

#### <span id="page-34-5"></span>**interrupt**()

If the controller seems stuck, this generates a new thread, and starts the main loop. No parameters have changed.

#### <span id="page-34-6"></span>**is\_running**()

Public Method to assess whether the main loop thread is running.

Returns Return true if and only if the main thread of controller is running.

Return type [bool](https://docs.python.org/3/library/functions.html#bool)

### <span id="page-35-1"></span>**get\_heartbeat**()

Returns an independent heart-beat of the controller, i.e. the internal loop counter incremented in *\_start\_mainloop*.

Returns exact value of *self.\_loop\_counter*

### Return type [int](https://docs.python.org/3/library/functions.html#int)

```
class pvp.controller.control_module.ControlModuleDevice(save_logs=True,
                                                              flush_every=10, con-
                                                              fig_file=None)
```
Bases: [pvp.controller.control\\_module.ControlModuleBase](#page-30-1)

Uses ControlModuleBase to control the hardware.

Initializes the ControlModule for the physical system. Inherits methods from ControlModuleBase

### **Parameters**

- **save\_logs** ([bool,](https://docs.python.org/3/library/functions.html#bool) optional) Should logs be kept? Defaults to True.
- **flush\_every** ([int,](https://docs.python.org/3/library/functions.html#int) optional) How often are log-files to be flushed, in units of main-loop-itertions? Defaults to 10.
- **config\_file** ([str,](https://docs.python.org/3/library/stdtypes.html#str) optional) Path to device config file, e.g. 'pvp/io/config/dinky-devices.ini'. Defaults to None.

## Methods

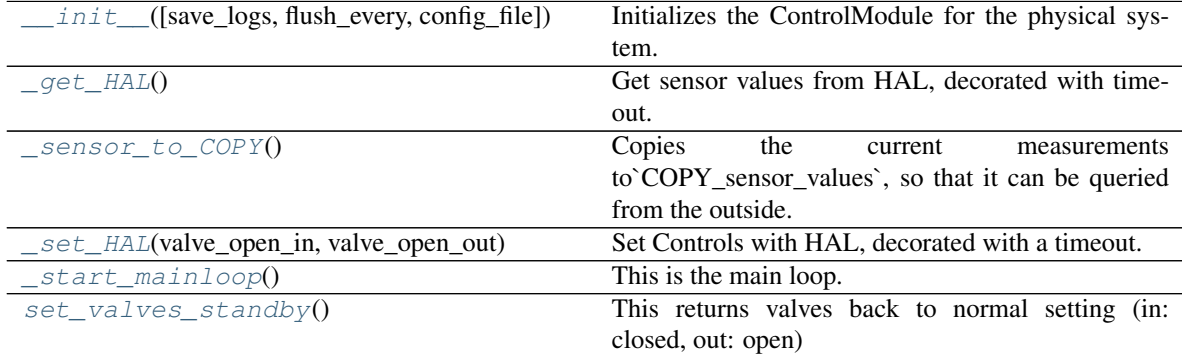

<span id="page-35-2"></span>**\_\_init\_\_**(*save\_logs=True*, *flush\_every=10*, *config\_file=None*)

Initializes the ControlModule for the physical system. Inherits methods from ControlModuleBase

#### Parameters

- **save\_logs** ([bool,](https://docs.python.org/3/library/functions.html#bool) optional) Should logs be kept? Defaults to True.
- **flush** every  $(int, *optional*) How often are log-files to be flushed, in units of$  $(int, *optional*) How often are log-files to be flushed, in units of$  $(int, *optional*) How often are log-files to be flushed, in units of$ main-loop-itertions? Defaults to 10.
- **config\_file** ([str,](https://docs.python.org/3/library/stdtypes.html#str) optional) Path to device config file, e.g. 'pvp/io/config/dinky-devices.ini'. Defaults to None.

#### <span id="page-35-3"></span>**\_sensor\_to\_COPY**()

Copies the current measurements to`COPY\_sensor\_values`, so that it can be queried from the outside.

<span id="page-35-4"></span>**\_set\_HAL**(*valve\_open\_in*, *valve\_open\_out*)
Set Controls with HAL, decorated with a timeout.

As hardware communication is the speed bottleneck. this code is slightly optimized in so far as only changes are sent to hardware.

#### Parameters

- **valve** open in  $(fload)$  setting of the inspiratory valve; should be in range [0,100]
- **valve\_open\_out**  $(fload)$  setting of the expiratory valve; should be 1/0 (open and close)

#### **\_get\_HAL**()

Get sensor values from HAL, decorated with timeout. As hardware communication is the speed bottleneck. this code is slightly optimized in so far as some sensors are queried only in certain phases of the breatch cycle. This is done to run the primary PID loop as fast as possible:

- pressure is always queried
- Flow is queried only outside of inspiration
- In addition, oxygen is only read every 5 seconds.

```
set_valves_standby()
```
This returns valves back to normal setting (in: closed, out: open)

```
_start_mainloop()
```
This is the main loop. This method should be run as a thread (see the *start()* method in *ControlModuleBase*)

```
class pvp.controller.control_module.Balloon_Simulator(peep_valve)
```
#### Bases: [object](https://docs.python.org/3/library/functions.html#object)

Physics simulator for inflating a balloon with an attached PEEP valve. For math, see [https://en.wikipedia.org/](https://en.wikipedia.org/wiki/Two-balloon_experiment) [wiki/Two-balloon\\_experiment](https://en.wikipedia.org/wiki/Two-balloon_experiment) Methods

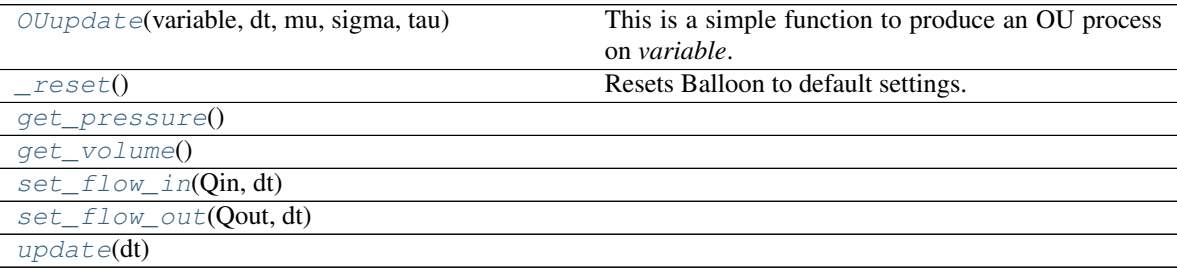

<span id="page-36-2"></span><span id="page-36-1"></span>**get\_pressure**()

<span id="page-36-3"></span>**get\_volume**()

<span id="page-36-4"></span>**set\_flow\_in**(*Qin*, *dt*)

**set\_flow\_out**(*Qout*, *dt*)

<span id="page-36-5"></span><span id="page-36-0"></span>**update**(*dt*)

**OUupdate**(*variable*, *dt*, *mu*, *sigma*, *tau*)

This is a simple function to produce an OU process on *variable*. It is used as model for fluctuations in measurement variables.

#### **Parameters**

- **variable** (*[float](https://docs.python.org/3/library/functions.html#float)*) value of a variable at previous time step
- $dt$  (*[float](https://docs.python.org/3/library/functions.html#float)*) timestep
- $mu(fload)$ ) mean
- $signa(fload)$  noise amplitude
- $\tan(fload)$  time scale

Returns value of "variable" at next time step

#### Return type [float](https://docs.python.org/3/library/functions.html#float)

#### <span id="page-37-0"></span>**\_reset**()

Resets Balloon to default settings.

**class** pvp.controller.control\_module.**ControlModuleSimulator**(*simulator\_dt=None*,

*peep\_valve\_setting=5*) Bases: [pvp.controller.control\\_module.ControlModuleBase](#page-30-0)

Controlling Simulation.

#### Initializes the ControlModuleBase with the simple simulation (for testing/dev).

#### **Parameters**

- **simulator\_dt** ([float,](https://docs.python.org/3/library/functions.html#float) optional) timestep between updates. Defaults to None.
- **peep\_valve\_setting** ([int,](https://docs.python.org/3/library/functions.html#int) optional) Simulates action of a PEEP valve. Pressure cannot fall below. Defaults to 5.

#### Methods

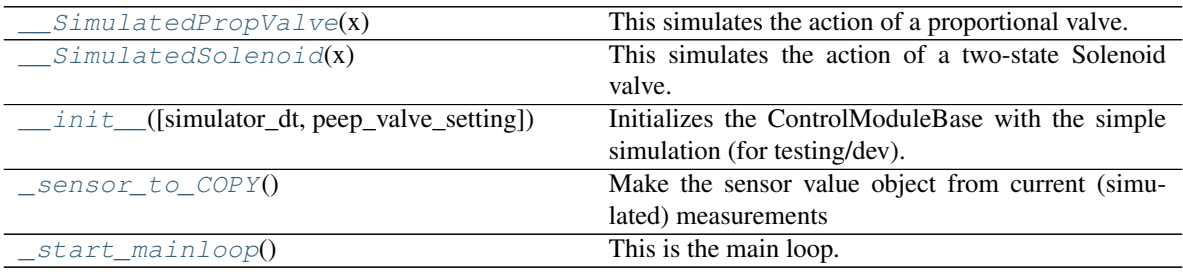

<span id="page-37-3"></span>**\_\_init\_\_**(*simulator\_dt=None*, *peep\_valve\_setting=5*)

Initializes the ControlModuleBase with the simple simulation (for testing/dev).

#### Parameters

- **simulator\_dt** ([float,](https://docs.python.org/3/library/functions.html#float) optional) timestep between updates. Defaults to None.
- **peep\_valve\_setting** ([int,](https://docs.python.org/3/library/functions.html#int) optional) Simulates action of a PEEP valve. Pressure cannot fall below. Defaults to 5.

#### <span id="page-37-1"></span>**\_\_SimulatedPropValve**(*x*)

This simulates the action of a proportional valve. Flow-current-curve eye-balled from generic prop vale with logistic activation.

**Parameters**  $\mathbf{x}$  ( $\text{float}$  $\text{float}$  $\text{float}$ ) – A control variable [like pulse-width-duty cycle or mA]

Returns flow through the valve

Return type [float](https://docs.python.org/3/library/functions.html#float)

#### <span id="page-37-2"></span>**\_\_SimulatedSolenoid**(*x*)

This simulates the action of a two-state Solenoid valve.

**Parameters**  $\mathbf{x}$  ([float](https://docs.python.org/3/library/functions.html#float)) – If  $x=0$ : valve closed;  $x>0$ : flow set to "1"

Returns current flow

Return type [float](https://docs.python.org/3/library/functions.html#float)

```
_sensor_to_COPY()
```
Make the sensor value object from current (simulated) measurements

<span id="page-38-1"></span>**\_start\_mainloop**()

This is the main loop. This method should be run as a thread (see the *start()* method in *ControlModuleBase*)

pvp.controller.control\_module.**get\_control\_module**(*sim\_mode=False*, *simulator\_dt=None*)

Generates control module.

Parameters

- **sim\_mode** ([bool,](https://docs.python.org/3/library/functions.html#bool) optional) if true: returns simulation, else returns hardware. Defaults to False.
- **simulator\_dt** ([float,](https://docs.python.org/3/library/functions.html#float) optional) a timescale for thee simulation. Defaults to None.

Returns Either configured for simulation, or physical device.

Return type ControlModule-Object

### **CHAPTER**

## **FIVE**

# **COORDINATOR MODULE**

# **5.1 Submodules**

# **5.2 coordinator**

#### Classes

[CoordinatorBase](#page-40-0)([sim\_mode]) [CoordinatorLocal](#page-41-0)([sim\_mode])

param sim\_mode

[CoordinatorRemote](#page-42-0)([sim\_mode])

#### Functions

[get\\_coordinator](#page-42-1)([single\_process, sim\_mode])

#### <span id="page-40-0"></span>**class** pvp.coordinator.coordinator.**CoordinatorBase**(*sim\_mode=False*) Bases: [object](https://docs.python.org/3/library/functions.html#object) Methods

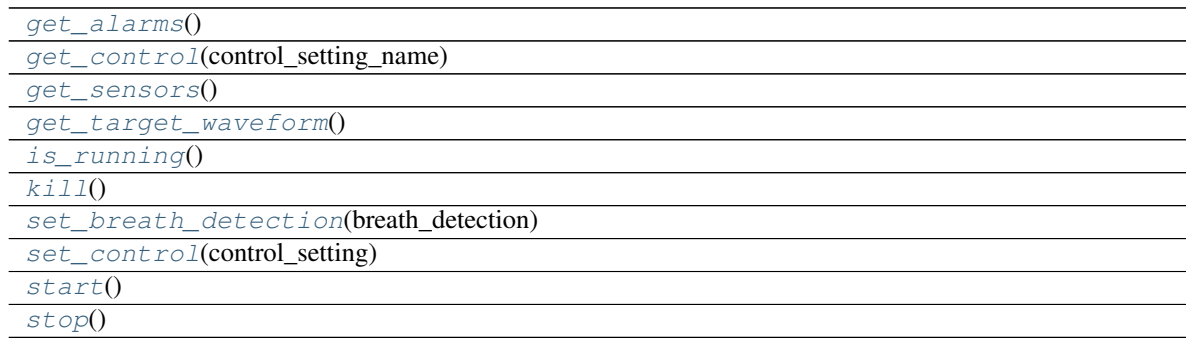

<span id="page-40-5"></span><span id="page-40-4"></span><span id="page-40-3"></span><span id="page-40-2"></span><span id="page-40-1"></span>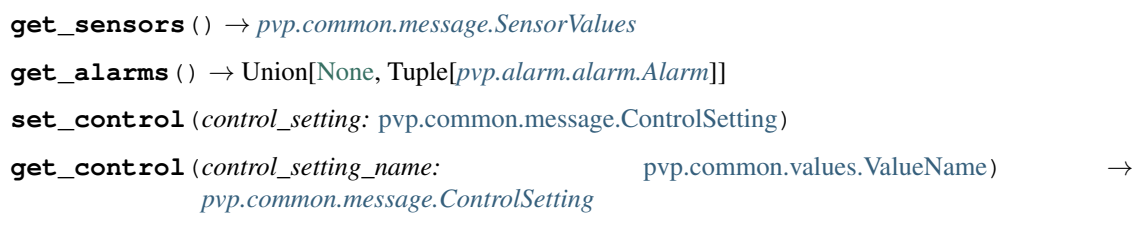

<span id="page-41-1"></span>**set\_breath\_detection**(*breath\_detection: [bool](https://docs.python.org/3/library/functions.html#bool)*)

```
get_target_waveform()
```
<span id="page-41-2"></span>**start**()

<span id="page-41-3"></span>**is\_running**() → [bool](https://docs.python.org/3/library/functions.html#bool)

<span id="page-41-5"></span>**kill**()

**stop**()

<span id="page-41-0"></span>**class** pvp.coordinator.coordinator.**CoordinatorLocal**(*sim\_mode=False*) Bases: [pvp.coordinator.coordinator.CoordinatorBase](#page-40-0)

Parameters **sim\_mode** –

#### Methods

 $init$  ([sim\_mode]) param sim\_mode [get\\_alarms](#page-41-7)() [get\\_control](#page-41-8)(control\_setting\_name) [get\\_sensors](#page-41-9)() [get\\_target\\_waveform](#page-41-10)() [is\\_running](#page-41-11)() Test whether the whole system is running  $kill()$  $kill()$ [set\\_breath\\_detection](#page-41-12)(breath\_detection)

```
set_control(control_setting)
```
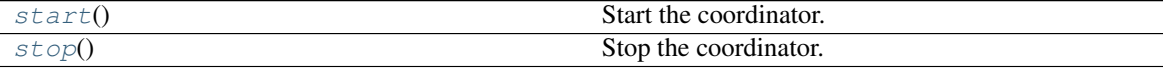

#### **\_is\_running**

.set() when thread should stop

Type threading. Event

<span id="page-41-6"></span>**\_\_init\_\_**(*sim\_mode=False*)

#### Parameters **sim\_mode** –

#### **\_is\_running**

.set() when thread should stop Type threading. Event

<span id="page-41-9"></span>**get\_sensors**() → *[pvp.common.message.SensorValues](#page-23-0)*

<span id="page-41-7"></span>**get\_alarms**() → Union[\[None,](https://docs.python.org/3/library/constants.html#None) Tuple[*[pvp.alarm.alarm.Alarm](#page-70-0)*]]

<span id="page-41-13"></span>**set\_control**(*control\_setting:* [pvp.common.message.ControlSetting](#page-24-0))

<span id="page-41-8"></span>**get\_control** (*control\_setting\_name:* [pvp.common.values.ValueName](#page-16-0)) →

*[pvp.common.message.ControlSetting](#page-24-0)*

<span id="page-41-12"></span><span id="page-41-10"></span>**set\_breath\_detection**(*breath\_detection: [bool](https://docs.python.org/3/library/functions.html#bool)*)

#### <span id="page-41-14"></span>**get\_target\_waveform**()

#### <span id="page-41-11"></span>**start**()

Start the coordinator. This does a soft start (not allocating a process).

**is running**()  $\rightarrow$  [bool](https://docs.python.org/3/library/functions.html#bool) Test whether the whole system is running

<span id="page-42-3"></span>**stop**()

Stop the coordinator. This does a soft stop (not kill a process)

<span id="page-42-2"></span>**kill**()

<span id="page-42-0"></span>**class** pvp.coordinator.coordinator.**CoordinatorRemote**(*sim\_mode=False*) Bases: [pvp.coordinator.coordinator.CoordinatorBase](#page-40-0) Methods

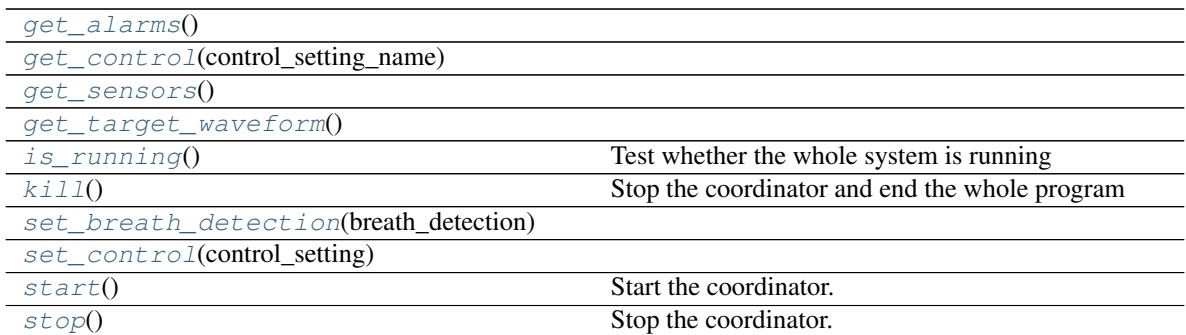

<span id="page-42-6"></span>**get\_sensors**() → *[pvp.common.message.SensorValues](#page-23-0)*

<span id="page-42-4"></span>**get\_alarms**() → Union[\[None,](https://docs.python.org/3/library/constants.html#None) Tuple[*[pvp.alarm.alarm.Alarm](#page-70-0)*]]

<span id="page-42-11"></span><span id="page-42-5"></span>**set\_control**(*control\_setting:* [pvp.common.message.ControlSetting](#page-24-0))

**get\_control** (*control\_setting\_name:* [pvp.common.values.ValueName](#page-16-0)) → *[pvp.common.message.ControlSetting](#page-24-0)*

<span id="page-42-10"></span><span id="page-42-7"></span>**set\_breath\_detection**(*breath\_detection: [bool](https://docs.python.org/3/library/functions.html#bool)*)

#### <span id="page-42-12"></span>**get\_target\_waveform**()

#### **start**()

Start the coordinator. This does a soft start (not allocating a process).

#### <span id="page-42-8"></span>**is\_running**() → [bool](https://docs.python.org/3/library/functions.html#bool)

Test whether the whole system is running

#### <span id="page-42-13"></span>**stop**()

Stop the coordinator. This does a soft stop (not kill a process)

#### <span id="page-42-9"></span>**kill**()

Stop the coordinator and end the whole program

```
pvp.coordinator.coordinator.get_coordinator(single_process=False, sim_mode=False) →
                                                     pvp.coordinator.coordinator.CoordinatorBase
```
## **5.3 ipc**

### Functions

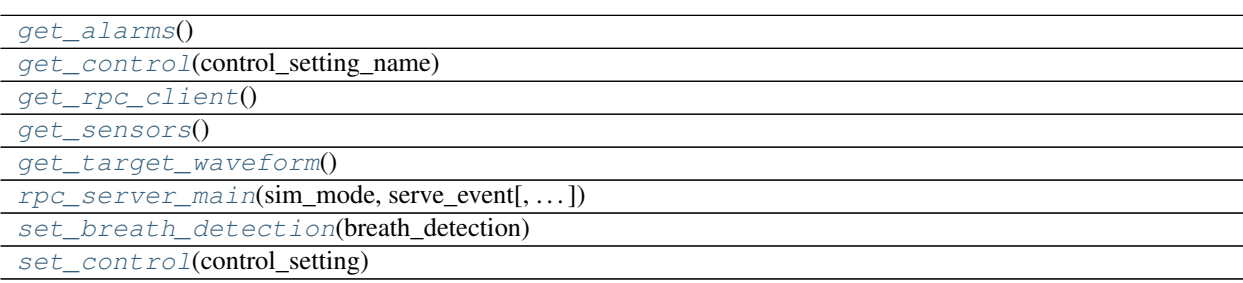

<span id="page-43-3"></span><span id="page-43-0"></span>pvp.coordinator.rpc.**get\_sensors**()

pvp.coordinator.rpc.**get\_alarms**()

<span id="page-43-7"></span>pvp.coordinator.rpc.**set\_control**(*control\_setting*)

<span id="page-43-1"></span>pvp.coordinator.rpc.**get\_control**(*control\_setting\_name*)

<span id="page-43-6"></span>pvp.coordinator.rpc.**set\_breath\_detection**(*breath\_detection*)

<span id="page-43-4"></span>pvp.coordinator.rpc.**get\_target\_waveform**()

<span id="page-43-5"></span><span id="page-43-2"></span>pvp.coordinator.rpc.**rpc\_server\_main**(*sim\_mode*, *serve\_event*, *addr='localhost'*, *port=9533*)

pvp.coordinator.rpc.**get\_rpc\_client**()

## **5.4 process\_manager**

#### Classes

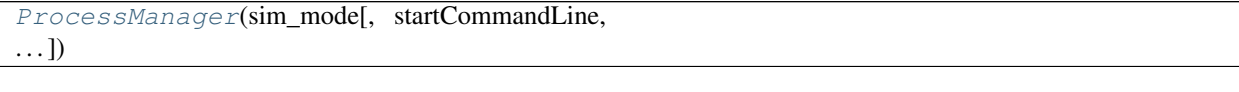

<span id="page-43-8"></span>**class** pvp.coordinator.process\_manager.**ProcessManager**(*sim\_mode*, *startCommand-Line=None*, *maxHeartbeatInterval=None*)

#### Bases: [object](https://docs.python.org/3/library/functions.html#object) Methods

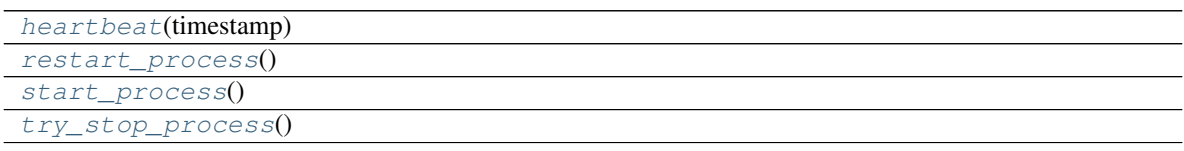

<span id="page-43-12"></span><span id="page-43-11"></span><span id="page-43-10"></span><span id="page-43-9"></span>**start\_process**() **try\_stop\_process**() **restart\_process**() **heartbeat**(*timestamp*)

### **CHAPTER**

# **SIX**

**GUI**

## **6.1 Program Diagram**

## **6.2 Design Requirements**

- Display Values
	- Value name, units, absolute range, recommended range, default range
	- VTE
	- FiO2
	- Humidity
	- Temperature
- Plots
- Controlled Values
	- PIP
	- PEEP
	- Inspiratory Time
- Value Dependencies

## **6.3 UI Notes & Todo**

- Jonny add notes from helpful RT in discord!!!
- Top status Bar
	- Start/stop button
	- Status indicator a clock that increments with heartbeats, or some other visual indicator that things are alright
	- Status bar most recent alarm or notification w/ means of clearing
	- Override to give 100% oxygen and silence all alarms

• API

– Two queues, input and output. Read from socket and put directly into queue.

images/gui\_diagram.png

Fig. 1: Schematic diagram of major UI components and signals

- Input, receive (timestamp, key, value) messages where key and value are names of variables and their values
- Output, send same format
- Menus
	- Trigger some testing/calibration routine
	- Log/alarm viewer
	- Wizard to set values?
	- save/load values
- Alarms
	- Multiple levels
	- Silenced/reset
	- Logging
	- Sounds?
- General
	- Reduce space given to waveforms
	- Clearer grouping & titling for display values & controls
	- Collapsible range setting
	- Ability to declare dependencies between values
		- \* Limits one value's range logically depends on another
		- \* Derived one value is computed from another/others
	- Monitored values should have defaults, warning range, and absolute range
	- Two classes of monitored values ones with limits and ones without. There seem to be lots and lots of observed values, but only some need limits. might want to make larger drawer of smaller displayed values that don't need controls
	- Save/load parameters. Autosave, and autorestore if saved <5m ago, otherwise init from defaults.
	- Implement timed updates to plots to limit resource usage
	- Make class for setting values
	- Possible plots
		- \* Pressure vs. flow
		- \* flow vs volume
		- \* volume vs time
- Performance
	- Cache drawText() calls in range selector by drawing to pixmap

# **6.4 Jonny Questions**

- Which alarm sounds to use?
- Final final final breakdown on values and ranges plzzz
- RR always has to be present, can only auto calculate InspT, I:E
- make alarm dismissals all latch and snooze.

### **6.4.1 jonny todo**

- use loop\_counter to check on controller advancement
- choice between pressure/volume over time and combined P/V plot
- display flow in SLM (liters per minute)
- deque for alarm manager logged alarms
- need confirmation for start button

# **6.5 GUI Object Documentation**

### **6.5.1 Display**

Unified monitor & control widgets

Display sensor values, control control values, turns out it's all the same

#### Classes

<span id="page-47-0"></span>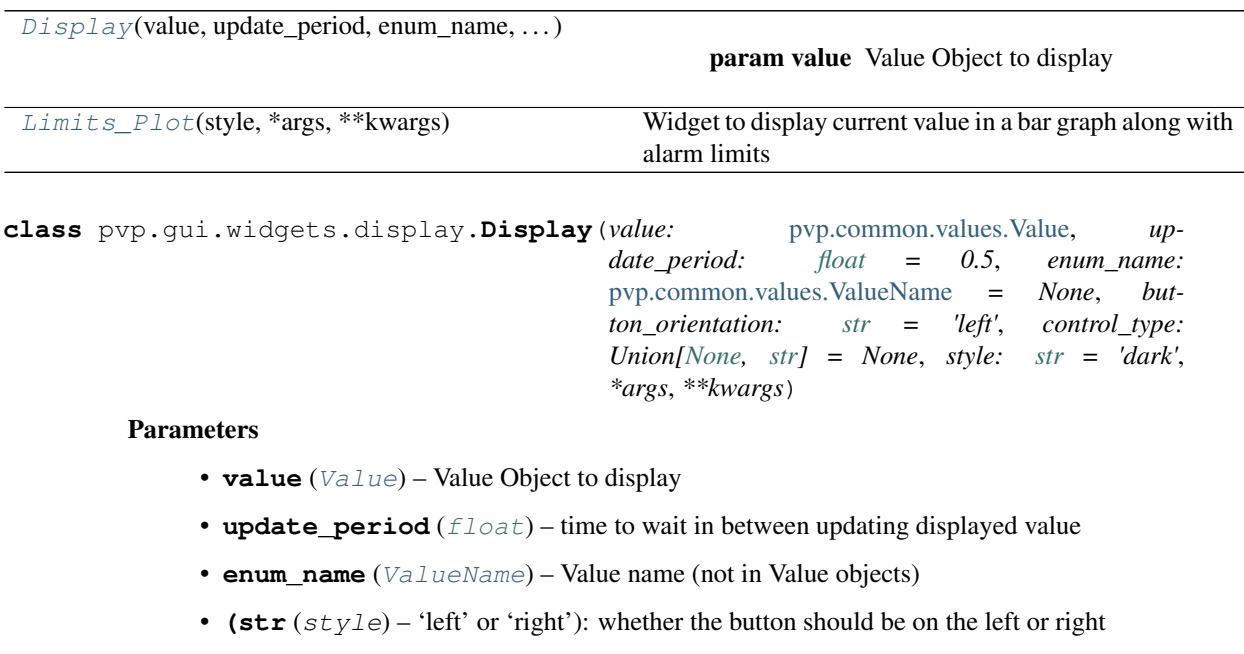

• **(None, str** (control\_type) – 'slider', 'record'): whether a slider, a button to record recent values, or None control should be used with this object

- **(str** 'light', 'dark', or a QtStylesheet string): \_style for the display
- **\*\*kwargs** (\*args,) passed to [PySide2.QtWidgets.QWidget](https://doc.qt.io/qtforpython/PySide2/QtWidgets/QWidget.html#PySide2.QtWidgets.QWidget)

#### Methods

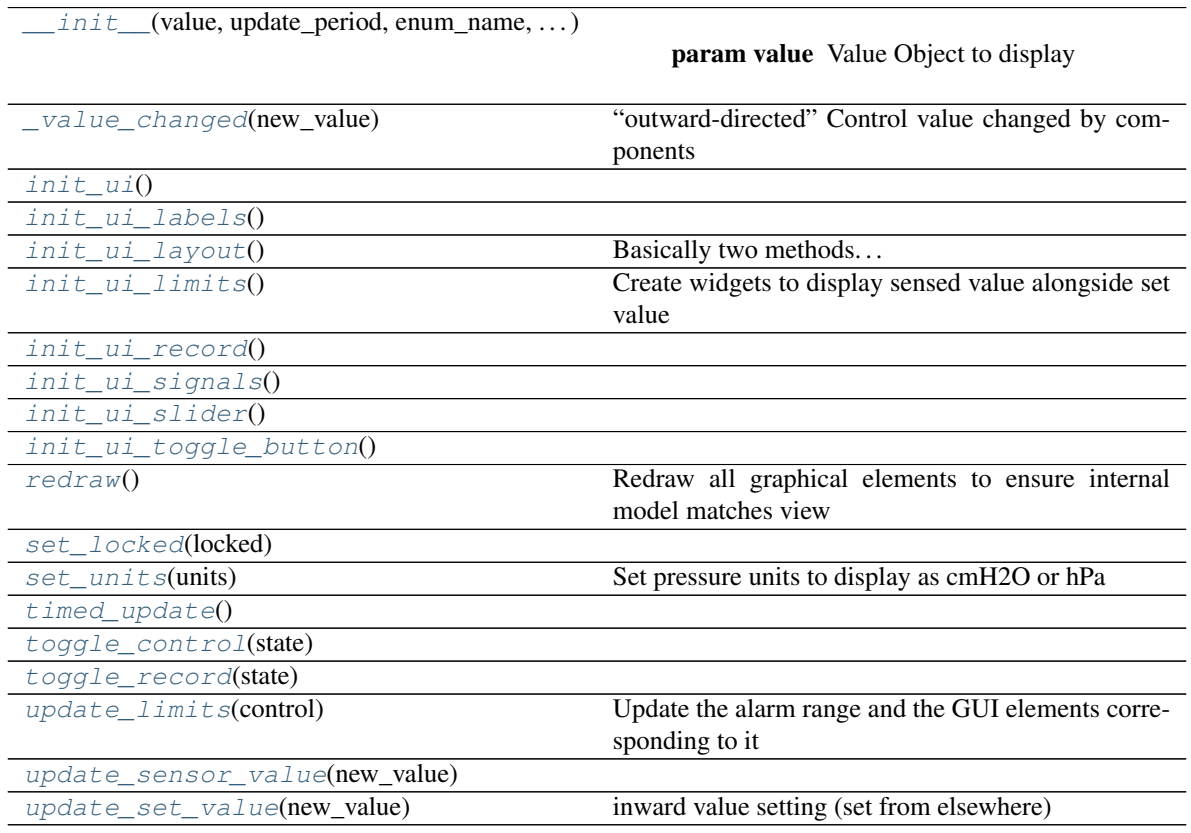

#### Attributes

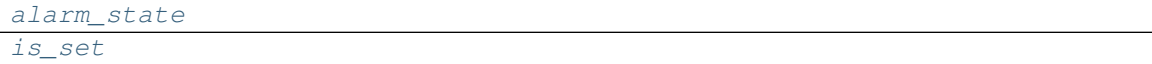

- self.**name**
- self.**units**
- self.**abs\_range**
- self.**safe\_range**
- self.**decimals**
- self.**update\_period**
- self.**enum\_name**
- self.**orientation**
- self.**control**
- self.**\_style**
- self.**set\_value**

#### self.**sensor\_value**

**limits\_changed**(*\*args*, *\*\*kwargs*) **= <PySide2.QtCore.Signal object>**

<span id="page-49-0"></span>**value\_changed**(*\*args*, *\*\*kwargs*) **= <PySide2.QtCore.Signal object>**

**\_\_init\_\_**(*value:* [pvp.common.values.Value,](#page-17-0) *update\_period: [float](https://docs.python.org/3/library/functions.html#float) = 0.5*, *enum\_name:* [pvp.common.values.ValueName](#page-16-0) *= None*, *button\_orientation: [str](https://docs.python.org/3/library/stdtypes.html#str) = 'left'*, *control\_type: Union[\[None,](https://docs.python.org/3/library/constants.html#None) [str\]](https://docs.python.org/3/library/stdtypes.html#str) = None*, *style: [str](https://docs.python.org/3/library/stdtypes.html#str) = 'dark'*, *\*args*, *\*\*kwargs*)

#### Parameters

- **value** ([Value](#page-17-0)) Value Object to display
- **update\_period** (*[float](https://docs.python.org/3/library/functions.html#float)*) time to wait in between updating displayed value
- **enum\_name** ([ValueName](#page-16-0)) Value name (not in Value objects)
- **(str** (style) 'left' or 'right'): whether the button should be on the left or right
- **(None, str** (control\_type) 'slider', 'record'): whether a slider, a button to record recent values, or None control should be used with this object
- **(str** 'light', 'dark', or a QtStylesheet string): \_style for the display
- **\*\*kwargs** (\*args,) passed to [PySide2.QtWidgets.QWidget](https://doc.qt.io/qtforpython/PySide2/QtWidgets/QWidget.html#PySide2.QtWidgets.QWidget)

```
self.name
```

```
self.units
```

```
self.abs_range
```

```
self.safe_range
```

```
self.decimals
```

```
self.update_period
```

```
self.enum_name
```

```
self.orientation
```

```
self.control
```

```
self._style
```

```
self.set_value
```

```
self.sensor_value
```

```
init_ui()
```

```
init_ui_labels()
```

```
init_ui_toggle_button()
```

```
init_ui_limits()
```
Create widgets to display sensed value alongside set value

<span id="page-49-7"></span><span id="page-49-5"></span>**init\_ui\_slider**()

```
init_ui_record()
```

```
init_ui_layout()
```
Basically two methods. . . lay objects out depending on whether we're oriented with our button to the left or right

```
init_ui_signals()
```
<span id="page-50-6"></span>**toggle\_control**(*state*)

<span id="page-50-1"></span>**toggle\_record**(*state*)

**\_value\_changed**(*new\_value: [float](https://docs.python.org/3/library/functions.html#float)*)

"outward-directed" Control value changed by components

Parameters

- new value ([float](https://docs.python.org/3/library/functions.html#float)) –
- **emit** ([bool](https://docs.python.org/3/library/functions.html#bool)) whether to emit the *value\_changed* signal (default True) in the case that our value is being changed by someone other than us

```
update_set_value(new_value: float)
    inward value setting (set from elsewhere)
```

```
update_sensor_value(new_value: float)
```

```
update_limits(control: pvp.common.message.ControlSetting)
```
Update the alarm range and the GUI elements corresponding to it

Parameters control ([ControlSetting](#page-24-0)) – control setting with min\_value or max\_value

#### <span id="page-50-2"></span>**redraw**()

Redraw all graphical elements to ensure internal model matches view

<span id="page-50-5"></span><span id="page-50-4"></span>**timed\_update**()

```
set_units(units: str)
```
Set pressure units to display as cmH2O or hPa

Parameters units ('cmH2O', 'hPa') -

<span id="page-50-11"></span><span id="page-50-3"></span>**set\_locked**(*locked: [bool](https://docs.python.org/3/library/functions.html#bool)*)

<span id="page-50-10"></span>**property is\_set**

**property alarm\_state**

**staticMetaObject = <PySide2.QtCore.QMetaObject object>**

<span id="page-50-0"></span>**class** pvp.gui.widgets.display.**Limits\_Plot**(*style: [str](https://docs.python.org/3/library/stdtypes.html#str) = 'light'*, *\*args*, *\*\*kwargs*) Widget to display current value in a bar graph along with alarm limits

When initializing PlotWidget, *parent* and *background* are passed to GraphicsWidget.\_\_init\_\_() and all others are passed to PlotItem. \_\_init\_\_(). Methods

```
init_ui()
update value(min, \text{max}, \text{sensor value},set_value)
                                                  Move the lines! Pass any of the represented values
update_yrange()
```
<span id="page-50-12"></span>**init\_ui**()

```
staticMetaObject = <PySide2.QtCore.QMetaObject object>
```
**update\_value**(*min: [float](https://docs.python.org/3/library/functions.html#float) = None*, *max: [float](https://docs.python.org/3/library/functions.html#float) = None*, *sensor\_value: [float](https://docs.python.org/3/library/functions.html#float) = None*, *set\_value: [float](https://docs.python.org/3/library/functions.html#float) = None*)

Move the lines! Pass any of the represented values

Parameters

- $min(fload)$  new alarm minimum
- $max(fload)$  new alarm \_maximum
- **sensor\_value** ([float](https://docs.python.org/3/library/functions.html#float)) new value for the sensor bar plot
- **set\_value** (*[float](https://docs.python.org/3/library/functions.html#float)*) new value for the set value line

<span id="page-51-0"></span>**update\_yrange**()

### **6.5.2 Control Panel**

#### **Classes**

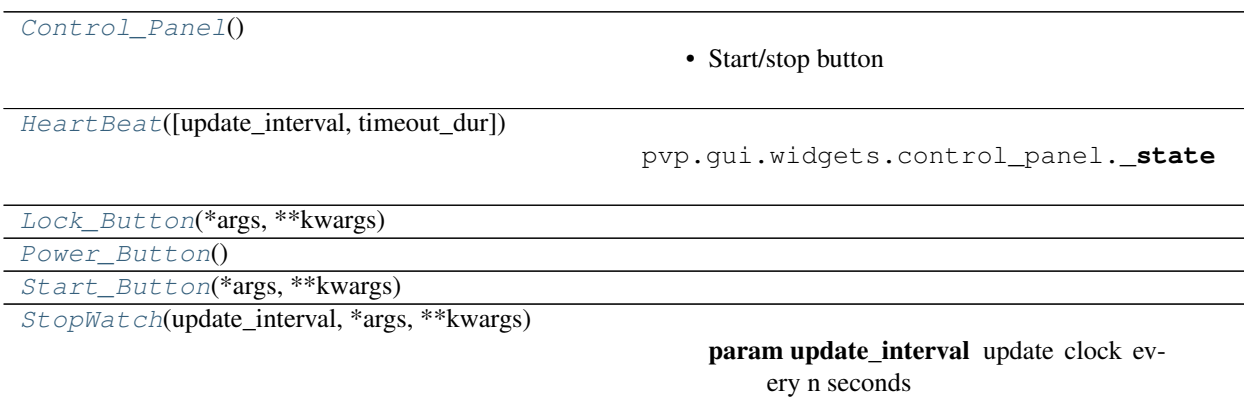

<span id="page-51-1"></span>**class** pvp.gui.widgets.control\_panel.**Control\_Panel**

- Start/stop button
- Status indicator a clock that increments with heartbeats, or some other visual indicator that things are alright
- Status bar most recent alarm or notification w/ means of clearing
- Override to give 100% oxygen and silence all alarms

#### Methods

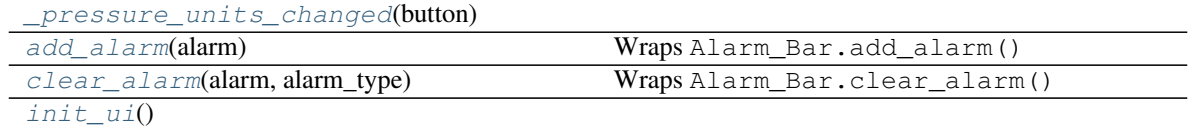

**pressure\_units\_changed**(*\*args*, *\*\*kwargs*) **= <PySide2.QtCore.Signal object>**

```
cycle_autoset_changed(*args, **kwargs) = <PySide2.QtCore.Signal object>
```
<span id="page-51-6"></span><span id="page-51-4"></span>**init\_ui**()

**add\_alarm**(*alarm:* [pvp.alarm.alarm.Alarm](#page-70-0)) Wraps Alarm\_Bar.add\_alarm()

Parameters **alarm** ([Alarm](#page-70-0)) – passed to Alarm\_Bar

<span id="page-51-5"></span>**clear\_alarm**(*alarm:* [pvp.alarm.alarm.Alarm](#page-70-0) *= None*, *alarm\_type:* [pvp.alarm.AlarmType](#page-66-0) *= None*) Wraps Alarm\_Bar.clear\_alarm()

<span id="page-51-3"></span>**\_pressure\_units\_changed**(*button*)

<span id="page-51-2"></span>**staticMetaObject = <PySide2.QtCore.QMetaObject object>**

**class** pvp.gui.widgets.control\_panel.**Start\_Button**(*\*args*, *\*\*kwargs*) **Methods** 

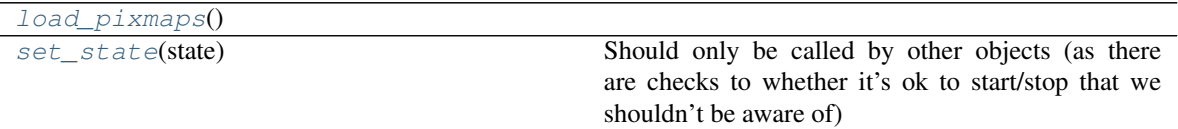

Attributes

<span id="page-52-4"></span>

[states](#page-52-4) **Built-in mutable sequence.** 

```
states = ['OFF', 'ON', 'ALARM']
```
<span id="page-52-3"></span>**load\_pixmaps**()

**set\_state**(*state*)

Should only be called by other objects (as there are checks to whether it's ok to start/stop that we shouldn't be aware of)

Parameters state  $(str) - ('OFF', 'ON', 'ALARM')$  $(str) - ('OFF', 'ON', 'ALARM')$  $(str) - ('OFF', 'ON', 'ALARM')$ 

```
staticMetaObject = <PySide2.QtCore.QMetaObject object>
```
<span id="page-52-1"></span>**class** pvp.gui.widgets.control\_panel.**Lock\_Button**(*\*args*, *\*\*kwargs*) Methods

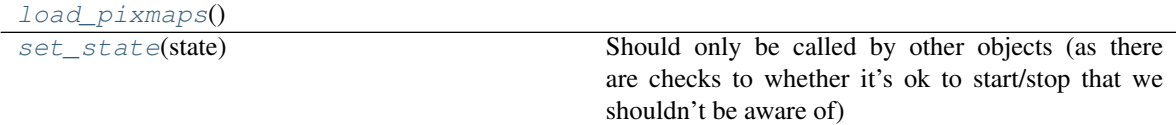

#### **Attributes**

<span id="page-52-7"></span>

[states](#page-52-7) **Built-in mutable sequence.** 

```
states = ['DISABLED', 'UNLOCKED', 'LOCKED']
```
<span id="page-52-6"></span>**load\_pixmaps**()

**set\_state**(*state*)

Should only be called by other objects (as there are checks to whether it's ok to start/stop that we shouldn't be aware of)

Parameters state  $(str) - ('OFF', 'ON', 'ALARM')$  $(str) - ('OFF', 'ON', 'ALARM')$  $(str) - ('OFF', 'ON', 'ALARM')$ 

```
staticMetaObject = <PySide2.QtCore.QMetaObject object>
```
<span id="page-52-0"></span>**class** pvp.gui.widgets.control\_panel.**HeartBeat**(*update\_interval=100*, *time-*

*out\_dur=5000*)

Methods

 $\_init$  ([update\_interval, timeout\_dur])

pvp.gui.widgets.control\_panel.**\_state**

continues on next page

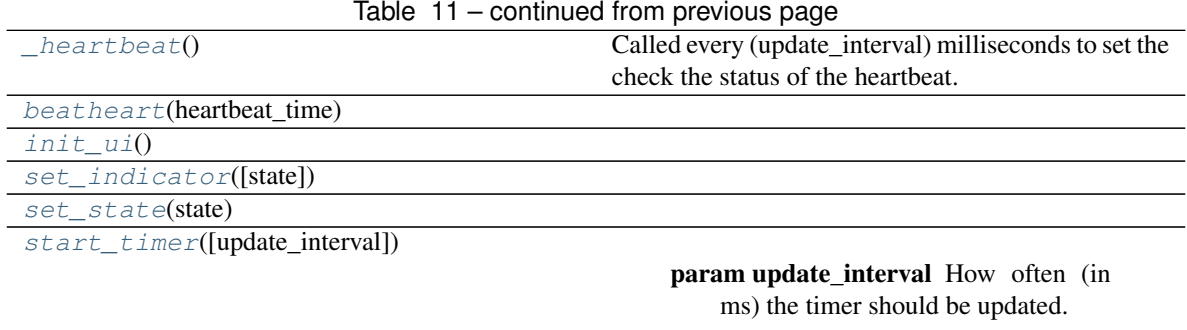

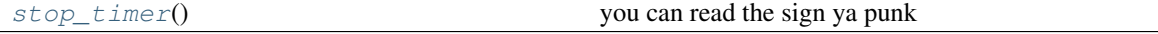

#### **\_state**

whether the system is running or not

Type [bool](https://docs.python.org/3/library/functions.html#bool)

#### Parameters

- **update\_interval** ([int](https://docs.python.org/3/library/functions.html#int)) How often to do the heartbeat, in ms
- **timeout**  $(int)$  $(int)$  $(int)$  how long to wait before hearing from control process

**timeout**(*\*args*, *\*\*kwargs*) **= <PySide2.QtCore.Signal object>**

```
heartbeat(*args, **kwargs) = <PySide2.QtCore.Signal object>
```
**\_\_init\_\_**(*update\_interval=100*, *timeout\_dur=5000*)

#### **\_state**

whether the system is running or not Type [bool](https://docs.python.org/3/library/functions.html#bool)

#### Parameters

- **update\_interval** ([int](https://docs.python.org/3/library/functions.html#int)) How often to do the heartbeat, in ms
- **timeout**  $(int)$  $(int)$  $(int)$  how long to wait before hearing from control process

<span id="page-53-6"></span><span id="page-53-4"></span>**init\_ui**()

```
set_state(state)
```

```
set_indicator(state=None)
```
**start\_timer**(*update\_interval=None*)

**Parameters update\_interval** ( $f$ loat) – How often (in ms) the timer should be updated.

#### <span id="page-53-8"></span>**stop\_timer**()

you can read the sign ya punk

#### <span id="page-53-3"></span><span id="page-53-2"></span>**beatheart**(*heartbeat\_time*)

#### **\_heartbeat**()

Called every (update\_interval) milliseconds to set the check the status of the heartbeat.

<span id="page-53-0"></span>**staticMetaObject = <PySide2.QtCore.QMetaObject object>**

```
class pvp.gui.widgets.control_panel.StopWatch(update_interval: float = 100, *args,
                                                    **kwargs)
```
**Parameters** 

- **update\_interval** ([float](https://docs.python.org/3/library/functions.html#float)) update clock every n seconds
- **\*args** –
- **\*\*kwargs** –

#### Methods

<span id="page-54-1"></span> $\overline{\phantom{0}}$  $\overline{\phantom{a}}$   $_1$ init\_(update\_interval, \*args, \*\*kwargs)

param update\_interval update clock every n seconds

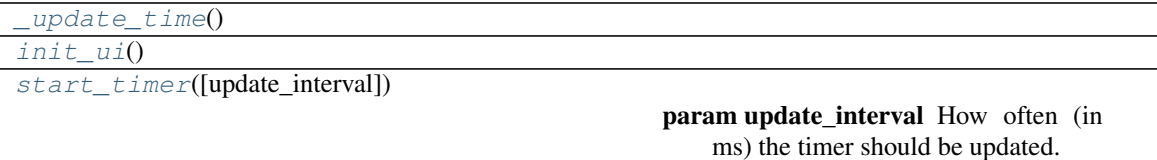

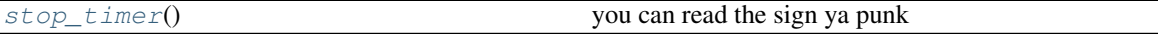

**\_\_init\_\_**(*update\_interval: [float](https://docs.python.org/3/library/functions.html#float) = 100*, *\*args*, *\*\*kwargs*)

Parameters

- **update\_interval** ([float](https://docs.python.org/3/library/functions.html#float)) update clock every n seconds
- **\*args** –
- **\*\*kwargs** –

```
init_ui()
```

```
start_timer(update_interval=None)
```
**Parameters update\_interval** ( $fload$ ) – How often (in ms) the timer should be updated.

<span id="page-54-5"></span>**stop\_timer**()

you can read the sign ya punk

<span id="page-54-2"></span>**\_update\_time**()

**staticMetaObject = <PySide2.QtCore.QMetaObject object>**

<span id="page-54-0"></span>**class** pvp.gui.widgets.control\_panel.**Power\_Button**

Methods

#### <span id="page-54-6"></span> $init\_u1()$

**init\_ui**()

**staticMetaObject = <PySide2.QtCore.QMetaObject object>**

### **6.5.3 Plot**

#### Classes

 $P\nvert(\text{name}[\text{buffer\_size}, \text{plot\_duration}, \dots]))$ 

param name

[Plot\\_Container](#page-56-0)(plot\_descriptors, . . . )

#### Data

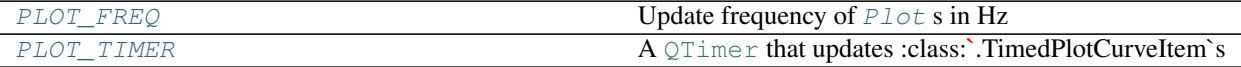

<span id="page-55-2"></span>pvp.gui.widgets.plot.**PLOT\_TIMER = None** A [QTimer](https://doc.qt.io/qtforpython/PySide2/QtCore/QTimer.html#PySide2.QtCore.QTimer) that updates :class:`.TimedPlotCurveItem`s

<span id="page-55-1"></span>pvp.gui.widgets.plot.**PLOT\_FREQ = 5** Update frequency of  $P$ lot s in Hz

<span id="page-55-0"></span>**class** pvp.gui.widgets.plot.**Plot**(*name*, *buffer\_size=4092*, *plot\_duration=10*, *abs\_range=None*, *plot\_limits: [tuple](https://docs.python.org/3/library/stdtypes.html#tuple) = None*, *color=None*, *units=''*, *\*\*kwargs*)

#### Parameters

- **name** –
- **buffer\_size** –
- **plot\_duration** –
- **abs\_range** –
- **plot\_limits** ([tuple](https://docs.python.org/3/library/stdtypes.html#tuple)) tuple of (ValueName)s for which to make pairs of min and max range lines
- **color** –
- **units** –
- **\*\*kwargs** –

#### Methods

 $\_init$  (name[, buffer\_size, plot\_duration, ...])

param name

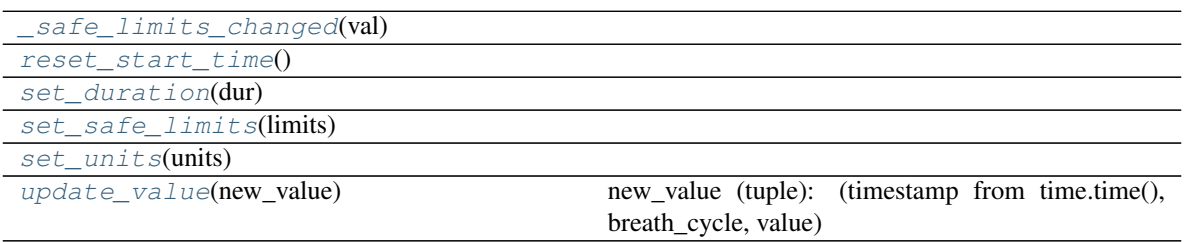

#### **limits\_changed**(*\*args*, *\*\*kwargs*) **= <PySide2.QtCore.Signal object>**

<span id="page-55-3"></span>**\_\_init\_\_**(*name*, *buffer\_size=4092*, *plot\_duration=10*, *abs\_range=None*, *plot\_limits: [tuple](https://docs.python.org/3/library/stdtypes.html#tuple) = None*, *color=None*, *units=''*, *\*\*kwargs*)

#### Parameters

- **name** –
- **buffer\_size** –
- **plot\_duration** –
- **abs\_range** –
- **plot\_limits** (*[tuple](https://docs.python.org/3/library/stdtypes.html#tuple)*) tuple of (ValueName)s for which to make pairs of min and max range lines
- **color** –
- **units** –
- **\*\*kwargs** –

```
set_duration(dur)
```
**update\_value**(*new\_value: [tuple](https://docs.python.org/3/library/stdtypes.html#tuple)*)

new\_value (tuple): (timestamp from time.time(), breath\_cycle, value)

```
_safe_limits_changed(val)
```
**set\_safe\_limits**(*limits:* [pvp.common.message.ControlSetting](#page-24-0))

<span id="page-56-5"></span><span id="page-56-2"></span>**reset\_start\_time**()

**set\_units**(*units*)

**staticMetaObject = <PySide2.QtCore.QMetaObject object>**

<span id="page-56-0"></span>**class** pvp.gui.widgets.plot.**Plot\_Container**(*plot\_descriptors:*

*Dict[*[pvp.common.values.ValueName](#page-16-0)*,* [pvp.common.values.Value](#page-17-0)*]*, *\*args*, *\*\*kwargs*)

#### **Methods**

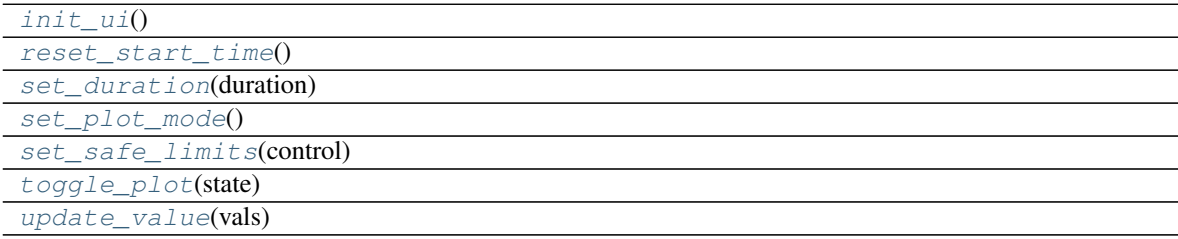

<span id="page-56-13"></span><span id="page-56-7"></span>**init\_ui**()

**update\_value**(*vals:* [pvp.common.message.SensorValues](#page-23-0))

<span id="page-56-12"></span>**toggle\_plot**(*state: [bool](https://docs.python.org/3/library/functions.html#bool)*)

<span id="page-56-11"></span>**set\_safe\_limits**(*control:* [pvp.common.message.ControlSetting](#page-24-0))

<span id="page-56-9"></span>**set\_duration**(*duration: [float](https://docs.python.org/3/library/functions.html#float)*)

<span id="page-56-8"></span>**staticMetaObject = <PySide2.QtCore.QMetaObject object>**

<span id="page-56-10"></span>**reset\_start\_time**()

**set\_plot\_mode**()

### **6.5.4 Alarm Bar**

### **6.5.5 Components**

#### **Classes**

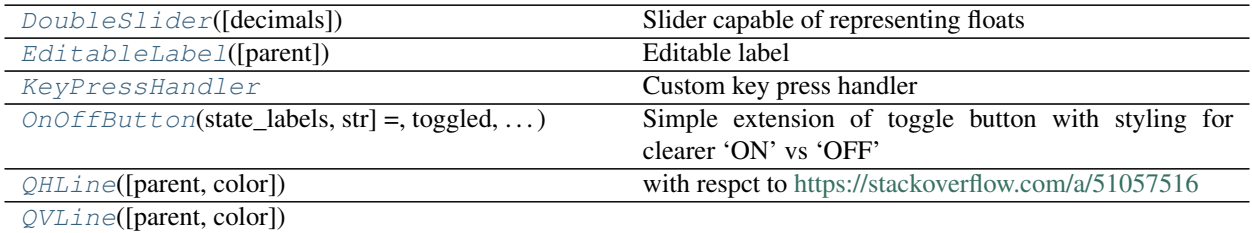

<span id="page-57-0"></span>**class** pvp.gui.widgets.components.**DoubleSlider**(*decimals=1*, *\*args*, *\*\*kargs*) Slider capable of representing floats

Ripped off from and <https://stackoverflow.com/a/50300848> ,

Thank you!!! Methods

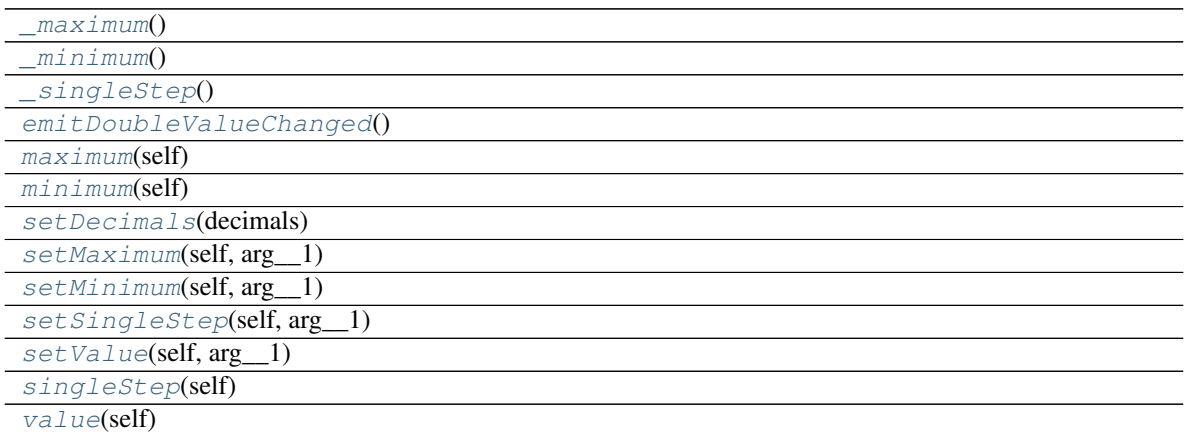

**doubleValueChanged**(*\*args*, *\*\*kwargs*) **= <PySide2.QtCore.Signal object>**

```
setDecimals(decimals)
```

```
emitDoubleValueChanged()
```
<span id="page-57-12"></span><span id="page-57-9"></span>**value** (*self*)  $\rightarrow$  [int](https://docs.python.org/3/library/functions.html#int)

```
setMinimum(self, arg__1: int)
```

```
setMaximum(self, arg__1: int)
```
<span id="page-57-6"></span><span id="page-57-2"></span>**minimum**(*self*) → [int](https://docs.python.org/3/library/functions.html#int)

**\_minimum**()

<span id="page-57-5"></span><span id="page-57-1"></span>**maximum**(*self*) → [int](https://docs.python.org/3/library/functions.html#int)

<span id="page-57-10"></span>**\_maximum**()

**setSingleStep**(*self*, *arg\_\_1: [int](https://docs.python.org/3/library/functions.html#int)*)

<span id="page-57-11"></span><span id="page-57-3"></span>**singleStep**(*self*) → [int](https://docs.python.org/3/library/functions.html#int)

<span id="page-58-3"></span>**\_singleStep**()

**setValue**(*self*, *arg\_\_1: [int](https://docs.python.org/3/library/functions.html#int)*)

**staticMetaObject = <PySide2.QtCore.QMetaObject object>**

<span id="page-58-1"></span>**class** pvp.gui.widgets.components.**KeyPressHandler**

Custom key press handler <https://gist.github.com/mfessenden/baa2b87b8addb0b60e54a11c1da48046> Methods

 $eventFilter(self, watched, event)$  $eventFilter(self, watched, event)$ 

```
escapePressed(*args, **kwargs) = <PySide2.QtCore.Signal object>
returnPressed(*args, **kwargs) = <PySide2.QtCore.Signal object>
eventFilter(self, watched: PySide2.QtCore.QObject, event: PySide2.QtCore.QEvent) → bool
staticMetaObject = <PySide2.QtCore.QMetaObject object>
```
<span id="page-58-0"></span>**class** pvp.gui.widgets.components.**EditableLabel**(*parent=None*, *\*\*kwargs*) Editable label <https://gist.github.com/mfessenden/baa2b87b8addb0b60e54a11c1da48046> Methods

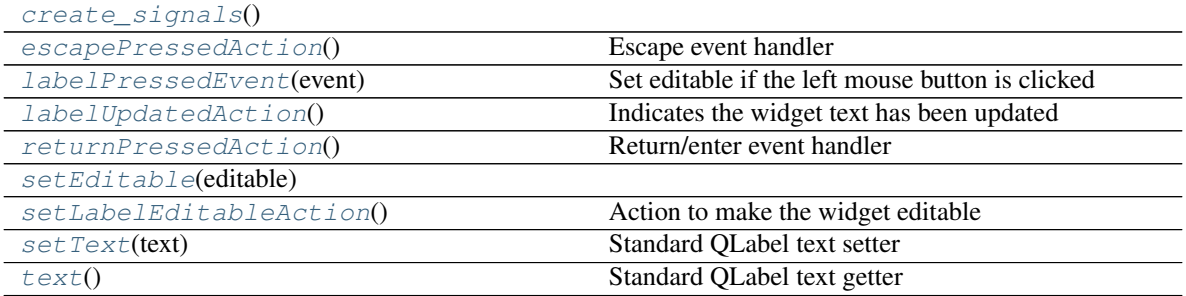

<span id="page-58-5"></span>**textChanged**(*\*args*, *\*\*kwargs*) **= <PySide2.QtCore.Signal object>**

<span id="page-58-13"></span>**create\_signals**()

**text**()

Standard QLabel text getter

<span id="page-58-12"></span>**setText**(*text*)

Standard QLabel text setter

- <span id="page-58-7"></span>**labelPressedEvent**(*event*) Set editable if the left mouse button is clicked
- <span id="page-58-11"></span>**setLabelEditableAction**() Action to make the widget editable

```
setEditable(editable: bool)
```
**labelUpdatedAction**()

Indicates the widget text has been updated

<span id="page-58-9"></span>**returnPressedAction**() Return/enter event handler

```
escapePressedAction()
    Escape event handler
```
<span id="page-58-2"></span>**staticMetaObject = <PySide2.QtCore.QMetaObject object>**

**class** pvp.gui.widgets.components.**QHLine**(*parent=None*, *color='#FFFFFF'*) with respct to <https://stackoverflow.com/a/51057516> Methods

<span id="page-59-2"></span>[setColor](#page-59-2)(color)

**setColor**(*color*)

**staticMetaObject = <PySide2.QtCore.QMetaObject object>**

<span id="page-59-1"></span>**class** pvp.gui.widgets.components.**QVLine**(*parent=None*, *color='#FFFFFF'*) Methods

<span id="page-59-3"></span>[setColor](#page-59-3)(color)

**setColor**(*color*)

```
staticMetaObject = <PySide2.QtCore.QMetaObject object>
```
<span id="page-59-0"></span>**class** pvp.gui.widgets.components.**OnOffButton**(*state\_labels: Tuple[\[str,](https://docs.python.org/3/library/stdtypes.html#str) [str\]](https://docs.python.org/3/library/stdtypes.html#str) = 'ON', 'OFF'*, *toggled: [bool](https://docs.python.org/3/library/functions.html#bool) = False*, *\*args*, *\*\*kwargs*) Simple extension of toggle button with styling for clearer 'ON' vs 'OFF'

**Parameters** 

- **state\_labels** (*[tuple](https://docs.python.org/3/library/stdtypes.html#tuple)*) tuple of strings to set when toggled and untoggled
- $$
- **\*args** passed to [QPushButton](https://doc.qt.io/qtforpython/PySide2/QtWidgets/QPushButton.html#PySide2.QtWidgets.QPushButton)
- **\*\*kwargs** passed to [QPushButton](https://doc.qt.io/qtforpython/PySide2/QtWidgets/QPushButton.html#PySide2.QtWidgets.QPushButton)

#### Methods

 $init$  (state\_labels, str] =, toggled, ...)

param state\_labels tuple of strings to set when toggled and untoggled

<span id="page-59-4"></span>[set\\_state](#page-59-5)(state)

**\_\_init\_\_**(*state\_labels: Tuple[\[str,](https://docs.python.org/3/library/stdtypes.html#str) [str\]](https://docs.python.org/3/library/stdtypes.html#str) = 'ON', 'OFF'*, *toggled: [bool](https://docs.python.org/3/library/functions.html#bool) = False*, *\*args*, *\*\*kwargs*)

Parameters

- **state\_labels** (*[tuple](https://docs.python.org/3/library/stdtypes.html#tuple)*) tuple of strings to set when toggled and untoggled
- **toggled** ([bool](https://docs.python.org/3/library/functions.html#bool)) initialize the button as toggled
- **\*args** passed to [QPushButton](https://doc.qt.io/qtforpython/PySide2/QtWidgets/QPushButton.html#PySide2.QtWidgets.QPushButton)
- **\*\*kwargs** passed to [QPushButton](https://doc.qt.io/qtforpython/PySide2/QtWidgets/QPushButton.html#PySide2.QtWidgets.QPushButton)

<span id="page-59-5"></span>**set\_state**(*state: [bool](https://docs.python.org/3/library/functions.html#bool)*)

**staticMetaObject = <PySide2.QtCore.QMetaObject object>**

### **6.5.6 Dialog**

#### Functions

 $pop\_dialoq$ (message, sub\_message, modality, ...) Creates a dialog box to display a message.

<span id="page-60-0"></span>pvp.gui.widgets.dialog.**pop\_dialog**(*message: str*, *sub\_message: str = None*, *modality: <class 'PySide2.QtCore.Qt.WindowModality'> = Py-Side2.QtCore.Qt.WindowModality.NonModal*, *buttons: <class 'PySide2.QtWidgets.QMessageBox.StandardButton'> = PySide2.QtWidgets.QMessageBox.StandardButton.Ok*, default\_button: <class 'Py-*Side2.QtWidgets.QMessageBox.StandardButton'> = PySide2.QtWidgets.QMessageBox.StandardButton.Ok*) Creates a dialog box to display a message.

Note: This function does *not* call *.exec\_* on the dialog so that it can be managed by the caller.

#### Parameters

- **message** ([str](https://docs.python.org/3/library/stdtypes.html#str)) Message to be displayed
- **sub\_message** ([str](https://docs.python.org/3/library/stdtypes.html#str)) Smaller message displayed below main message (InformativeText)
- **modality** (QtCore.Qt.WindowModality) Modality of dialog box Qt-Core.Qt.NonModal (default) is unblocking, QtCore.Qt.WindowModal is blocking
- **buttons** (QtWidgets.QMessageBox.StandardButton) Buttons for the window, can be | ed together
- **default\_button** (QtWidgets.QMessageBox.StandardButton) one of buttons , the highlighted button

Returns QtWidgets.QMessageBox

### **6.5.6.1 GUI Stylesheets**

#### Data

[MONITOR\\_UPDATE\\_INTERVAL](#page-60-1) (float): inter-update interval (seconds) for Monitor

#### Functions

[set\\_dark\\_palette](#page-60-2)(app) Apply Dark Theme to the Qt application instance.

```
pvp.gui.styles.MONITOR_UPDATE_INTERVAL = 0.5
```
inter-update interval (seconds) for Monitor

Type [\(float\)](https://docs.python.org/3/library/functions.html#float)

```
pvp.gui.styles.set_dark_palette(app)
```
Apply Dark Theme to the Qt application instance.

borrowed from <https://github.com/gmarull/qtmodern/blob/master/qtmodern/styles.py>

Args: app (QApplication): QApplication instance.

### **CHAPTER**

### **SEVEN**

## **PVP.IO PACKAGE**

## **7.1 Subpackages**

## **7.2 Submodules**

## **7.3 pvp.io.hal module**

Module for interacting with physical and/or simulated devices installed on the ventilator.

#### Classes

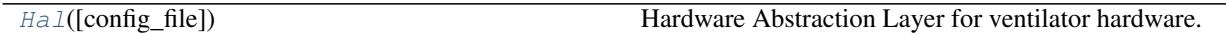

<span id="page-62-0"></span>**class** pvp.io.hal.**Hal**(*config\_file='pvp/io/config/devices.ini'*) Bases: [object](https://docs.python.org/3/library/functions.html#object)

Hardware Abstraction Layer for ventilator hardware. Defines a common API for interacting with the sensors & actuators on the ventilator. The types of devices installed on the ventilator (real or simulated) are specified in a configuration file.

Initializes HAL from config file. For each section in config file, imports the class  $\langle$ type $\rangle$  from module  $\langle$ module>, and sets attribute self.<section> = <type> $(**$ opts), where opts is a dict containing all of the options in  $\le$ section  $\ge$  that are not  $\le$ type  $\ge$  or  $\le$ section  $\ge$ . For example, upon encountering the following entry in config file.ini:

[adc] type = ADS1115 module = devices  $i2c$ \_address = 0x48  $i2c$ \_bus = 1

#### The Hal will:

- 1) Import pvp.io.devices.ADS1115 (or ADS1015) as a local variable: class\_ = getattr(import\_module('.devices', 'pvp.io'), 'ADS1115')
- 2) Instantiate an ADS1115 object with the arguments defined in config\_file and set it as an attribute: self. adc = class (pig=self.-pig,address= $0x48$ ,i2c bus=1)

Note: RawConfigParser.optionxform() is overloaded here s.t. options are case sensitive (they are by default case insensitive). This is necessary due to the kwarg MUX which is so named for consistency with the config registry documentation in the ADS1115 datasheet. For example, A P4vMini pressure\_sensor on pin A0 (MUX=0) of the ADC is passed arguments like:

 $analog_sensor = AnalogSensor$  ( $pig=self\_pig$ ,  $adc=self\_adc$ ,  $MUX=0$ ,  $offset\_voltage=0.25$ ,  $out$ put span = 4.0, conversion factor= $2.54*20$ 

#### )

Note: ast.literal\_eval(opt) interprets integers, 0xFF, (a, b) etc. correctly. It does not interpret strings correctly, nor does it know 'adc' -> self.\_adc; therefore, these special cases are explicitly handled.

Methods

| $init$ ( | Initializes HAL from config_file.<br>$\text{L}_2(\mathcal{L}_2)$ $\text{L}_2(\mathcal{L}_2)$ $\text{L}_1(\mathcal{L}_1)$ $\text{L}_2(\mathcal{L}_2)$ $\text{L}_2(\mathcal{L}_2)$ |
|----------|----------------------------------------------------------------------------------------------------|
|          |                                                                                                    |

Attributes

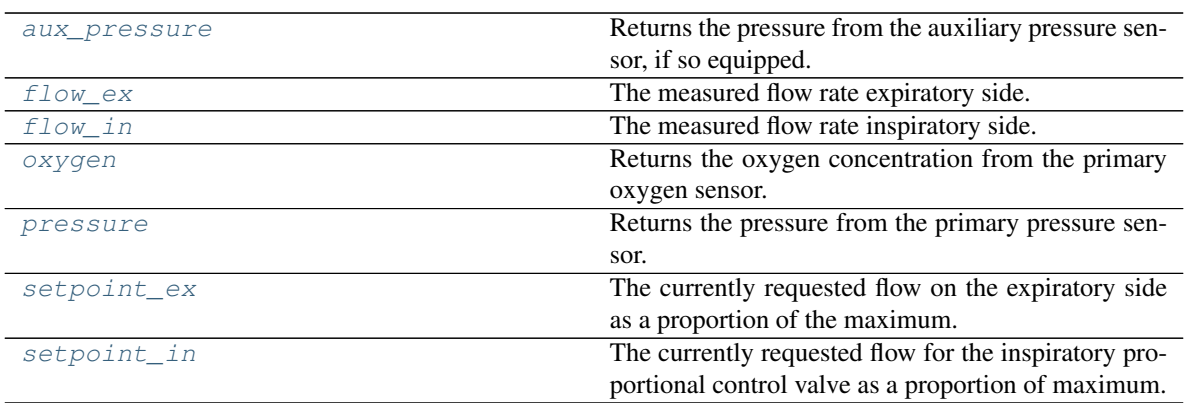

**Parameters config file** ( $str$ ) – Path to the configuration file containing the definitions of specific components on the ventilator machine. (e.g., config\_file = "pvp/io/config/devices.ini")

<span id="page-63-0"></span>**\_\_init\_\_**(*config\_file='pvp/io/config/devices.ini'*)

Initializes HAL from config\_file. For each section in config\_file, imports the class <type> from module  $\alpha$  <module>, and sets attribute self.  $\alpha$  section  $\alpha$  =  $\alpha$  =  $\alpha$  =  $\alpha$  +  $\alpha$  +  $\alpha$  +  $\alpha$  +  $\alpha$  +  $\alpha$  +  $\alpha$  +  $\alpha$  +  $\alpha$  +  $\alpha$  +  $\alpha$  +  $\alpha$  +  $\alpha$  +  $\alpha$  +  $\alpha$  +  $\alpha$  +  $\alpha$  +  $\alpha$  +  $\alpha$  +  $\alpha$  +  $\alpha$  + options in <section> that are not <type> or <section>. For example, upon encountering the following entry in config\_file.ini:

[adc] type = ADS1115 module = devices  $i2c$ \_address = 0x48  $i2c$ \_bus = 1

#### The Hal will:

- 1) Import pyp.io.devices.ADS1115 (or ADS1015) as a local variable: class  $=$ getattr(import\_module('.devices', 'pvp.io'), 'ADS1115')
- 2) Instantiate an ADS1115 object with the arguments defined in config\_file and set it as an attribute: self.\_adc = class\_(pig=self.-pig,address=0x48,i2c\_bus=1)

Note: RawConfigParser.optionxform() is overloaded here s.t. options are case sensitive (they are by default case insensitive). This is necessary due to the kwarg MUX which is so named for consistency with the config registry documentation in the ADS1115 datasheet. For example, A P4vMini pressure\_sensor on pin A0 (MUX=0) of the ADC is passed arguments like:

```
analog_sensor = AnalogSensor( pig=self._pig, adc=self._adc, MUX=0, offset_voltage=0.25, out-
   put_span = 4.0, conversion_factor=2.54*20
```
)

Note: ast.literal\_eval(opt) interprets integers, 0xFF, (a, b) etc. correctly. It does not interpret strings correctly, nor does it know 'adc' -> self.\_adc; therefore, these special cases are explicitly handled.

**Parameters config\_file**  $(s \, t)$  – Path to the configuration file containing the definitions of specific components on the ventilator machine.  $(e.g., \text{ config_file} =$ "pvp/io/config/devices.ini")

#### <span id="page-64-4"></span>**property pressure**

Returns the pressure from the primary pressure sensor.

#### <span id="page-64-3"></span>**property oxygen**

Returns the oxygen concentration from the primary oxygen sensor.

#### <span id="page-64-0"></span>**property aux\_pressure**

Returns the pressure from the auxiliary pressure sensor, if so equipped. If a secondary pressure sensor is not defined, raises a RuntimeWarning.

#### <span id="page-64-2"></span>**property flow\_in**

The measured flow rate inspiratory side.

#### <span id="page-64-1"></span>**property flow\_ex**

The measured flow rate expiratory side.

#### <span id="page-64-6"></span>**property setpoint\_in**

The currently requested flow for the inspiratory proportional control valve as a proportion of maximum.

#### <span id="page-64-5"></span>**property setpoint\_ex**

The currently requested flow on the expiratory side as a proportion of the maximum.

## **7.4 Module contents**

### **CHAPTER**

## **EIGHT**

# **ALARM**

# **8.1 Main Alarm Module**

#### Classes

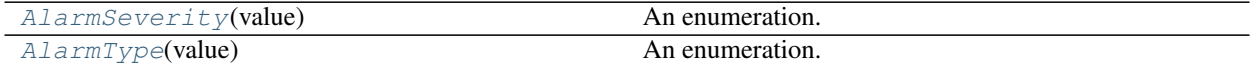

#### <span id="page-66-0"></span>**class** pvp.alarm.**AlarmType**(*value*) An enumeration. Attributes

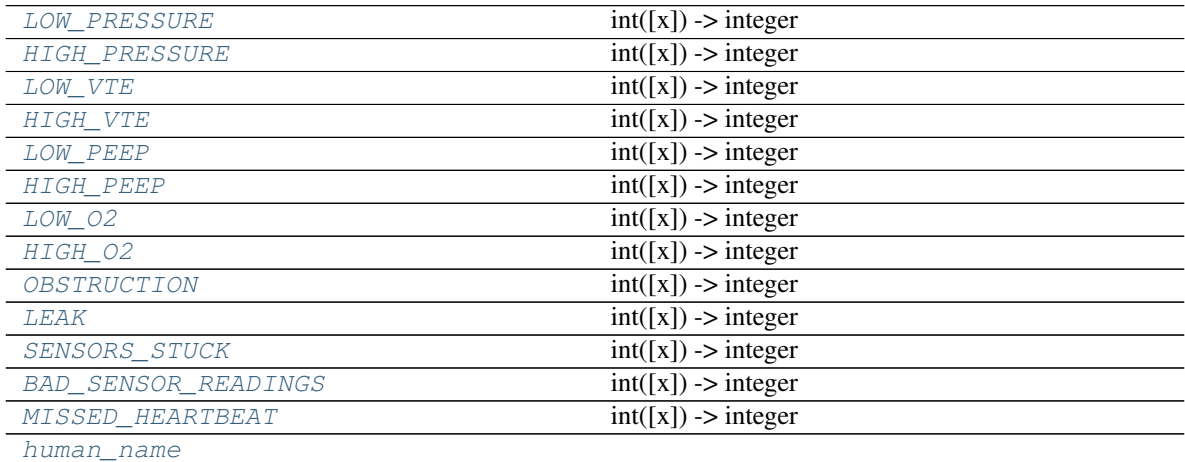

<span id="page-66-10"></span><span id="page-66-9"></span><span id="page-66-8"></span><span id="page-66-7"></span><span id="page-66-6"></span><span id="page-66-5"></span><span id="page-66-4"></span><span id="page-66-3"></span><span id="page-66-2"></span><span id="page-66-1"></span>**LOW\_PRESSURE = 1 HIGH\_PRESSURE = 2 LOW\_VTE = 3 HIGH\_VTE = 4 LOW\_PEEP = 5 HIGH\_PEEP = 6 LOW\_O2 = 7 HIGH\_O2 = 8 OBSTRUCTION = 9**

<span id="page-67-2"></span><span id="page-67-1"></span>**LEAK = 10 SENSORS\_STUCK = 11 BAD\_SENSOR\_READINGS = 12 MISSED\_HEARTBEAT = 13 property human\_name**

<span id="page-67-4"></span><span id="page-67-3"></span><span id="page-67-0"></span>**class** pvp.alarm.**AlarmSeverity**(*value*) An enumeration. Attributes

 $HIGH$  int([x]) -> integer  $MEDIUM$  int([x]) -> integer  $LOW$  int([x]) -> integer  $OFF$  int([x]) -> integer [TECHNICAL](#page-67-9)  $int([x]) \rightarrow integer$ 

<span id="page-67-8"></span><span id="page-67-7"></span><span id="page-67-6"></span><span id="page-67-5"></span>**HIGH = 3 MEDIUM = 2 LOW = 1 OFF = 0**  $TECHNICAL = -1$ 

## <span id="page-67-9"></span>**8.2 Alarm Manager**

Classes

[Alarm\\_Manager](#page-67-10)()

<span id="page-67-11"></span>pvp.alarm.alarm\_manager.**active\_alarms**

<span id="page-67-10"></span>**class** pvp.alarm.alarm\_manager.**Alarm\_Manager** Attributes

| active_alarms     | $dict() \rightarrow new empty dictionary$             |
|-------------------|-------------------------------------------------------|
| callbacks         | Built-in mutable sequence.                            |
| cleared alarms    | Built-in mutable sequence.                            |
| dependencies      | $dict() \rightarrow new empty dictionary$             |
| depends_callbacks | When we update_dependencies $()$ , we send            |
|                   | back a ControlSetting with the new min/max            |
| logged_alarms     | Built-in mutable sequence.                            |
| logger            | Instances of the Logger class represent a single log- |
|                   | ging channel.                                         |
| pending_clears    | Built-in mutable sequence.                            |
| rules             | $dict() \rightarrow new empty dictionary$             |
| snoozed alarms    | $dict() \rightarrow new empty dictionary$             |

### Methods

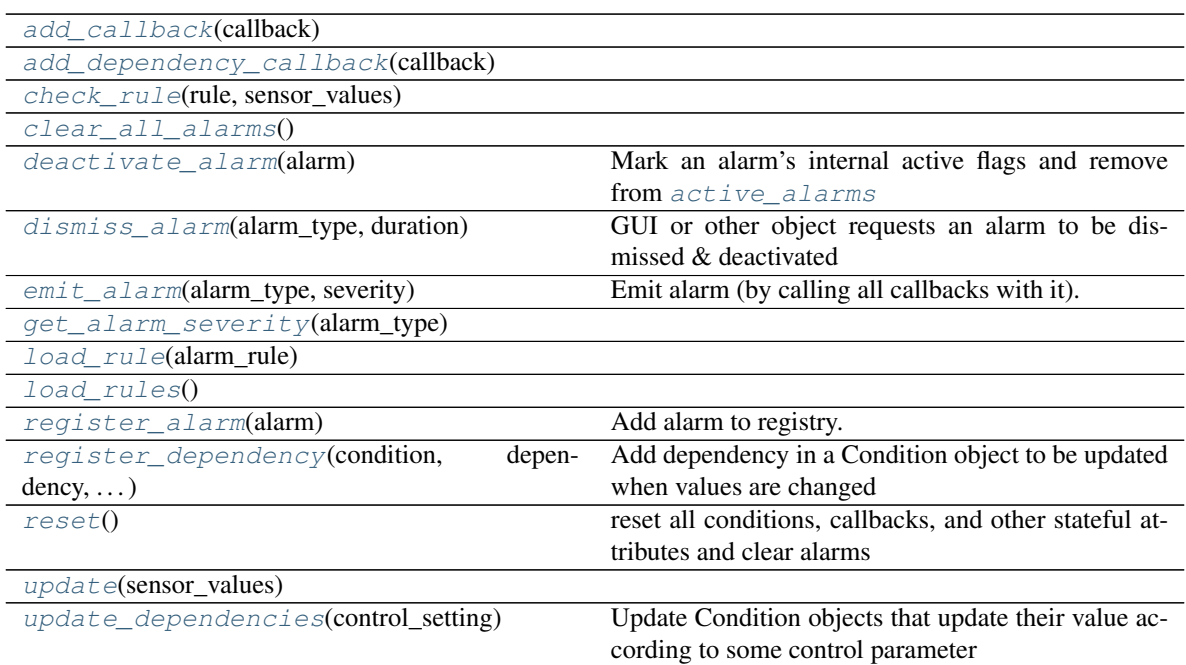

#### **active\_alarms**

{[AlarmType](#page-66-0): [Alarm](#page-70-0)}

Type [dict](https://docs.python.org/3/library/stdtypes.html#dict)

#### **pending\_clears**

[[AlarmType](#page-66-0)] list of alarms that have been requested to be cleared

#### Type [list](https://docs.python.org/3/library/stdtypes.html#list)

#### **callbacks**

list of callables that accept *Alarm* s when they are raised/altered.

Type [list](https://docs.python.org/3/library/stdtypes.html#list)

#### **cleared\_alarms**

of  $\Delta l$  armType s, alarms that have been cleared but have not dropped back into the 'off' range to enable re-raising

Type [list](https://docs.python.org/3/library/stdtypes.html#list)

#### **snoozed\_alarms**

of  $\Delta l$  armType s : times, alarms that should not be raised because they have been silenced for a period of time

Type [dict](https://docs.python.org/3/library/stdtypes.html#dict)

If an Alarm\_Manager already exists, when initing just return that one

```
_instance = None
```

```
active_alarms: Dict[pvp.alarm.AlarmType, pvp.alarm.alarm.Alarm] = {}
logged_alarms: List[pvp.alarm.alarm.Alarm] = []
dependencies = {}
pending_clears = []
```

```
cleared_alarms = []
snoozed_alarms = {}
callbacks = []
depends_callbacks = []
   When we update dependencies ()ControlSetting with the new min/max
rules = {}
logger = <Logger pvp.alarm.alarm_manager (WARNING)>
load_rules()
```
<span id="page-69-11"></span><span id="page-69-10"></span><span id="page-69-3"></span><span id="page-69-2"></span>**load\_rule**(*alarm\_rule:* [pvp.alarm.rule.Alarm\\_Rule](#page-77-0))

<span id="page-69-13"></span>**update**(*sensor\_values:* [pvp.common.message.SensorValues](#page-23-0))

<span id="page-69-5"></span>**check\_rule**(*rule:* [pvp.alarm.rule.Alarm\\_Rule,](#page-77-0) *sensor\_values:* [pvp.common.message.SensorValues](#page-23-0))

<span id="page-69-8"></span>**emit\_alarm**(*alarm\_type:* [pvp.alarm.AlarmType,](#page-66-0) *severity:* [pvp.alarm.AlarmSeverity](#page-67-0)) Emit alarm (by calling all callbacks with it).

Note: This method emits *and* clears alarms – a cleared alarm is emitted with AlarmSeverity.OFF

#### Parameters

- **alarm\_type** ([AlarmType](#page-66-0)) –
- **severity** ([AlarmSeverity](#page-67-0)) –

<span id="page-69-6"></span>**deactivate\_alarm**(*alarm: (<enum 'AlarmType'>*, *<class 'pvp.alarm.alarm.Alarm'>)*) Mark an alarm's internal active flags and remove from  $\alpha$ ctive\_alarms

Note: This does *not* alert listeners that an alarm has been cleared, for that emit an alarm with Alarm-Severity.OFF

#### Parameters **alarm** –

Returns:

```
dismiss_alarm(alarm_type: pvp.alarm.AlarmType, duration: float = None)
```
GUI or other object requests an alarm to be dismissed & deactivated

GUI will wait until it receives an *emit\_alarm* of severity == OFF to remove alarm widgets. If the alarm is not latched

If the alarm is latched, alarm\_manager will not decrement alarm severity or emit *OFF* until a) the condition returns to *OFF*, and b) the user dismisses the alarm

Parameters

- **alarm type** ([AlarmType](#page-66-0)) Alarm to dismiss
- **duration** ( $f$ loat) seconds amount of time to wait before alarm can be re-raised If a duration is provided, the alarm will not be able to be re-raised

<span id="page-69-12"></span><span id="page-69-9"></span>**get\_alarm\_severity**(*alarm\_type:* [pvp.alarm.AlarmType](#page-66-0))

```
register_alarm(alarm: pvp.alarm.alarm.Alarm)
```
Add alarm to registry.

```
Parameters alarm (Alarm) –
```

```
register_dependency(condition: pvp.alarm.condition.Condition, dependency: dict, severity:
                         pvp.alarm.AlarmSeverity)
```
Add dependency in a Condition object to be updated when values are changed

Parameters

- **condition** –
- **dependency** ([dict](https://docs.python.org/3/library/stdtypes.html#dict)) either a (ValueName, attribute\_name) or optionally also + transformation callable
- **severity** ([AlarmSeverity](#page-67-0)) severity of dependency

```
update_dependencies(control_setting: pvp.common.message.ControlSetting)
     Update Condition objects that update their value according to some control parameter
```
Parameters control\_setting([ControlSetting](#page-24-0))-

Returns:

<span id="page-70-3"></span><span id="page-70-2"></span>**add\_callback**(*callback: Callable*)

<span id="page-70-4"></span>**add\_dependency\_callback**(*callback: Callable*)

<span id="page-70-6"></span>**clear\_all\_alarms**()

**reset**()

reset all conditions, callbacks, and other stateful attributes and clear alarms

## **8.3 Alarm**

#### **Classes**

```
Alarm(alarm_type, severity, start_time, ...) Class used by the program to control and coordinate
                                                  alarms.
class pvp.alarm.alarm.Alarm(alarm_type: pvp.alarm.AlarmType, severity:
                                  pvp.alarm.AlarmSeverity, start_time: float = None, latch: bool
                                  = True, persistent: bool = True, cause: list = None, value=None,
                                  message=None)
     Class used by the program to control and coordinate alarms.
     Parameterized by a Alarm_Rule and managed by Alarm_Manager Methods
     init (alarm type, severity, start time, ...)
                                                  pvp.alarm.alarm.id
    deactivate()
```
**Attributes** 

[alarm\\_type](#page-71-2)

continues on next page

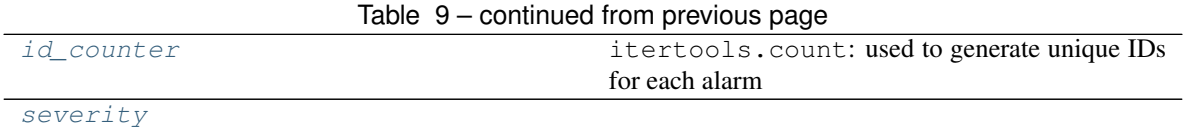

**id**

unique alarm ID

Type [int](https://docs.python.org/3/library/functions.html#int)

#### **Parameters**

- **alarm\_type** –
- **severity** –
- **start\_time** –
- **cause** ([ValueName](#page-16-0)) The value that caused the alarm to be fired
- **value** ([int,](https://docs.python.org/3/library/functions.html#int) [float](https://docs.python.org/3/library/functions.html#float)) optional numerical value that generated the alarm
- **message**  $(str)$  $(str)$  $(str)$  optional override default text generated by AlarmManager

#### <span id="page-71-3"></span> $id$  counter = count  $(0)$

used to generate unique IDs for each alarm

Type itertools.count

<span id="page-71-0"></span>**\_\_init\_\_**(*alarm\_type:* [pvp.alarm.AlarmType,](#page-66-0) *severity:* [pvp.alarm.AlarmSeverity,](#page-67-0) *start\_time: [float](https://docs.python.org/3/library/functions.html#float) = None*, *latch: [bool](https://docs.python.org/3/library/functions.html#bool) = True*, *persistent: [bool](https://docs.python.org/3/library/functions.html#bool) = True*, *cause: [list](https://docs.python.org/3/library/stdtypes.html#list) = None*, *value=None*, *message=None*)

#### **id**

unique alarm ID Type [int](https://docs.python.org/3/library/functions.html#int)

#### Parameters

- **alarm\_type** –
- **severity** –
- **start\_time** –
- **cause** ([ValueName](#page-16-0)) The value that caused the alarm to be fired
- **value** ([int,](https://docs.python.org/3/library/functions.html#int) [float](https://docs.python.org/3/library/functions.html#float)) optional numerical value that generated the alarm
- **message**  $(str)$  $(str)$  $(str)$  optional override default text generated by AlarmManager

<span id="page-71-4"></span><span id="page-71-2"></span>**property severity**

**property alarm\_type**

<span id="page-71-1"></span>**deactivate**()
# <span id="page-72-3"></span><span id="page-72-2"></span>**8.4 Condition**

### Classes

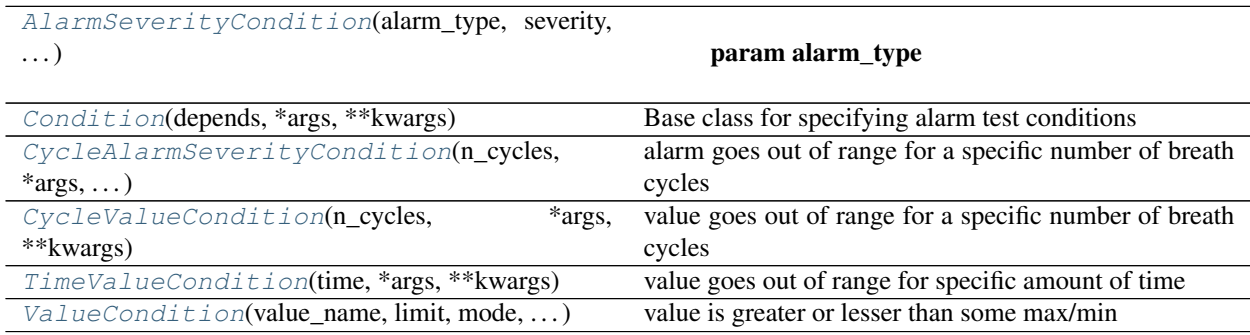

### Functions

[get\\_alarm\\_manager](#page-72-1)()

### <span id="page-72-1"></span>pvp.alarm.condition.**get\_alarm\_manager**()

```
class pvp.alarm.condition.Condition(depends: dict = None, *args, **kwargs)
     Base class for specifying alarm test conditions
```
Need to be able to condition alarms based on \* value ranges \* value ranges & durations \* levels of other alarms Methods

[\\_\\_init\\_\\_](#page-73-1)(depends, \*args, \*\*kwargs)

param depends

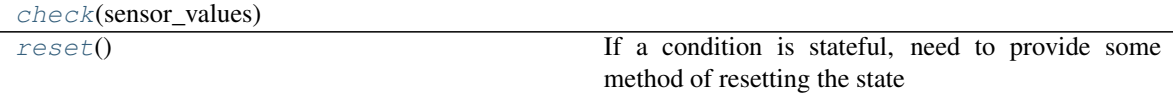

Attributes

[manager](#page-73-4)

### **manager**

alarm manager, used to get status of alarms

Type [pvp.alarm.alarm\\_manager.Alarm\\_Manager](#page-67-0)

### **\_child**

if another condition is added to this one, store a reference to it

Type [Condition](#page-72-0)

### Parameters

• **depends**  $(llist, dist) - a list of, or a single dict:$  $(llist, dist) - a list of, or a single dict:$  $(llist, dist) - a list of, or a single dict:$  $(llist, dist) - a list of, or a single dict:$  $(llist, dist) - a list of, or a single dict:$ 

```
{'value_name':ValueName,
'value_attr': attr in ControlMessage,
'condition_attr',
optional: transformation: callable)
that declare what values are needed to update
```
- **\*args** –
- **\*\*kwargs** –

```
__init__(depends: dict = None, *args, **kwargs)
```
#### Parameters

• **depends** ([list,](https://docs.python.org/3/library/stdtypes.html#list) [dict](https://docs.python.org/3/library/stdtypes.html#dict)) – a list of, or a single dict:

```
{'value_name':ValueName,
'value_attr': attr in ControlMessage,
'condition_attr',
optional: transformation: callable)
that declare what values are needed to update
```
- **\*args** –
- **\*\*kwargs** –

#### <span id="page-73-4"></span><span id="page-73-2"></span>**property manager**

<span id="page-73-3"></span>**check**(*sensor\_values*)

#### **reset**()

If a condition is stateful, need to provide some method of resetting the state

```
class pvp.alarm.condition.ValueCondition(value_name: pvp.common.values.ValueName,
                                                   limit: (<class 'int'>, <class 'float'>), mode: str,
                                                   *args, **kwargs)
```
value is greater or lesser than some max/min

### **Parameters**

- **value\_name** ([ValueName](#page-16-0)) Which value to check
- **limit** ([int,](https://docs.python.org/3/library/functions.html#int) [float](https://docs.python.org/3/library/functions.html#float)) value to check against
- **mode** ('min', 'max') whether the limit is a minimum or maximum
- **\*args** –
- **\*\*kwargs** –

### Methods

 $init$  (value\_name, limit, mode, \*args, ...)

param value name Which value to check

[check](#page-74-3)(sensor\_values)

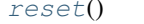

not stateful, do nothing.

### Attributes

### <span id="page-74-9"></span>[mode](#page-74-5)

```
__init__(value_name: pvp.common.values.ValueName, limit: (<class 'int'>, <class 'float'>), mode:
                 str, *args, **kwargs)
              Parameters
                  • value_name (ValueName) – Which value to check
                  • limit (int, float) – value to check against
                  • mode ('min', 'max') – whether the limit is a minimum or maximum
                  • *args –
                  • **kwargs –
     property mode
     check(sensor_values)
     reset()
          not stateful, do nothing.
class pvp.alarm.condition.CycleValueCondition(n_cycles, *args, **kwargs)
     value goes out of range for a specific number of breath cycles Methods
```
<span id="page-74-5"></span><span id="page-74-4"></span><span id="page-74-3"></span><span id="page-74-0"></span>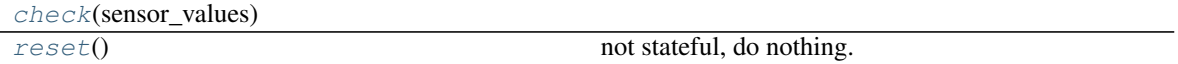

### Attributes

```
n_cycles
```
**\_start\_cycle**

The breath cycle where the

Type [int](https://docs.python.org/3/library/functions.html#int)

#### **\_mid\_check**

whether a value has left the acceptable range and we are counting consecutive breath cycles

Type [bool](https://docs.python.org/3/library/functions.html#bool)

Args: value\_name (ValueName): Which value to check limit (int, float): value to check against mode ('min', 'max'): whether the limit is a minimum or maximum \*args: \*\*kwargs:

#### <span id="page-74-8"></span><span id="page-74-6"></span>**property n\_cycles**

<span id="page-74-7"></span>**check**(*sensor\_values*)

**reset**()

not stateful, do nothing.

<span id="page-74-1"></span>**class** pvp.alarm.condition.**TimeValueCondition**(*time*, *\*args*, *\*\*kwargs*) value goes out of range for specific amount of time

### **Parameters**

• **time** (*[float](https://docs.python.org/3/library/functions.html#float)*) – number of seconds value must be out of range

• **\*args** –

• **\*\*kwargs** –

### <span id="page-75-4"></span>Methods

 $\_init$  (time, \*args, \*\*kwargs)

param time number of seconds value must be out of range

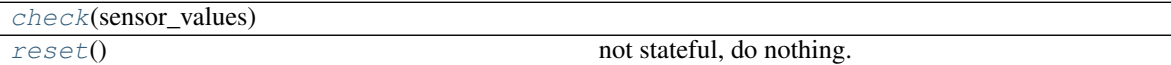

<span id="page-75-1"></span>**\_\_init\_\_**(*time*, *\*args*, *\*\*kwargs*)

Parameters

- **time** (*[float](https://docs.python.org/3/library/functions.html#float)*) number of seconds value must be out of range
- **\*args** –
- **\*\*kwargs** –

<span id="page-75-2"></span>**check**(*sensor\_values*)

### <span id="page-75-3"></span>**reset**()

not stateful, do nothing.

```
class pvp.alarm.condition.AlarmSeverityCondition(alarm_type: pvp.alarm.AlarmType,
                                                           severity: pvp.alarm.AlarmSeverity,
                                                           mode: str = 'min', *args, **kwargs)
```
### Parameters

- **alarm\_type** –
- **severity** –
- **mode** ([str](https://docs.python.org/3/library/stdtypes.html#str)) one of 'min', 'equals', or 'max'. 'min' returns true if the alarm is at least this value (note the difference from ValueCondition which returns true if the alarm is less than..) and vice versa for 'max'.

Note: 'min' and 'max' use  $>=$  and  $<=$  rather than  $>$  and  $<$ 

• **\*args** –

• **\*\*kwargs** –

#### Methods

 $\_init$  (alarm\_type, severity, mode, \*args, ...)

param alarm\_type

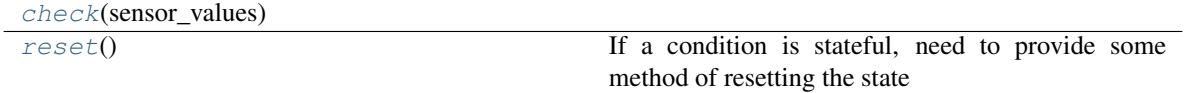

### Attributes

#### <span id="page-76-5"></span><span id="page-76-1"></span>[mode](#page-76-4)

**\_\_init\_\_**(*alarm\_type:* [pvp.alarm.AlarmType,](#page-66-0) *severity:* [pvp.alarm.AlarmSeverity,](#page-67-1) *mode: [str](https://docs.python.org/3/library/stdtypes.html#str) = 'min'*, *\*args*, *\*\*kwargs*)

### Parameters

- **alarm\_type** –
- **severity** –
- **mode** ([str](https://docs.python.org/3/library/stdtypes.html#str)) one of 'min', 'equals', or 'max'. 'min' returns true if the alarm is at least this value (note the difference from ValueCondition which returns true if the alarm is less than..) and vice versa for 'max'.

Note: 'min' and 'max' use  $>=$  and  $\le$  rather than  $>$  and  $\le$ 

- **\*args** –
- **\*\*kwargs** –

### <span id="page-76-4"></span><span id="page-76-2"></span>**property mode**

<span id="page-76-3"></span>**check**(*sensor\_values*)

#### **reset**()

If a condition is stateful, need to provide some method of resetting the state

<span id="page-76-0"></span>**class** pvp.alarm.condition.**CycleAlarmSeverityCondition**(*n\_cycles*, *\*args*, *\*\*kwargs*) alarm goes out of range for a specific number of breath cycles

Todo: note that this is exactly the same as CycleValueCondition. Need to do the multiple inheritance thing

#### Methods

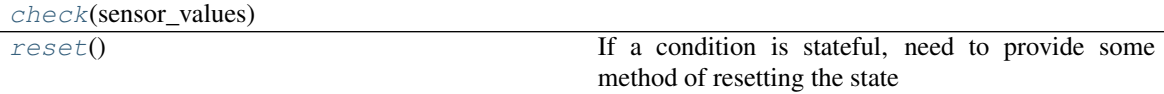

#### **Attributes**

[n\\_cycles](#page-77-2)

### **\_start\_cycle**

The breath cycle where the

Type [int](https://docs.python.org/3/library/functions.html#int)

#### **\_mid\_check**

whether a value has left the acceptable range and we are counting consecutive breath cycles

Type [bool](https://docs.python.org/3/library/functions.html#bool)

Args: alarm\_type: severity: mode (str): one of 'min', 'equals', or 'max'.

'min' returns true if the alarm is at least this value (note the difference from ValueCondition which returns true if the alarm is less than..) and vice versa for 'max'.

<span id="page-77-8"></span>Note: 'min' and 'max' use  $>=$  and  $<=$  rather than  $>$  and  $<$ 

\*args: \*\*kwargs:

<span id="page-77-2"></span><span id="page-77-0"></span>**property n\_cycles**

<span id="page-77-1"></span>**check**(*sensor\_values*)

**reset**()

If a condition is stateful, need to provide some method of resetting the state

# <span id="page-77-7"></span>**8.5 Alarm Rule**

Class to declare alarm rules

### Classes

 $ALarm\_Rule(name, conditions[, latch, ...)$ 

• name of rule

<span id="page-77-3"></span>**class** pvp.alarm.rule.**Alarm\_Rule**(*name:* [pvp.alarm.AlarmType,](#page-66-0) *conditions*, *latch=True*, *persistent=True*, *technical=False*)

- name of rule
- conditions: ((alarm\_type, (condition\_1, condition\_2)), . . . )
- persistent (bool): if True, alarm will not be visually dismissed until alarm conditions are no longer true
- latch (bool): if True, alarm severity cannot be decremented until user manually dismisses
- silencing/overriding rules

### Methods

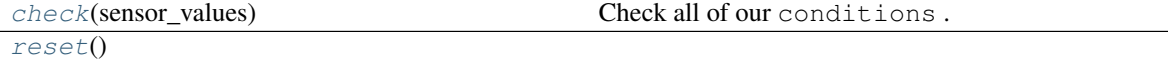

### Attributes

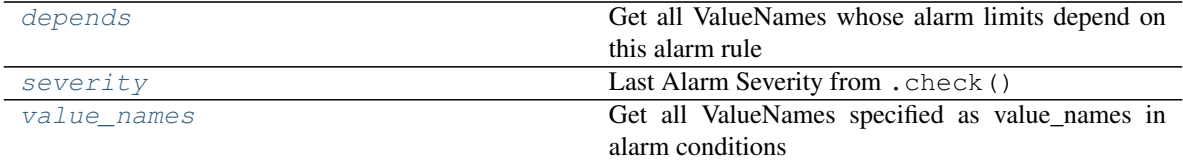

<span id="page-77-4"></span>**check**(*sensor\_values*)

Check all of our conditions .

#### Parameters **sensor\_values** –

Returns:

### <span id="page-77-6"></span><span id="page-77-5"></span>**property severity**

Last Alarm Severity from . check () :returns: [AlarmSeverity](#page-67-1)

### <span id="page-78-2"></span>**reset**()

### <span id="page-78-0"></span>**property depends**

Get all ValueNames whose alarm limits depend on this alarm rule :returns: list[ValueName]

### <span id="page-78-1"></span>**property value\_names**

Get all ValueNames specified as value\_names in alarm conditions

Returns list[ValueName]

**NINE**

# **REQUIREMENTS**

**TEN**

# **DATASHEETS & MANUALS**

# **10.1 Manuals**

• [Hamilton T1 Quick Guide](#page-0-0)

# **10.2 Other Reference Material**

• [Hamilton UI Simulator](https://www.hamilton-medical.com/en_US/News/News/News-Detail~2018-12-12~Download-our-new-HAMILTON-C6-simulation-software%21~a499c16c-174c-4e6f-9c75-2f5be2972f94~.html)

# **ELEVEN**

# **SPECS**

# **TWELVE**

# **CHANGELOG**

# **12.1 Version 0.0**

### **12.1.1 v0.0.2 (April xxth, 2020)**

• Refactored gui into a module, splitting widgets, styles, and defaults.

## **12.1.2 v0.0.1 (April 12th, 2020)**

- Added changelog
- Moved requirements for building docs to *requirements\_docs.txt* so regular program reqs are a bit lighter.
- added autosummaries
- added additional resources & documentation files, with examples for adding external files like pdfs

# **12.1.3 v0.0.0 (April 12th, 2020)**

Example of a changelog entry!!!

- We fixed this
- and this
- and this

Warning: but we didn't do this thing

Todo: and we still have to do this other thing.

# **THIRTEEN**

# **BUILDING THE DOCS**

A very brief summary. . .

- Docs are configured to be built from \_docs into docs.
- The main page is index.rst which links to the existing modules
- To add a new page, you can create a new .rst file if you are writing with [Restructuredtext](https://docutils.sourceforge.io/docs/user/rst/quickref.html) , or a *.md* file if you are writing with markdown.

# **13.1 Local Build**

- pip install -r requirements.txt
- cd \_docs
- make html

Documentation will be generated into docs

### Advertisement :)

- [pica](https://nodeca.github.io/pica/demo/) high quality and fast image resize in browser.
- [babelfish](https://github.com/nodeca/babelfish/) developer friendly i18n with plurals support and easy syntax.

You will like those projects!

# **FOURTEEN**

# **H1 HEADING 8-)**

# **14.1 h2 Heading**

**14.1.1 h3 Heading**

**14.1.1.1 h4 Heading**

**h5 Heading**

**h6 Heading**

# **14.2 Horizontal Rules**

# **14.3 Emphasis**

This is bold text This is bold text *This is italic text This is italic text*

# **14.4 Blockquotes**

Blockquotes can also be nested. . .

... by using additional greater-than signs right next to each other...

. . . or with spaces between arrows.

# **14.5 Lists**

Unordered

- Create a list by starting a line with  $+$ ,  $-$ , or  $*$
- Sub-lists are made by indenting 2 spaces:
	- Marker character change forces new list start:
		- \* Ac tristique libero volutpat at
		- \* Facilisis in pretium nisl aliquet
		- \* Nulla volutpat aliquam velit
- Very easy!

### Ordered

- 1. Lorem ipsum dolor sit amet
- 2. Consectetur adipiscing elit
- 3. Integer molestie lorem at massa
- 4. You can use sequential numbers. . .
- 5. . . . or keep all the numbers as 1.

# **14.6 Code**

Inline code

Indented code

```
// Some comments
line 1 of code
line 2 of code
line 3 of code
```
Block code "fences"

Sample text here...

### Syntax highlighting

```
var foo = function (bar) {
  return bar++;
};
console.log(foo(5));
```
# **14.7 Links**

[link text](http://dev.nodeca.com) [link with title](http://nodeca.github.io/pica/demo/)

# **14.8 Images**

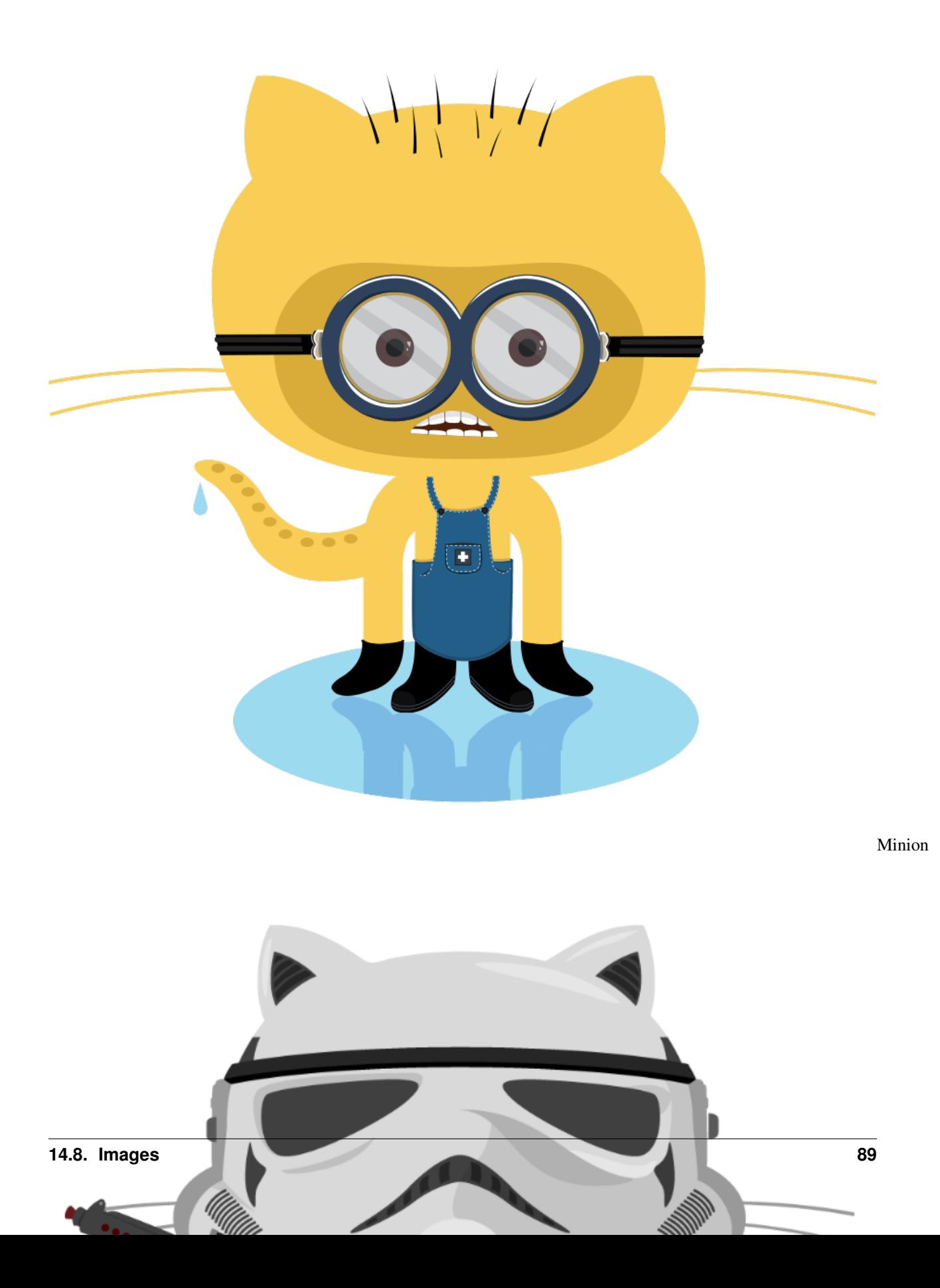

Like links, Images also have a footnote style syntax

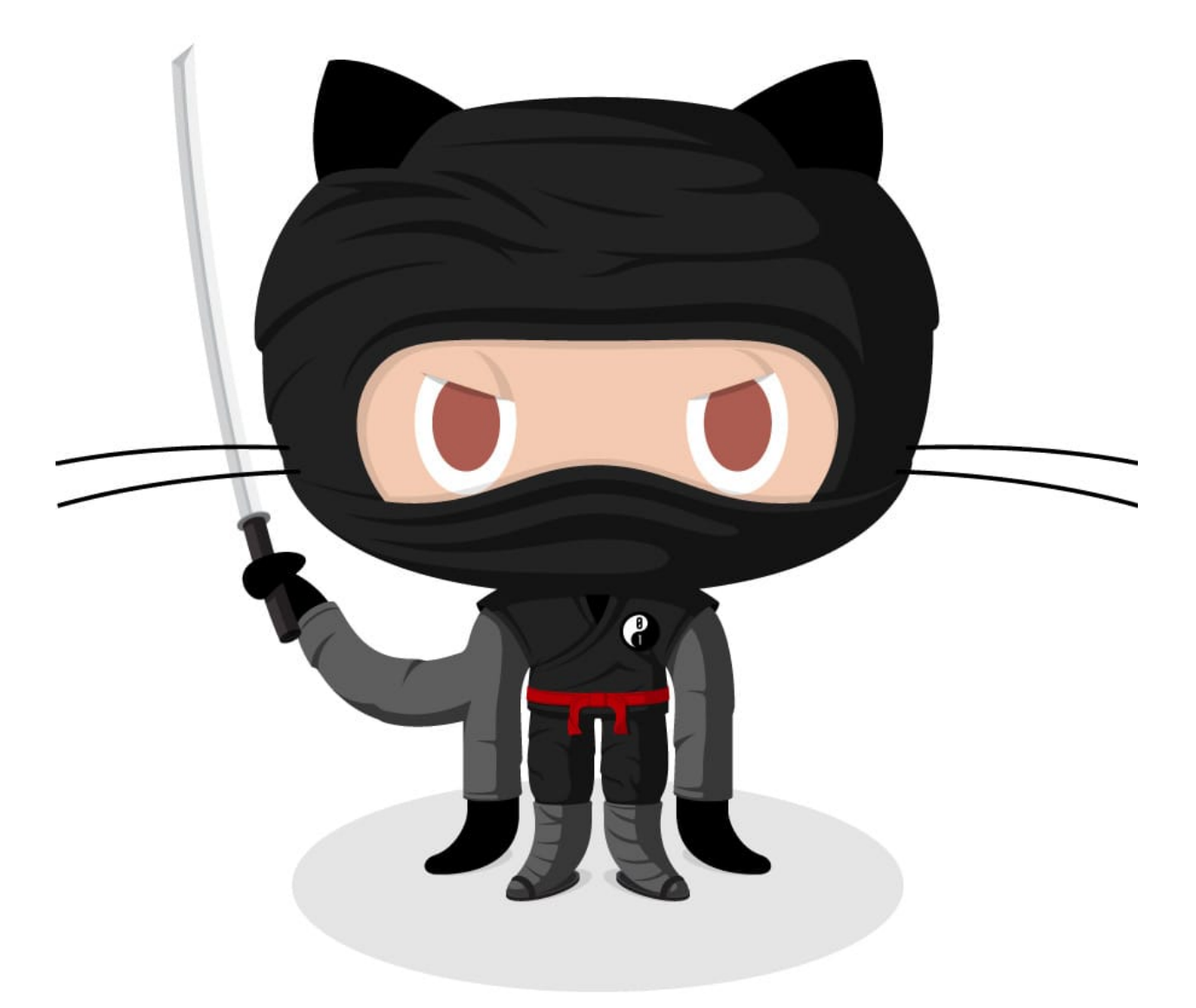

### text

With a reference later in the document defining the URL location:

Alt

# **FIFTEEN**

# **INDICES AND TABLES**

- genindex
- modindex
- search

# **PYTHON MODULE INDEX**

# p

```
pvp.alarm, 61
pvp.alarm.alarm, 65
pvp.alarm.alarm_manager, 62
pvp.alarm.condition, 67
pvp.alarm.rule, 72
pvp.common.fashion, 23
pvp.common.loggers, 15
pvp.common.message, 18
pvp.common.prefs, 20
pvp.common.unit_conversion, 22
pvp.common.utils, 22
pvp.common.values, 11
pvp.controller.control_module, 25
pvp.coordinator.coordinator, 35
pvp.coordinator.process_manager, 38
pvp.coordinator.rpc, 38
pvp.gui.styles, 55
pvp.gui.widgets.components, 52
pvp.gui.widgets.control_panel, 46
pvp.gui.widgets.dialog, 55
pvp.gui.widgets.display, 42
pvp.gui.widgets.plot, 50
pvp.io, 59
pvp.io.hal, 57
```
# **INDEX**

\_\_init\_\_() (*pvp.controller.control\_module.ControlModuleSimulator*

# Symbols

\_DEFAULTS (*in module pvp.common.prefs*), [21](#page-26-0) \_DIRECTORIES (*in module pvp.common.prefs*), [20](#page-25-1) \_LOCK (*in module pvp.common.prefs*), [20](#page-25-1) \_LOGGERS (*in module pvp.common.loggers*), [15](#page-20-1) \_PID\_update() (*pvp.controller.control\_module.ControlModuleBase method*), [54](#page-59-0) *method*), [29](#page-34-0) \_\_SimulatedPropValve() (pvp.controller.control\_module.ControlModuleSimulatorit\_\_() (pvp.gui.widgets.control\_panel.StopWatch *method*), [32](#page-37-0) \_\_SimulatedSolenoid() (*pvp.controller.control\_module.ControlModuleSimulator method*), [32](#page-37-0) analyze last waveform() (*pvp.controller.control\_module.ControlModuleBase* \_\_save\_values() (*pvp.controller.control\_module.ControlModuleBase method*), [27](#page-32-0) \_\_calculate\_control\_signal\_in() (*pvp.controller.control\_module.ControlModuleBase method*), [28](#page-33-0) \_\_get\_PID\_error() (*pvp.controller.control\_module.ControlModuleBase method*), [28](#page-33-0) \_\_init\_\_() (*pvp.alarm.alarm.Alarm method*), [66](#page-71-0) \_\_init\_\_() (*pvp.alarm.condition.AlarmSeverityCondition* \_control\_reset() (*pvp.controller.control\_module.ControlModuleBase method*), [71](#page-76-5) \_\_init\_\_() (*pvp.alarm.condition.Condition method*), [68](#page-73-5) \_\_init\_\_() (*pvp.alarm.condition.TimeValueCondition method*), [70](#page-75-4) \_\_init\_\_() (*pvp.alarm.condition.ValueCondition method*), [69](#page-74-9) \_\_init\_\_() (*pvp.common.loggers.DataLogger method*), [16](#page-21-0) \_\_init\_\_() (*pvp.common.message.ControlSetting method*), [20](#page-25-1) \_\_init\_\_() (*pvp.common.message.SensorValues method*), [19](#page-24-0) \_\_init\_\_() (*pvp.common.values.Value method*), [13](#page-18-0) \_\_init\_\_() (*pvp.controller.control\_module.ControlModuleBase* \_initialize\_set\_to\_COPY() *method*), [27](#page-32-0) \_\_init\_\_() (*pvp.controller.control\_module.ControlModuleDevice method*), [27](#page-32-0) *method*), [30](#page-35-0) *method*), [32](#page-37-0) \_\_init\_\_() (*pvp.coordinator.coordinator.CoordinatorLocal method*), [36](#page-41-0) \_\_init\_\_() (*pvp.gui.widgets.components.OnOffButton* \_\_init\_\_() (*pvp.gui.widgets.control\_panel.HeartBeat method*), [48](#page-53-0) *method*), [49](#page-54-0) \_\_init\_\_() (*pvp.gui.widgets.display.Display method*), [44](#page-49-0) \_\_init\_\_() (*pvp.gui.widgets.plot.Plot method*), [50](#page-55-1) \_\_init\_\_() (*pvp.io.hal.Hal method*), [58](#page-63-0) *method*), [29](#page-34-0) \_\_start\_new\_breathcycle() (*pvp.controller.control\_module.ControlModuleBase method*), [29](#page-34-0) \_\_test\_for\_alarms() (*pvp.controller.control\_module.ControlModuleBase method*), [28](#page-33-0) \_child (*pvp.alarm.condition.Condition attribute*), [67](#page-72-3) *method*), [28](#page-33-0) \_controls\_from\_COPY() (*pvp.controller.control\_module.ControlModuleBase method*), [27](#page-32-0) \_get\_HAL() (*pvp.controller.control\_module.ControlModuleDevice method*), [31](#page-36-0) \_get\_control\_signal\_in() (*pvp.controller.control\_module.ControlModuleBase method*), [28](#page-33-0) \_get\_control\_signal\_out() (*pvp.controller.control\_module.ControlModuleBase method*), [28](#page-33-0) \_heartbeat() (*pvp.gui.widgets.control\_panel.HeartBeat method*), [48](#page-53-0) (*pvp.controller.control\_module.ControlModuleBase* \_instance (*pvp.alarm.alarm\_manager.Alarm\_Manager*

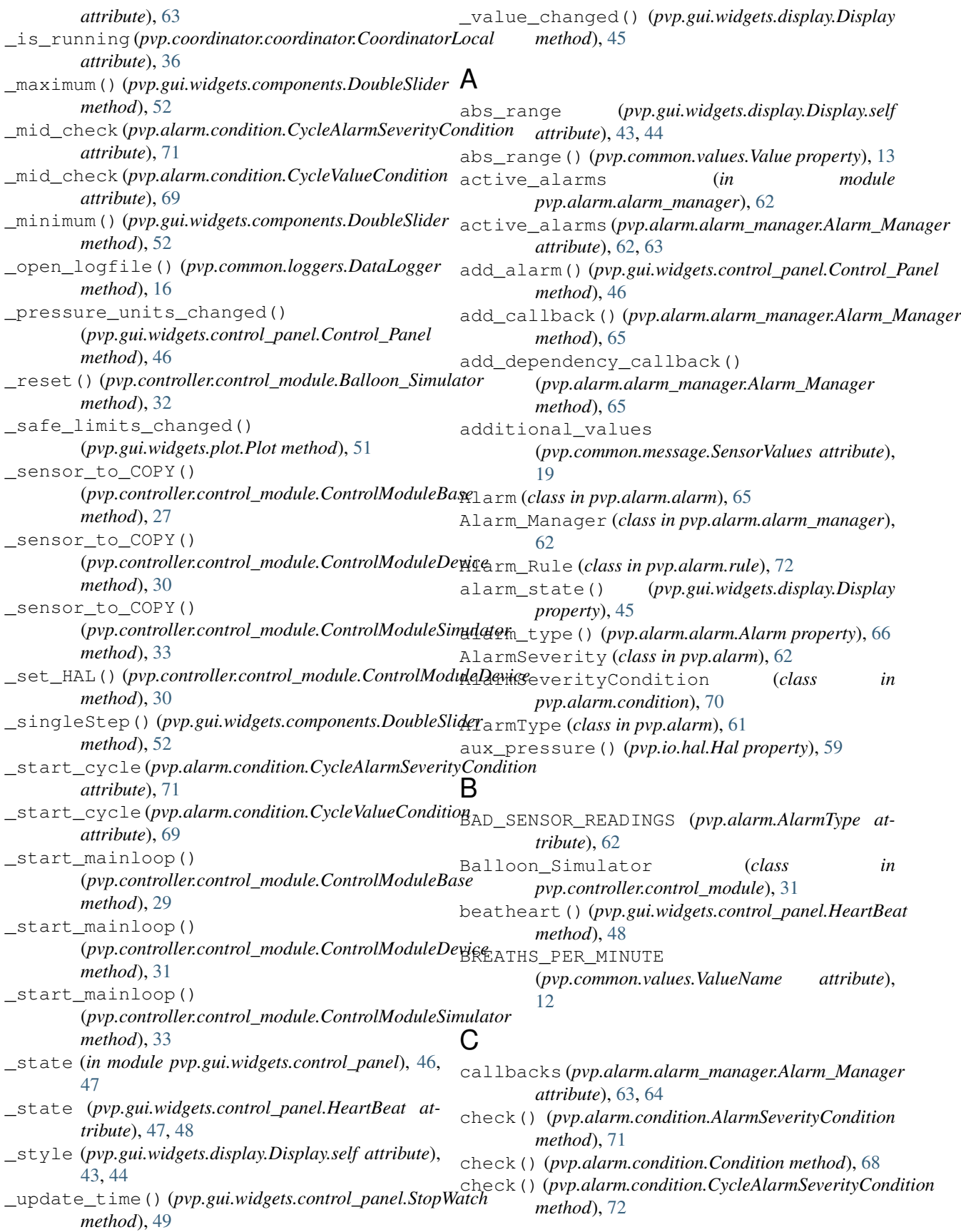

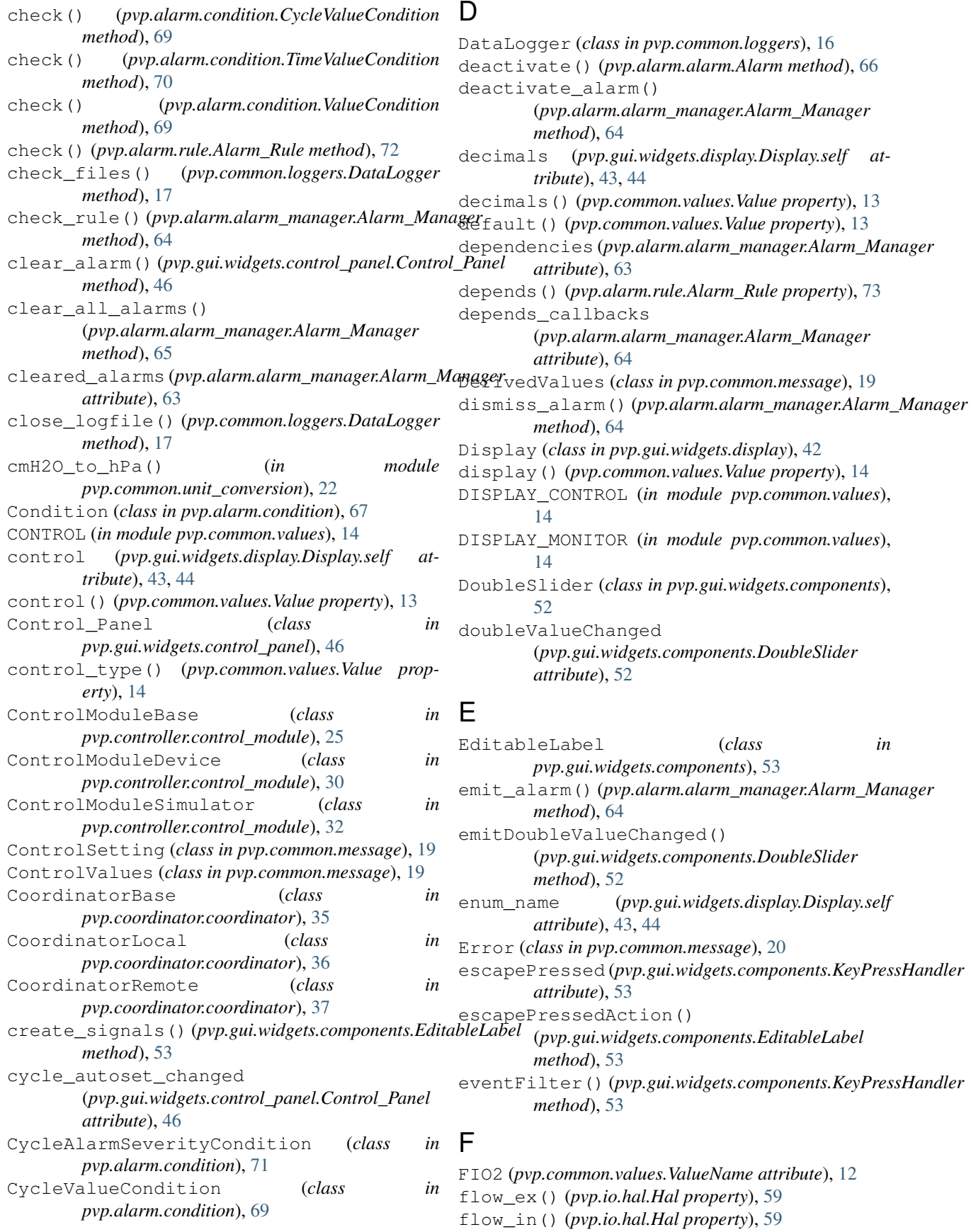

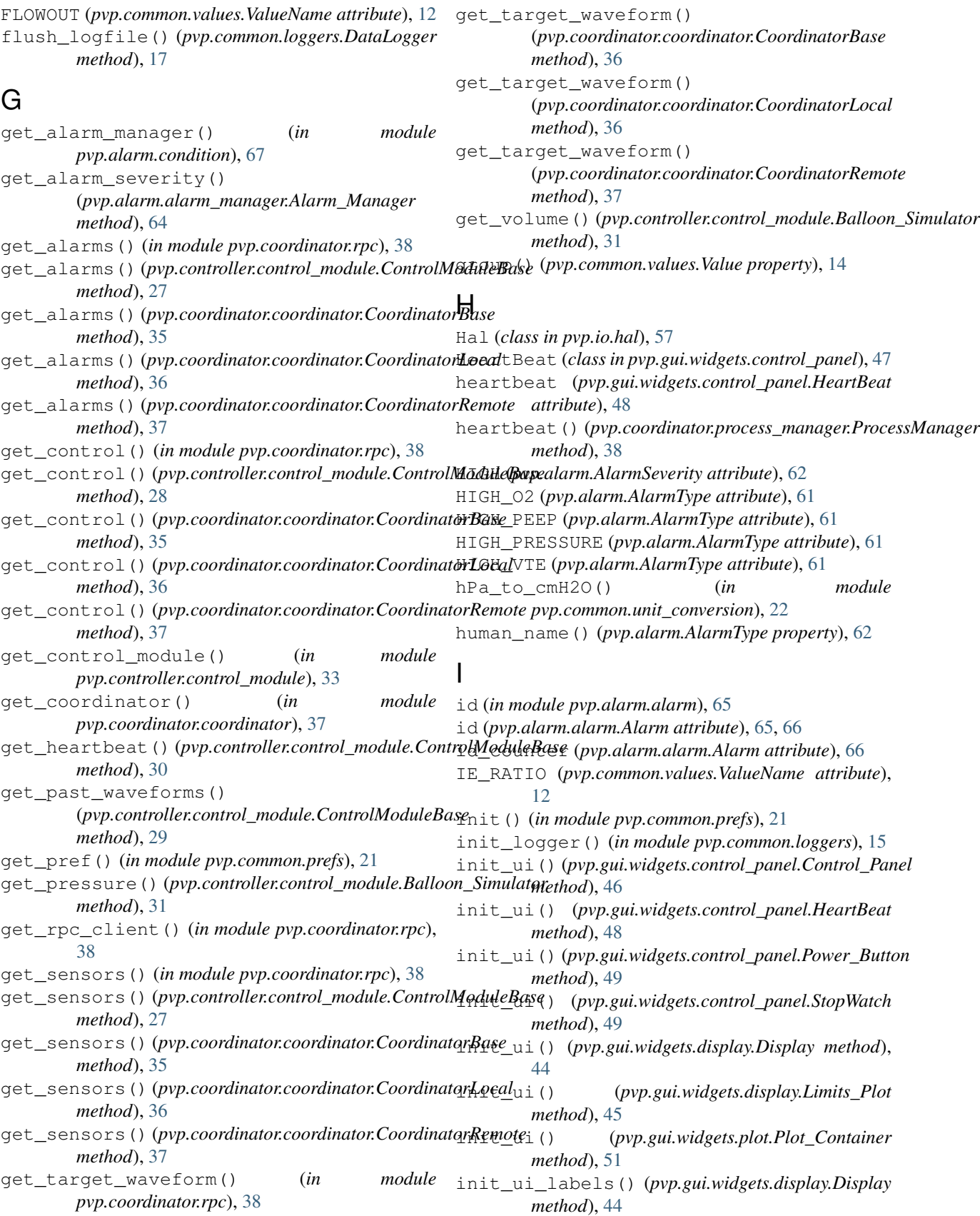

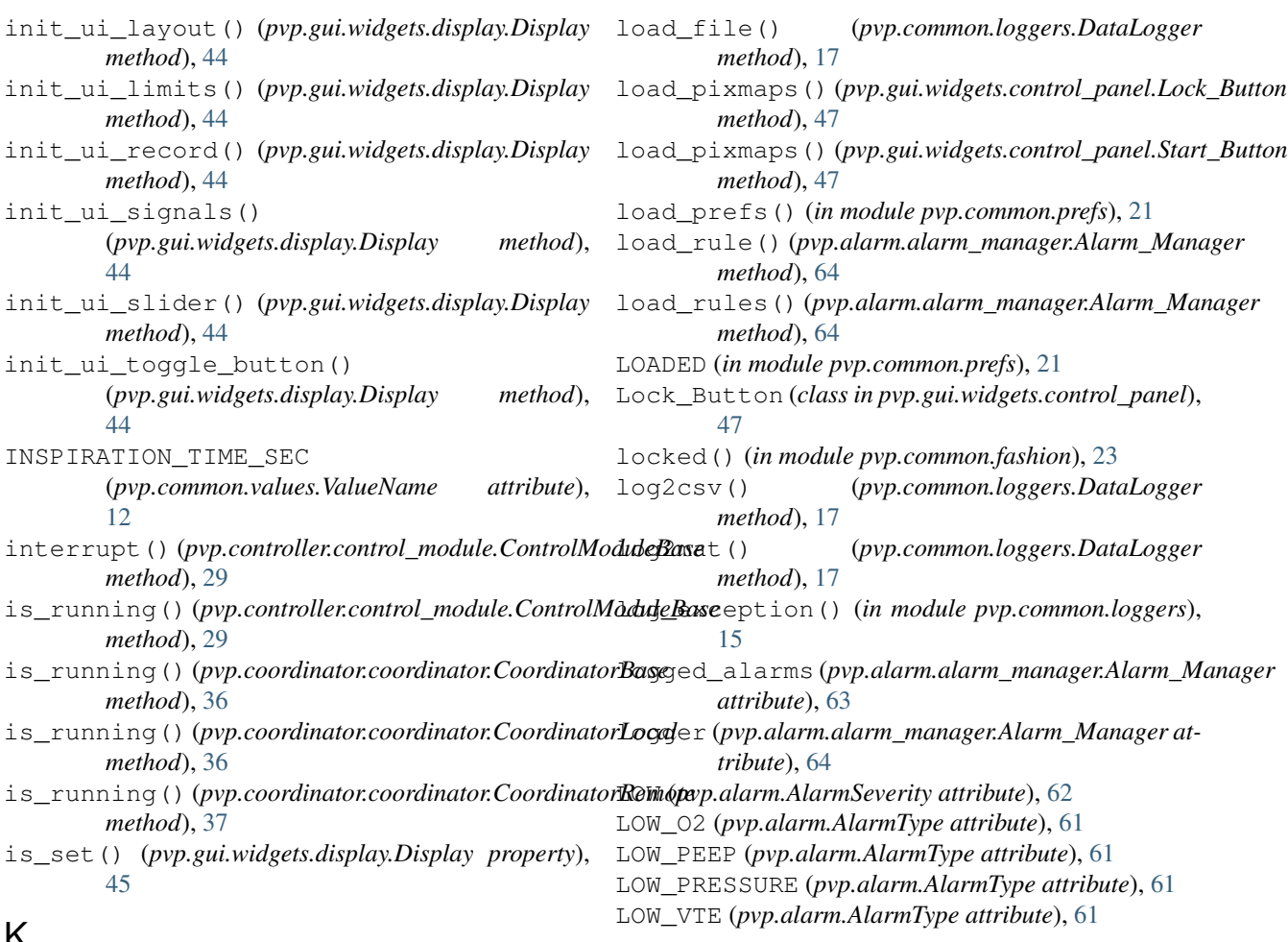

# K

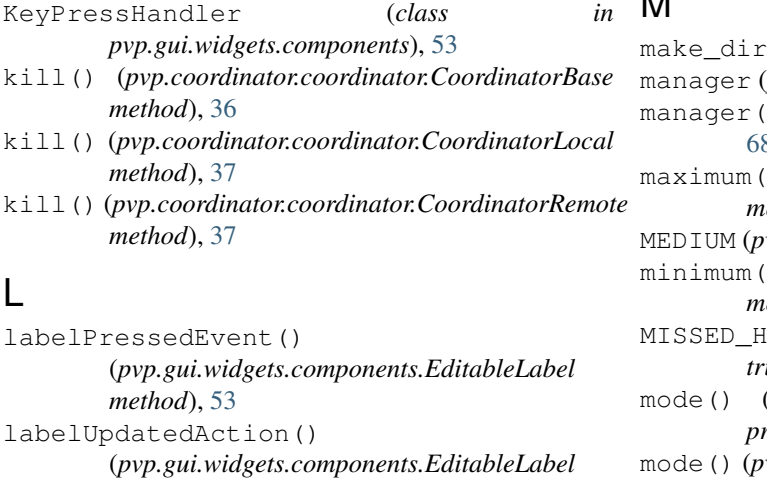

# M

s() (*in module pvp.common.prefs*), [21](#page-26-0) pvp.alarm.condition.Condition attribute), [67](#page-72-3) manager() (*pvp.alarm.condition.Condition property*), १ maximum() (*pvp.gui.widgets.components.DoubleSlider method*), [52](#page-57-1) MEDIUM (*pvp.alarm.AlarmSeverity attribute*), [62](#page-67-3) minimum() (*pvp.gui.widgets.components.DoubleSlider method*), [52](#page-57-1) EARTBEAT (*pvp.alarm.AlarmType attbute*), [62](#page-67-3) mode() (*pvp.alarm.condition.AlarmSeverityCondition property*), [71](#page-76-5) mode() (*pvp.alarm.condition.ValueCondition property*), [69](#page-74-9) module pvp.alarm, [61](#page-66-2) pvp.alarm.alarm, [65](#page-70-1) pvp.alarm.alarm\_manager, [62](#page-67-3) pvp.alarm.condition, [67](#page-72-3) pvp.alarm.rule, [72](#page-77-8) pvp.common.fashion, [23](#page-28-1)

*method*), [53](#page-58-0)

*tribute*), [44](#page-49-0)

*tribute*), [50](#page-55-1)

LEAK (*pvp.alarm.AlarmType attribute*), [61](#page-66-2) LIMITS (*in module pvp.common.values*), [14](#page-19-0)

limits\_changed (*pvp.gui.widgets.display.Display at-*

limits\_changed (*pvp.gui.widgets.plot.Plot at-*

Limits\_Plot (*class in pvp.gui.widgets.display*), [45](#page-50-0)

```
pvp.common.loggers, 15
   pvp.common.message, 18
   pvp.common.prefs, 20
   pvp.common.unit_conversion, 22
   pvp.common.utils, 22
   pvp.common.values, 11
   pvp.controller.control_module, 25
   pvp.coordinator.coordinator, 35
   pvp.coordinator.process_manager, 38
   pvp.coordinator.rpc, 38
   pvp.gui.styles, 55
   pvp.gui.widgets.components, 52
   pvp.gui.widgets.control_panel, 46
   pvp.gui.widgets.dialog, 55
   pvp.gui.widgets.display, 42
   pvp.gui.widgets.plot, 50
   pvp.io, 59
   pvp.io.hal, 57
MONITOR_UPDATE_INTERVAL (in module
       pvp.gui.styles), 55
```
# N

n\_cycles()(*pvp.alarm.condition.CycleAlarmSeverityCondinen*larm.condition *property*), [72](#page-77-8) n\_cycles() (*pvp.alarm.condition.CycleValueCondition* pvp.alarm.rule *property*), [69](#page-74-9) name (*pvp.gui.widgets.display.Display.self attribute*), [43,](#page-48-0) pvp.common.fashion [44](#page-49-0) name() (*pvp.common.values.Value property*), [13](#page-18-0)

# O

OBSTRUCTION (*pvp.alarm.AlarmType attribute*), [61](#page-66-2) OFF (*pvp.alarm.AlarmSeverity attribute*), [62](#page-67-3) OnOffButton (*class in pvp.gui.widgets.components*), [54](#page-59-0) orientation (*pvp.gui.widgets.display.Display.self attribute*), [43,](#page-48-0) [44](#page-49-0) OUupdate() (*pvp.controller.control\_module.Balloon\_Simulator* module, [22](#page-27-2) *method*), [31](#page-36-0) oxygen() (*pvp.io.hal.Hal property*), [59](#page-64-1)

# P

```
PEEP (pvp.common.values.ValueName attribute), 11
PEEP_TIME (pvp.common.values.ValueName attribute),
        11
pending_clears (pvp.alarm.alarm_manager.Alarm_Manager
module, 38
        attribute), 63
pigpio_command() (in module
        pvp.common.fashion), 23
PIP (pvp.common.values.ValueName attribute), 11
PIP_TIME (pvp.common.values.ValueName attribute),
        11
Plot (class in pvp.gui.widgets.plot), 50
plot() (pvp.common.values.Value property), 14
                                                     module, 35
                                                 pvp.coordinator.rpc
                                                     module, 38
                                                 pvp.gui.styles
                                                     module, 55
                                                     module, 52
                                                 pvp.gui.widgets.control_panel
                                                     module, 46
```
Plot\_Container (*class in pvp.gui.widgets.plot*), [51](#page-56-0) PLOT\_FREQ (*in module pvp.gui.widgets.plot*), [50](#page-55-1) plot\_limits() (*pvp.common.values.Value property*), [14](#page-19-0) PLOT\_TIMER (*in module pvp.gui.widgets.plot*), [50](#page-55-1) pop\_dialog() (*in module pvp.gui.widgets.dialog*), [55](#page-60-2) Power\_Button (*class in pvp.gui.widgets.control\_panel*), [49](#page-54-0) PRESSURE (*pvp.common.values.ValueName attribute*), [12](#page-17-0) pressure() (*pvp.io.hal.Hal property*), [59](#page-64-1) pressure\_units\_changed (*pvp.gui.widgets.control\_panel.Control\_Panel attribute*), [46](#page-51-1) ProcessManager (*class in pvp.coordinator.process\_manager*), [38](#page-43-2) pvp.alarm module, [61](#page-66-2) pvp.alarm.alarm module, [65](#page-70-1) pvp.alarm.alarm\_manager module, [62](#page-67-3) module, [67](#page-72-3) module, [72](#page-77-8) module, [23](#page-28-1) pvp.common.loggers module, [15](#page-20-1) pvp.common.message module, [18](#page-23-1) pvp.common.prefs module, [20](#page-25-1) pvp.common.unit\_conversion module, [22](#page-27-2) pvp.common.utils pvp.common.values module, [11](#page-16-2) pvp.controller.control\_module module, [25](#page-30-1) pvp.coordinator.coordinator pvp.coordinator.process\_manager pvp.gui.widgets.components

```
pvp.gui.widgets.dialog
   module, 55
pvp.gui.widgets.display
   module, 42
pvp.gui.widgets.plot
   module, 50
pvp.io
   module, 59
pvp.io.hal
   module, 57
```
# $\Omega$

QHLine (*class in pvp.gui.widgets.components*), [53](#page-58-0) QVLine (*class in pvp.gui.widgets.components*), [54](#page-59-0)

# R

redraw() (*pvp.gui.widgets.display.Display method*), [45](#page-50-0) register\_alarm()(pvp.alarm.alarm\_manager.Alarm\_Manageath\_detection() (*in module method*), [64](#page-69-0) register\_dependency() (*pvp.alarm.alarm\_manager.Alarm\_Manager method*), [65](#page-70-1) reset() (*pvp.alarm.alarm\_manager.Alarm\_Manager method*), [65](#page-70-1) reset() (*pvp.alarm.condition.AlarmSeverityCondition method*), [71](#page-76-5) reset() (*pvp.alarm.condition.Condition method*), [68](#page-73-5) reset() (*pvp.alarm.condition.CycleAlarmSeverityCondition method*), [72](#page-77-8) reset() (*pvp.alarm.condition.CycleValueCondition method*), [69](#page-74-9) reset() (*pvp.alarm.condition.TimeValueCondition method*), [70](#page-75-4) reset() (*pvp.alarm.condition.ValueCondition method*), [69](#page-74-9) reset() (*pvp.alarm.rule.Alarm\_Rule method*), [72](#page-77-8) reset\_start\_time() (*pvp.gui.widgets.plot.Plot method*), [51](#page-56-0) reset\_start\_time() (*pvp.gui.widgets.plot.Plot\_Container method*), [51](#page-56-0) restart\_process() (*pvp.coordinator.process\_manager.ProcessManager method*), [38](#page-43-2) returnPressed (*pvp.gui.widgets.components.KeyPressHandler attribute*), [53](#page-58-0) returnPressedAction() (*pvp.gui.widgets.components.EditableLabel method*), [53](#page-58-0) rotation\_newfile() (*pvp.common.loggers.DataLogger method*), [17](#page-22-0) rounded\_string() (*in module pvp.common.unit\_conversion*), [22](#page-27-2)

rpc\_server\_main() (*in module pvp.coordinator.rpc*), [38](#page-43-2)

rules (*pvp.alarm.alarm\_manager.Alarm\_Manager attribute*), [64](#page-69-0)

# S

safe\_range (*pvp.gui.widgets.display.Display.self attribute*), [43,](#page-48-0) [44](#page-49-0) safe\_range() (*pvp.common.values.Value property*), [13](#page-18-0) save\_prefs() (*in module pvp.common.prefs*), [21](#page-26-0) SENSOR (*in module pvp.common.values*), [14](#page-19-0) sensor() (*pvp.common.values.Value property*), [13](#page-18-0) sensor\_value (*pvp.gui.widgets.display.Display.self attribute*), [43,](#page-48-0) [44](#page-49-0) SENSORS\_STUCK (*pvp.alarm.AlarmType attribute*), [62](#page-67-3) SensorValues (*class in pvp.common.message*), [18](#page-23-1) *pvp.coordinator.rpc*), [38](#page-43-2) set\_breath\_detection() (*pvp.controller.control\_module.ControlModuleBase method*), [28](#page-33-0) set\_breath\_detection() (*pvp.coordinator.coordinator.CoordinatorBase method*), [35](#page-40-1) set\_breath\_detection() (*pvp.coordinator.coordinator.CoordinatorLocal method*), [36](#page-41-0) set\_breath\_detection() (*pvp.coordinator.coordinator.CoordinatorRemote method*), [37](#page-42-0) set\_control() (*in module pvp.coordinator.rpc*), [38](#page-43-2) set\_control()(pvp.controller.control\_module.ControlModuleBase *method*), [27](#page-32-0) set\_control() (*pvp.coordinator.coordinator.CoordinatorBase method*), [35](#page-40-1) set\_control() (*pvp.coordinator.coordinator.CoordinatorLocal method*), [36](#page-41-0) set\_control() (*pvp.coordinator.coordinator.CoordinatorRemote method*), [37](#page-42-0) set dark palette() (*in module pvp.gui.styles*), [55](#page-60-2) set\_duration() (*pvp.gui.widgets.plot.Plot method*), [51](#page-56-0) set\_duration() (*pvp.gui.widgets.plot.Plot\_Container method*), [51](#page-56-0) set\_flow\_in() (*pvp.controller.control\_module.Balloon\_Simulator method*), [31](#page-36-0) set\_flow\_out() (*pvp.controller.control\_module.Balloon\_Simulator method*), [31](#page-36-0) set\_indicator() (*pvp.gui.widgets.control\_panel.HeartBeat method*), [48](#page-53-0) set\_locked() (*pvp.gui.widgets.display.Display method*), [45](#page-50-0)

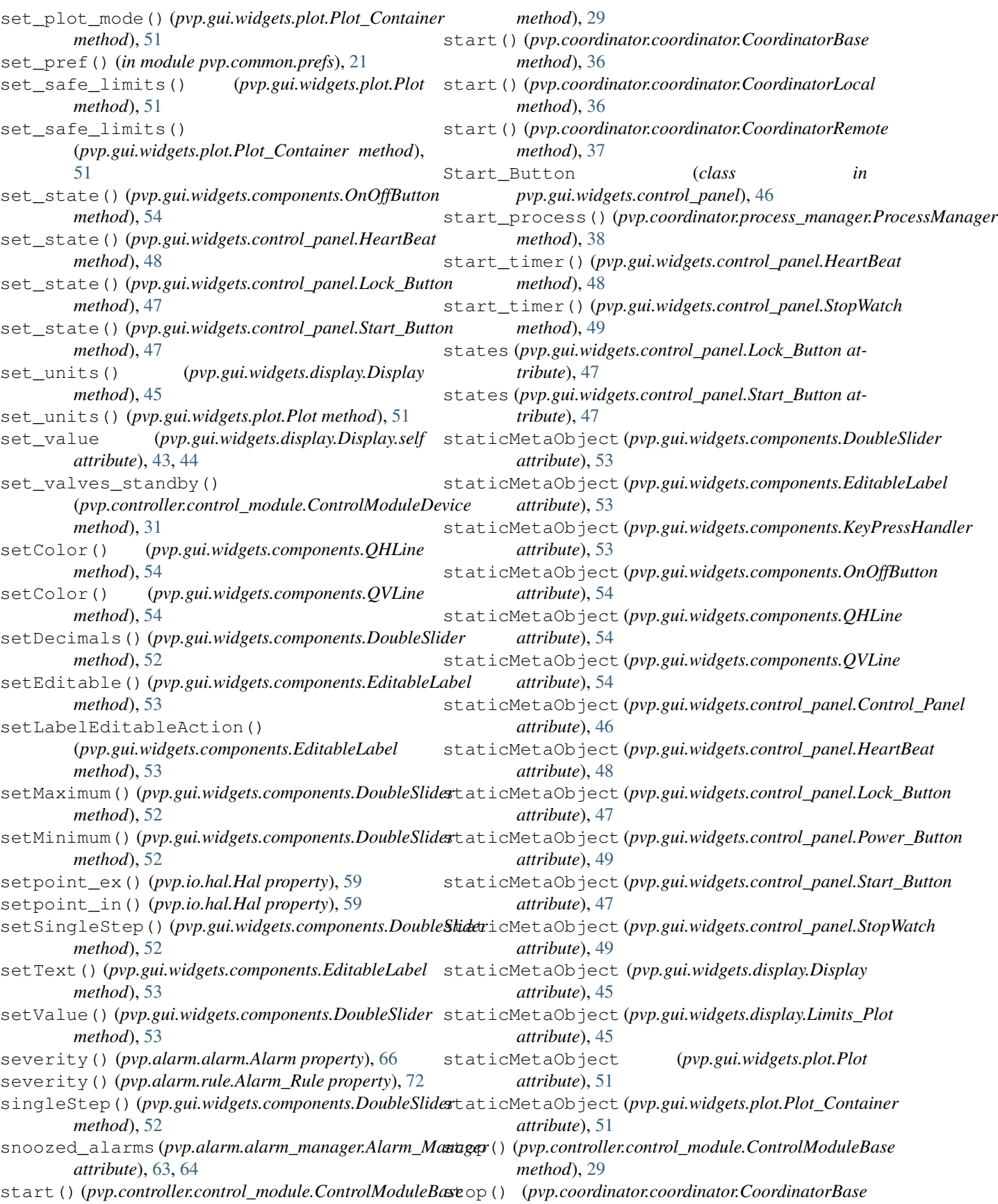
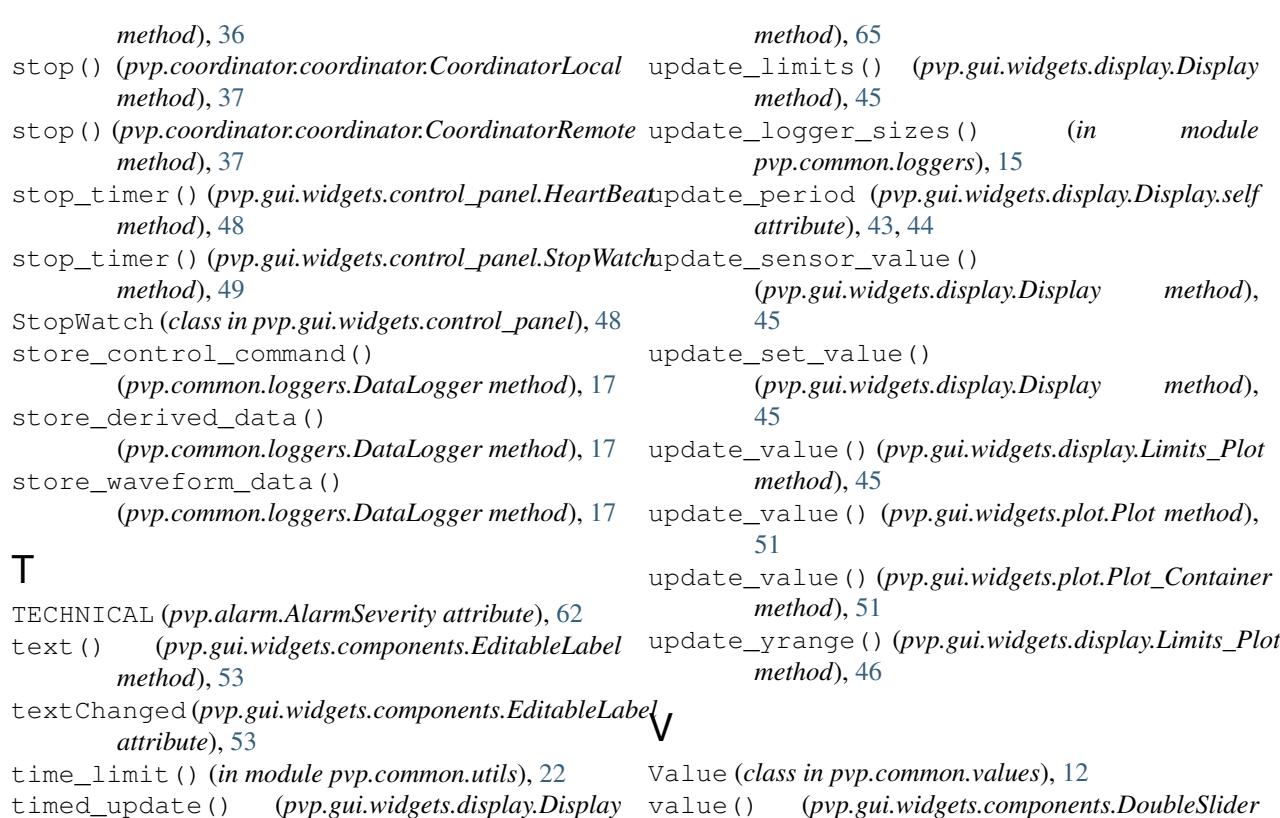

- value() (*pvp.gui.widgets.components.DoubleSlider method*), [52](#page-57-0)
- value\_changed (*pvp.gui.widgets.display.Display attribute*), [44](#page-49-0)
- value\_names() (*pvp.alarm.rule.Alarm\_Rule property*), [73](#page-78-0)
- ValueCondition (*class in pvp.alarm.condition*), [68](#page-73-0) ValueName (*class in pvp.common.values*), [11](#page-16-0)
- to\_dict() (*pvp.common.message.SensorValues* VTE (*pvp.common.values.ValueName attribute*), [12](#page-17-0)

 $\cup$ 

*method*), [45](#page-50-0)

*tribute*), [48](#page-53-0)

*method*), [19](#page-24-0)

*method*), [44](#page-49-0)

*method*), [51](#page-56-0)

*method*), [45](#page-50-0) try\_stop\_process()

*method*), [38](#page-43-0)

TimeoutException, [22](#page-27-0)

timeout (*pvp.gui.widgets.control\_panel.HeartBeat at-*

timeout() (*in module pvp.common.utils*), [22](#page-27-0)

to\_dict() (*pvp.common.values.Value method*), [14](#page-19-0) toggle\_control() (*pvp.gui.widgets.display.Display*

toggle\_plot() (*pvp.gui.widgets.plot.Plot\_Container*

toggle\_record() (*pvp.gui.widgets.display.Display*

(*pvp.coordinator.process\_manager.ProcessManager*

TimeValueCondition (*class pvp.alarm.condition*), [69](#page-74-0)

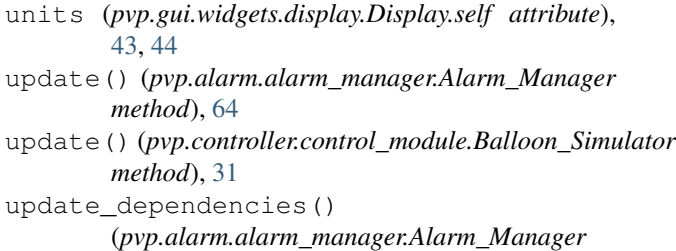